# Preliminary Assessment of Injection, Storage, and Recovery of Freshwater in the Lower Hawthorn Aquifer, Cape Coral, Florida

By Vicente Quiñones-Aponte and Eliezer J. Wexler

U.S. Geological Survey

Water-Resources Investigations Report 94-4121

Prepared in cooperation with the

City of Cape Coral and the South Florida Water Management District

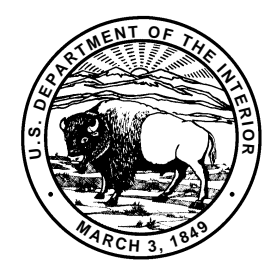

## U.S. DEPARTMENT OF THE INTERIOR BRUCE BABBITT, Secretary

U.S. GEOLOGICAL SURVEY Gordon P. Eaton, Director

write to:  $\qquad \qquad \text{pure} \qquad \text{pure} \qquad \text{for} \qquad$ 

District Chief **National Survey** U.S. Geological Survey 227 N. Bronough Street Tallahassee, FL 32301 Denver Federal Center

For additional information Copies of this report can be

U.S. Geological Survey **Earth Science Information Center** Suite 3015<br>
227 N. Bronough Street<br>
227 N. Bronough Street<br>
227 N. Bronough Street<br>
25286, MS 517 Denver, CO 80225

## **CONTENTS**

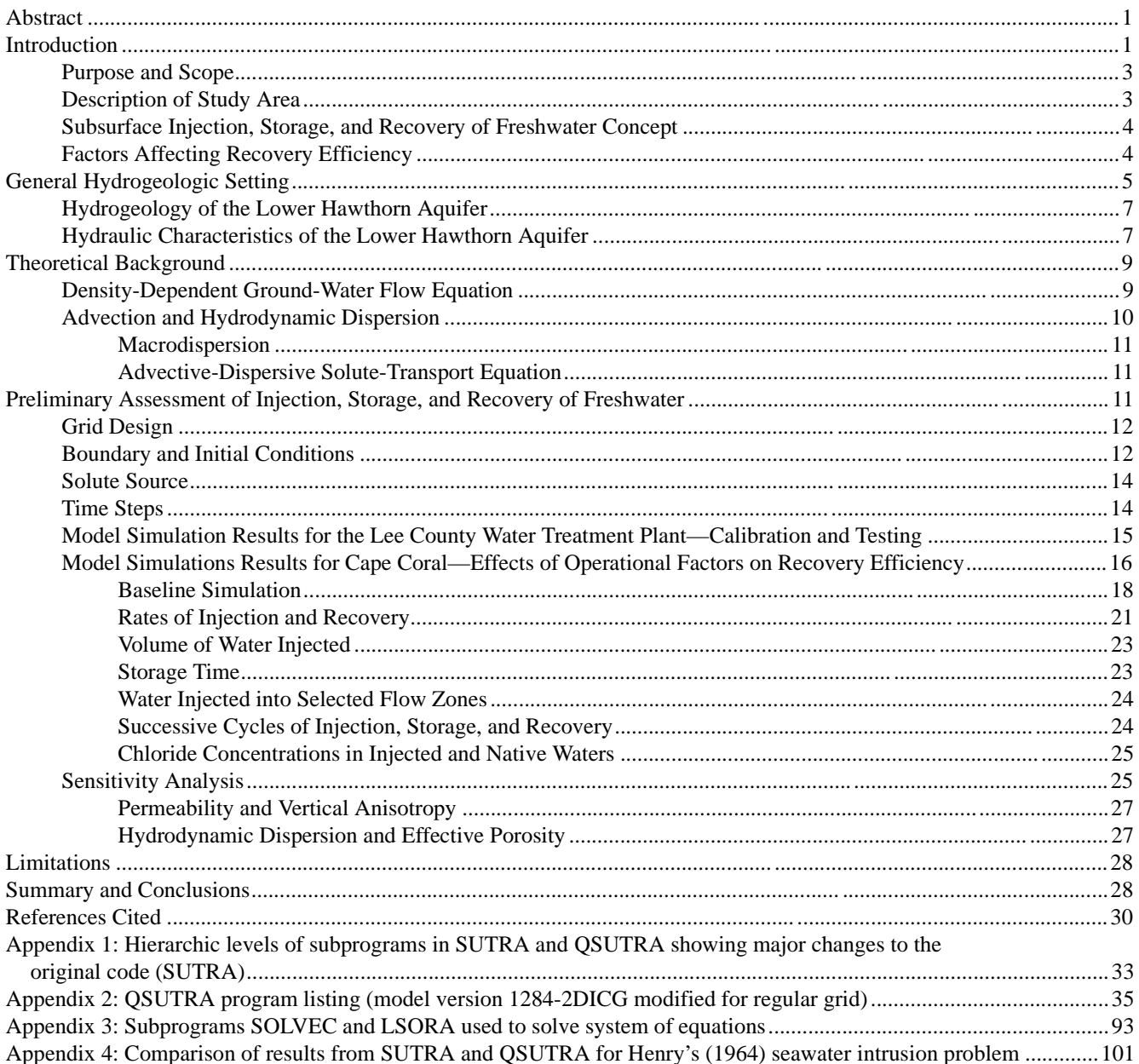

## FIGURES

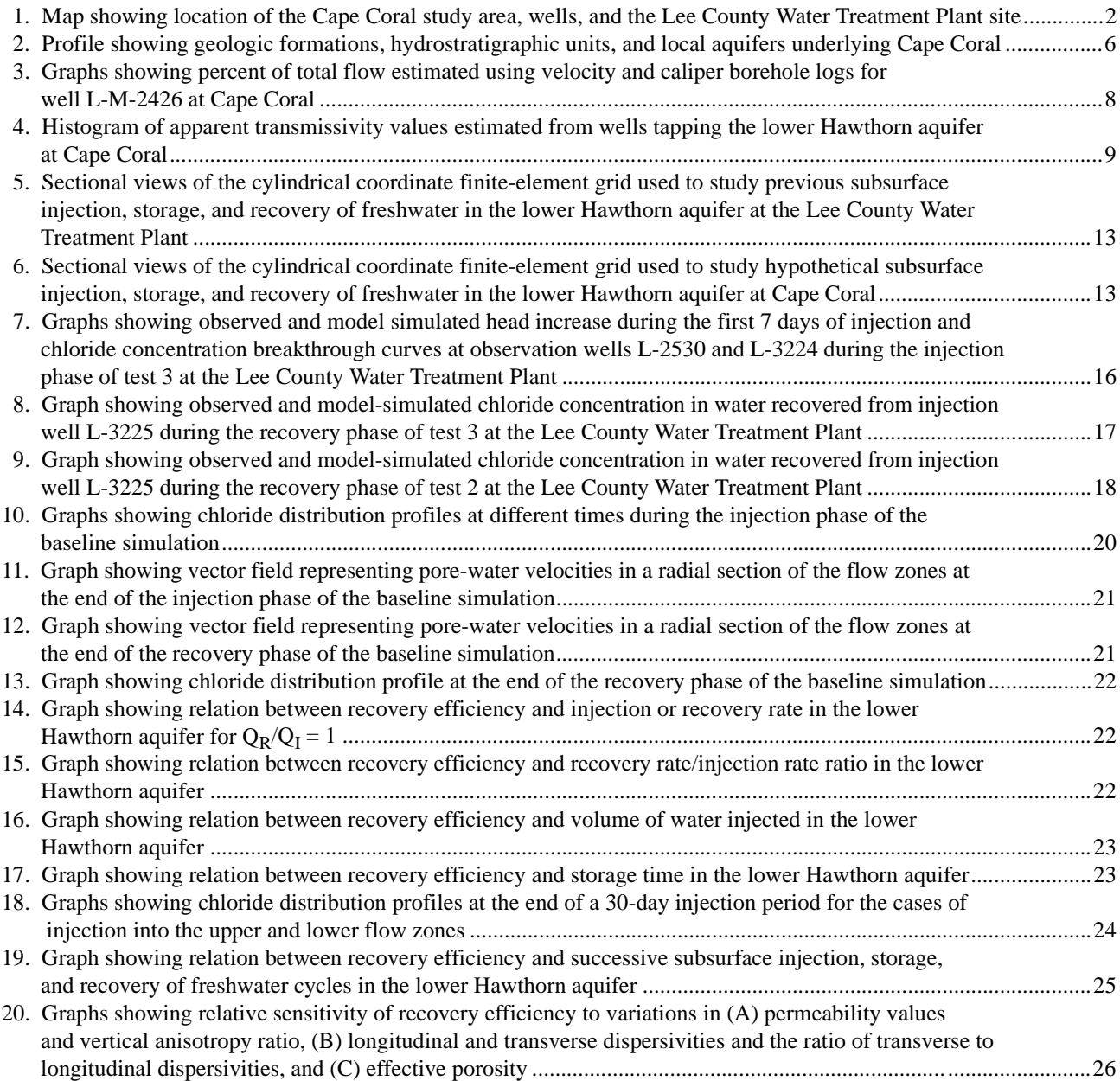

## TABLES

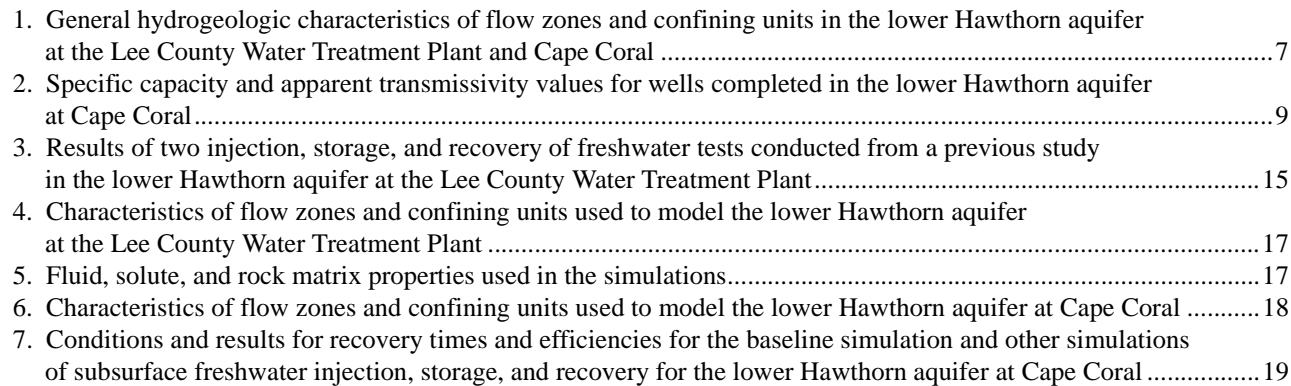

## CONVERSION FACTORS, VERTICAL DATUM, AND ADDITIONAL ABBREVIATIONS

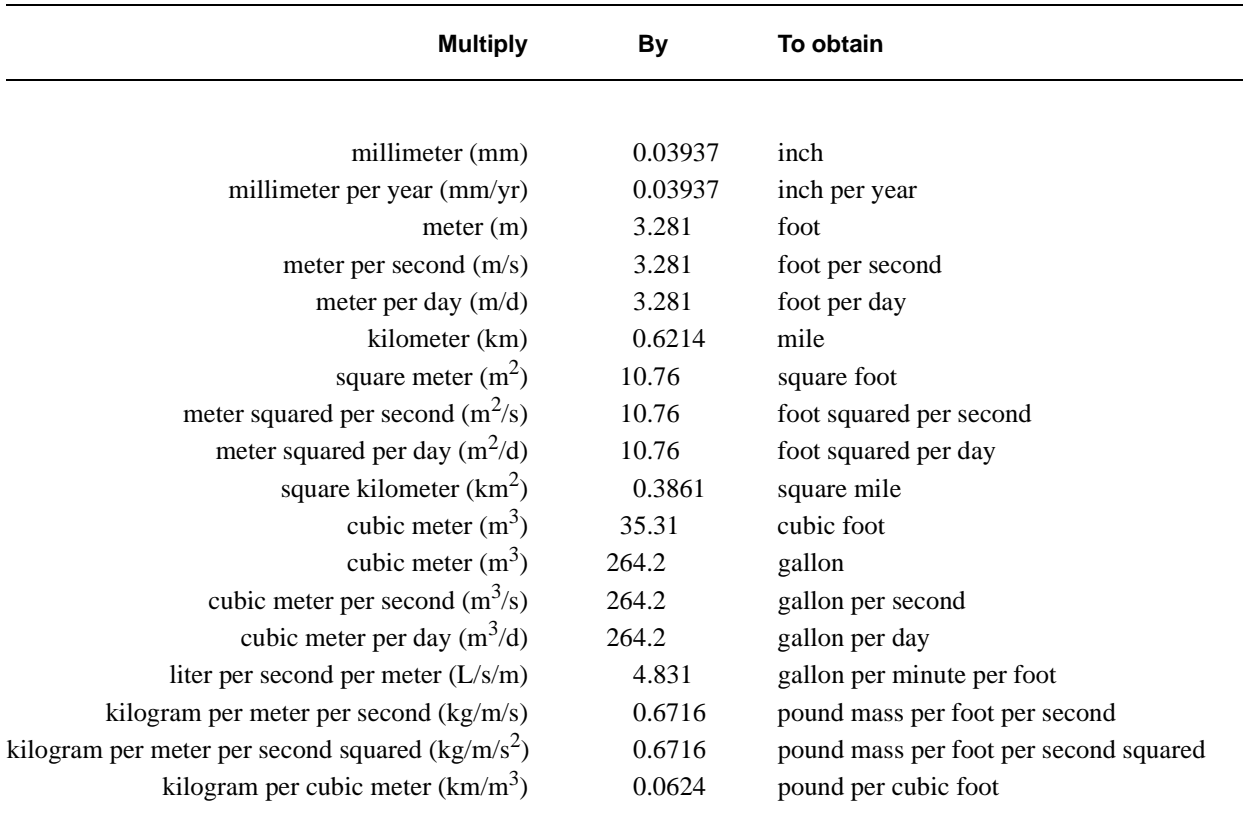

*Sea level*: In this report, "sea level" refers to the National Geodetic Vertical Datum of 1929 (NGVD of 1929) a geodetic datum derived from a general adjustment of the first-order level nets of both the United States and Canada, formerly called Sea Level Datum of 1929.

The standard unit for transmissivity (T) is cubic meter per day per square meter times meter of aquifer thickness. This mathematical expression reduces to meter squared per day.

Temperature in degrees Celsius (°C) can be converted to degrees Fahrenheit (°F) as follows:  ${}^{\circ}$ F = 1.8( ${}^{\circ}$ C) + 32

## Additional Abbreviations

 $RO$  = reverse osmosis SISRF = subsurface injection, storage, and recovery of freshwater SUTRA = **S**aturated-**U**nsaturated **TRA**nsport  $mg/L$  = milligrams per liter

## Preliminary Assessment of Injection, Storage, and Recovery of Freshwater in the Lower Hawthorn Aquifer, Cape Coral, Florida

## By Vicente Quiñones-Aponte and Eliezer J. Wexler

## **Abstract**

A preliminary assessment of subsurface injection, storage and recovery of fresh canal water was made in the naturally brackish lower Hawthorn aquifer in Cape Coral, southwestern Florida. A digital modeling approach was used for this preliminary assessment, incorporating available data on hydrologic conditions, aquifer properties, and water quality to simulate density-dependent ground-water flow and advective-dispersive transport of a conservative ground-water solute (chloride ion).

A baseline simulation was used as reference to compare the effects of changing various operational factors on the recovery efficiency. A recovery efficiency of 64 percent was estimated for the baseline simulation. Based on the model, the recovery efficiency increases if the injection rate and recovery rates are increased and if the ratio of recovery rate to injection rate is increased. Recovery efficiency decreases if the amount of water injected is increased; slightly decreases if the storage time is increased; is not changed significantly if the water is injected to a specific flow zone; increases with successive cycles of injection, storage, and recovery; and decreases if the chloride concentrations in either the injection water or native aquifer water are increased. In everal hypothetical tests, the recovery efficiency fluctuated between 22 and about 100 percent.

Two successive cycles could bring the recovery efficiency from 60 to about 80 percent. Interlayer solute mass movement across the upper and lower boundaries seems to be the most important factor affecting the recovery efficiency. A sensitivity analysis was performed applying a technique in which the change in the various factors and the corresponding model responses are normalized so that meaningful comparisons among the responses could be made. The general results from the sensitivity analysis indicated that the permeabilities of the upper and lower flow zones were the most important factors that produced the greatest changes in the relative sensitivity of the recovery efficiency. Almost equally significant changes occurred in the relative sensitivity of the recovery efficiency when all porosity values of the upper and lower flow zones and the leaky confining units and the vertical anisotropy ratio were changed.

The advective factors are the most important in the Cape Coral area according to the sensitivity analysis. However, the dispersivity values used in the model were extrapolated from studies conducted at the nearby Lee County Water Treatment Plant, and these values might not be representative of the actual dispersive characteristics of the lower Hawthorn aquifer in the Cape Coral area.

## **INTRODUCTION**

Cape Coral, a coastal suburban community in western Lee County (fig. 1), is a fast growing city in southwestern Florida, with the population increasing at a rate of 8.5 percent during the year ending in April 1989 (City of Cape Coral, Planning Division, written commun., 1989). The city had less than 500 residents in 1960, but became the largest city in Lee County by 1983. The number of permanent residents in 1990 was estimated at more than 73,600. Temporary residents from the northern United States and Canada typically increase the population by about 20 percent during the winter months (City of Cape Coral, Planning Division, 1988).

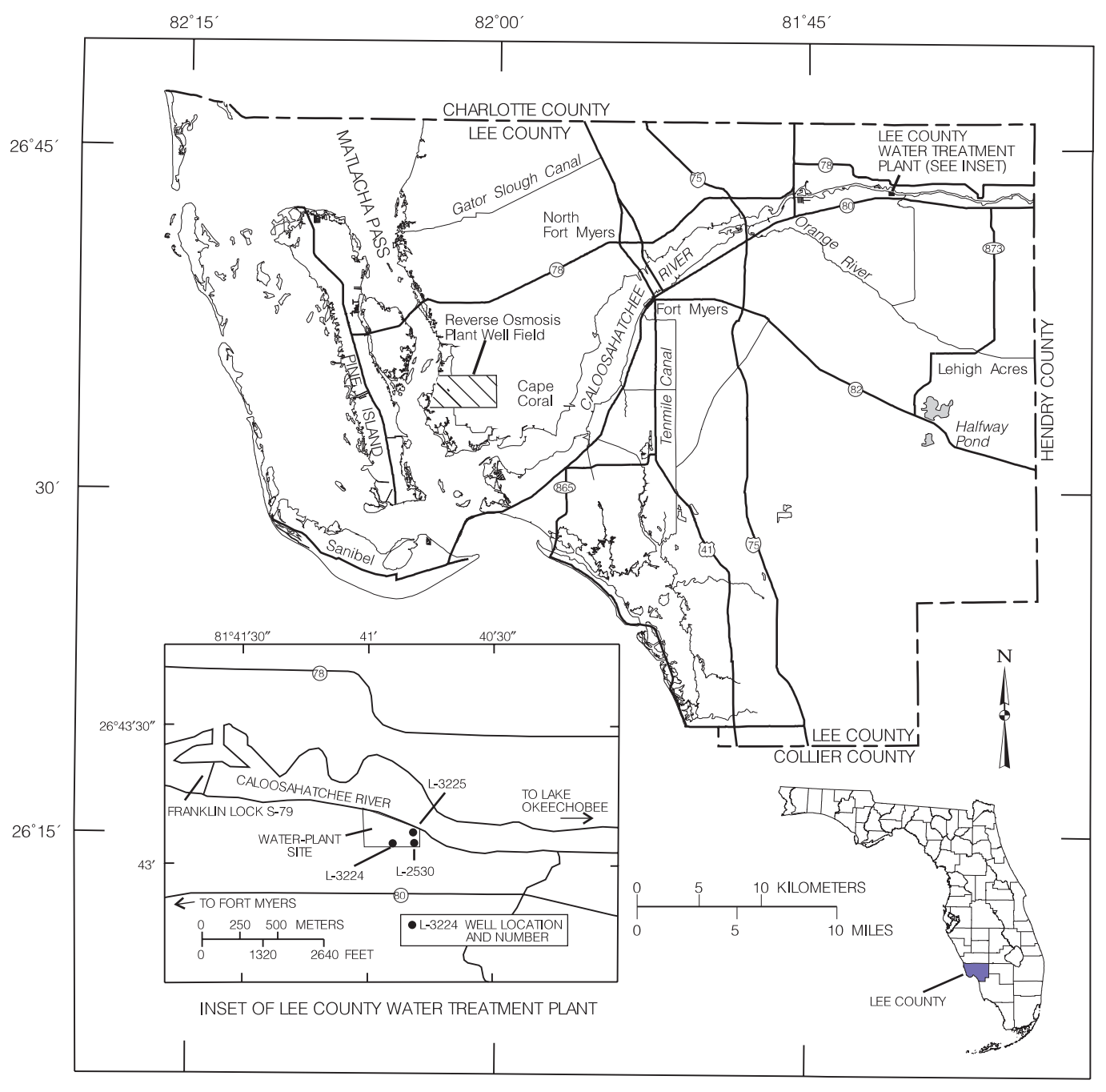

**Figure 1.** Location of the Cape Coral study area, wells, and the Lee County Water Treatment Plant site.

The rapidly increasing population has placed a stress on the potable water supply for Lee County. The upper Hawthorn aquifer (also referred to as the mid-Hawthorn aquifer) is the principal source of fresh ground water in Cape Coral. This aquifer is moderately permeable and has been subjected to severe drawdowns, particularly during a recent 3-year drought period (1989-91). At present (1994), the most reliable municipal water supply to Cape Coral (and nearby Pine Island) is brackish water from the lower Hawthorn aquifer that is treated at a

 $52,990 \,\mathrm{m}^3/\mathrm{d}$  reverse-osmosis (RO) plant. Drawdowns in this moderately permeable aquifer have also been substantial. Increased population and water demands in Charlotte County to the north and upgradient of Cape Coral could have an effect on the amount of water available in the two aquifers.

Demand for water is seasonal with peak use occurring during the dry season (November-April) when monthly precipitation averages less than 51 mm (National Oceanic and Atmospheric Administration,

1944-88). Lawn, golf course, agricultural irrigation, and public-supply demands are highest during this period. Temporary water-use restrictions have been implemented occasionally during recent years because of drought conditions and could become permanent as the demand for water becomes more acute.

Alternative water supplies or a means of augmenting existing supplies is a major concern to water-management officials. For this reason, the U.S. Geological Survey, in cooperation with the City of Cape Coral and the South Florida Water Management District, began a study in October 1986 to assess the feasibility of subsurface injection, storage, and recovery of freshwater (SISRF) in Cape Coral. The objectives of the study were to: (1) define the runoff pattern of the freshwater canal system, (2) assess quantities of excess runoff occurring during the wet season, and (3) assess the feasibility of conserving the excess runoff through subsurface storage. This report involves the development and testing of a digital model for assessing hypothetical SISRF tests in Cape Coral.

Although a site seems favorable for SISRF, the recovery efficiency at a particular site can only be determined by establishing a full-scale test facility and conducting full cycle testing under various conditions. Pilot tests are generally too expensive for preliminary assessments, such as this study. However, recent SISRF tests conducted by the U.S. Geological Survey at the Lee County Water Treatment Plant (Fitzpatrick, 1986a) can provide information, which when supplemented with less expensive computer-modeling techniques, yield usable preliminary information on recovery efficiency for an SISRF operation in Cape Coral.

## **Purpose and Scope**

This report presents the results of a preliminary assessment of the subsurface injection, storage, and recovery operation in the lower Hawthorn aquifer in Cape Coral, Fla., using a digital modeling technique. Model simulations were made to assess: (1) recovery efficiencies for injected water; (2) the effect of repeated cycles, length of storage period, injection rates, and volumes of injected water on recovery efficiency; and (3) the relation between recovery efficiencies and the uncertainty in values for hydrogeologic properties. Hydrogeologic data from boreholes in Cape Coral and at the Lee County Water Treatment Plant were used to estimate hydraulic characteristics of the lower Hawthorn aquifer.

A modified SUTRA (**S**aturated-**U**nsaturated **TRA**nsport) ground-water flow and solute-transport digital model was used for the simulations. Data from an earlier study at the Lee County Water Treatment Plant were used to calibrate and test the model, and the model was then applied to simulate a hypothetical injection and recovery operation in Cape Coral. Nearly 30 simulations calculated recovery efficiencies for various changes in injection and recovery rates, volumes of water injected, storage time, and solute concentrations.

## **Description of Study Area**

The city of Cape Coral occupies an area of 259 km<sup>2</sup> in Lee County, southwestern Florida (fig. 1). The development of the area, originally a low-lying pineland subject to frequent flooding, began in 1958 and continued to the early 1960's with the construction of a 724-km drainage canal system that interlaces the entire area (Knapp and others, 1984).

The Cape Coral watershed is similar to most southern Florida watersheds in that it is characterized by sheetflow runoff conditions and swamp type vegetation. Surface-water runoff in these watersheds is exclusively derived from rainfall. Rainfall is subdivided into surface-water runoff, evapotranspiration, and natural recharge to the shallow surficial aquifer. Some of the recharge to shallow aquifers returns to the drainage canals in Cape Coral. Many of the canals (totaling about 193 km in length) convey saltwater because they are affected by tidal reaches of the Caloosahatchee River and bays in the Gulf of Mexico. The remaining canals on higher lands convey surface-water runoff collected from the watershed. Although canals that convey fresh surface-water runoff and those that contain saltwater are connected, the movement of saltwater into the freshwater canals is impeded by a series of weir structures with crests that are above sea level.

The freshwater canal system contains two different systems, the north Cape Coral canal system and the south Cape Coral canal system. The canal systems are separated by U.S. Highway 78 with the northern system bounded by Gator Slough. Dredge spoil obtained during canal construction was used to raise land surface as much as 0.62 m in some areas (Fitzpatrick, 1986b). H.R. La Rose indicates that flow through the canals responds to seasonal patterns (U.S. Geological Survey, written commun., 1994). Records for the north Cape Coral canal system indicate that canal flow (not including flood peaks) ranges from 0.85 to 2.83  $\text{m}^3$ /s during wet seasons and can be as low as  $0.003 \text{ m}^3/\text{s}$  during dry seasons.

Cape Coral has a subtropical climate with temperatures that are moderated by the Gulf of Mexico. The average annual temperature is 23°C with monthly averages ranging between 28°C in August and 18°C in January. Annual precipitation averages 1,372 mm. Hurricanes have caused damage in the past with highvelocity winds, rainfall, and tidal surges in Lee County. Additional data on local climate are available in a summary report by the Lee County Planning Department (1977).

## **Subsurface Injection, Storage, and Recovery of Freshwater Concept**

Subsurface injection, storage, and recovery of freshwater in saline aquifers underlying southern Florida is a method of water-supply augmentation that has received increased attention in recent years. The SISRF concept is particularly suited for southern Florida where there is: (1) a surplus of freshwater during the wet season; (2) lack of suitable surface storage reservoirs because of the high cost of land, low relief, and high rates of evapotranspiration; and (3) availability of moderately permeable aquifers near the surface which contain brackish water (defined in the table below).

The average monthly rainfall in Cape Coral is more than 178 mm during the wet season (May-October). Most of this water ultimately discharges to the tidal reach of the Caloosahatchee River or Matlacha Pass through an extensive network of drainage canals totaling about 483 km. In the SISRF concept, part of the surface freshwater discharge is intercepted, treated for removal of suspended solids, chlorinated, and then injected through wells into the lower Hawthorn aquifer or deeper aquifers. Water is stored in the aquifers for 3 to 6 months and recovered during the dry season (November-April) to augment supply or meet peak demand. This cyclic procedure of injection, storage, and recovery is repeated on an annual basis.

Success of an SISRF cycle is measured by the recovery efficiency—defined as the volume of mixed injected and native aquifer waters recovered that meets a prescribed chemical standard, expressed as a percentage of the volume of water initially injected (Meyer, 1989). Most recent studies of SISRF, including this study, have assumed the Florida Department of Environmental Protection (1993) recommended level of 250 mg/L (milligrams per liter) for chloride ion as the standard which is equivalent to about 500 to 600 mg/L total dissolved solids. Generally, the degree of water is expressed as a percent of seawater in terms of total dissolved solids. The U.S. Geological Survey has adopted the following classification:

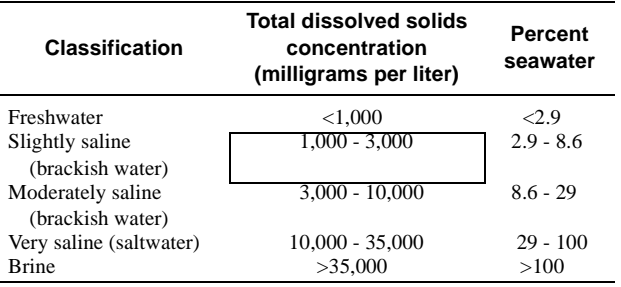

## **Factors Affecting Recovery Efficiency**

Merritt (1985) and Merritt and others (1983) studied the potential for SISRF in southern Florida and described a number of physical mechanisms that control the recoverability of freshwater and determine the suitability of the receiving aquifer for SISRF. The three dominant processes are buoyancy stratification, mixing due to hydrodynamic dispersion, and downgradient displacement of the injected freshwater.

Buoyancy stratification describes the tendency for the lighter freshwater to rise through the aquifer as it moves outward from the injection well and overrides the denser, native saltwater. Native saltwater in the lower part of the injection zone is drawn into the well during recovery, whereas potable water remains in the upper part of the zone. Buoyancy stratification is controlled by several factors, including: (1) the density contrast between native and injected waters, (2) permeability of the injection zone, and (3) the thickness of the injection zone (Merritt, 1985). These studies indicate that the effect of buoyancy stratification is smaller in relatively thin aquifers of moderate permeability and containing native water of low total dissolved solids concentration. These type of aquifers, therefore, are suitable for SISRF. Confinement of the injection zone by low-permeability materials can also aid in limiting the upward movement of freshwater.

Hydrodynamic dispersion is the mixing of solutes between zones of high and low solute concentrations as a result of molecular diffusion and mechanical dispersion. Molecular diffusion is caused by the flux of solute particles from areas of high solute concentration to areas of low solute concentration. The effect of molecular diffusion is independent of the fluid velocity. Mechanical dispersion is caused by mixing of solutes due to variations in fluid velocities at the microscopic scale. Enhanced mechanical dispersion or macrodispersion is caused by fluid velocity variations resulting from local differences in hydraulic conductivity.

Mechanical dispersion is dependent on the fluid velocity. At the relatively large fluid velocities during injection and recovery cycles, the effects of mechanical dispersion are generally greater than those of molecular diffusion.

Dispersive mixing causes the formation of a transition zone between the native and injected waters. The size of this zone depends on the rate of injection, length of injection period, and the solute-concentration difference between native and injected waters. Because fluid velocities are highest near the well, most of the mixing occurs at the beginning of the injection process. As injection continues, the transition zone moves outward at continually decreasing fluid velocities, leading to decreasing dispersive mixing. Merritt (1985) reported that the growth of the transition zone did not keep pace with the growth of the freshwater zone for long injection periods, thus providing for enhancement of the recovery by injecting larger volumes of water.

The effect of downgradient movement of the freshwater zone on recovery efficiency depends on the length of the cycle and the regional ground-water flow velocities. It is possible to design multiple-well injection systems in situations where flow velocities are high and storage periods are long, similar to those described by Merritt (1985) or Kimbler and others (1975). These multiple well systems can be used to offset the effects of downgradient movement.

The lower Hawthorn aquifer beneath Cape Coral seems to meet most of the criteria for consideration in an SISRF scheme. The aquifer has moderate permeability with mean values representing the vertical distribution of hydraulic conductivity that ranges from 21.3 to 41.4 m/d (estimated using data from Missimer and Associates, Inc., 1985). The aquifer, confined by low-permeability leaky units on the top and bottom, has a thickness of about 60 m. The native water is brackish with chloride concentrations (500-600 mg/L), total dissolved solids concentrations (greater than 1,000 mg/L), and densities  $(1,001 \text{ kg/m}^3)$  not much different from the treated surface water that is proposed to be injected. Rates of regional movement of ground water are generally lower in the northern part of Cape Coral and are higher in the vicinity of the RO wells to the south (fig. 1). Other factors in favor of SISRF are: (1) the artesian heads to be overcome by forced pumping are relatively low; (2) the aquifer is moderately permeable, allowing reasonable rates of pumping be maintained; and (3) well-construction costs would probably not be much higher than for typical watersupply wells in the area.

Another factor that can affect SISRF efficiency is clogging of the aquifer around the injection wellbore. This clogging can be caused by bacterial growth, suspended sediments in the injected water, and chemical precipitation of solutes caused by chemical reactions between the injected fluid and the aquifer material or native water. Removal of sediments and disinfection of the water would likely be required before injecting surface waters. Geochemical models can be used to predict the reactions likely to occur during rock-water interaction and mixing of injected and native waters; additional treatment requirements for the injected water could then be determined. However, the analysis of the well-clogging potential was beyond the scope of this study.

## **GENERAL HYDROGEOLOGIC SETTING**

The geology of Lee County and the Cape Coral area has been described by previous investigators, including Wedderburn and others (1982), Knapp and others (1984), and Missimer and Associates, Inc. (1984). The upper 228 m of sediments in the Cape Coral area are composed of the upper part of the Suwannee Limestone of Oligocene age, the Tampa Limestone and the Hawthorn Formation of Miocene age, the Tamiami Formation of Pliocene age, and undifferentiated deposits chiefly of Pleistocene and Holocene age (fig. 2).

The Suwannee Limestone underlying Cape Coral is predominantly a very pale orange to tan mediumgrained limestone, but tends to be sandy and slightly phosphatic (Knapp and others, 1984). The top of the unit generally dips to the south-southeast and ranges from 183 m below sea level at the northern border of Cape Coral to about 229 m below sea level at the southeastern end (Missimer and Associates, Inc., 1984). The base of the unit lies between 274 and 366 m below sea level although few wells in the area penetrate beyond the upper part of the Suwannee Limestone.

Earlier reports by the U.S. Geological Survey divide the Miocene age sediments into two units, the Tampa Limestone and Hawthorn Formation. Recent studies (Wedderburn and others, 1982; Missimer and Associates, Inc., 1984) refer to the Tampa Limestone as the Tampa Formation and, although lithologically distinctive, include these sediments within the Hawthorn Formation.

The Tampa Limestone is present from about 150 to 200 m below land surface and is described by Wedderburn and others (1982) as a very light orange to white,

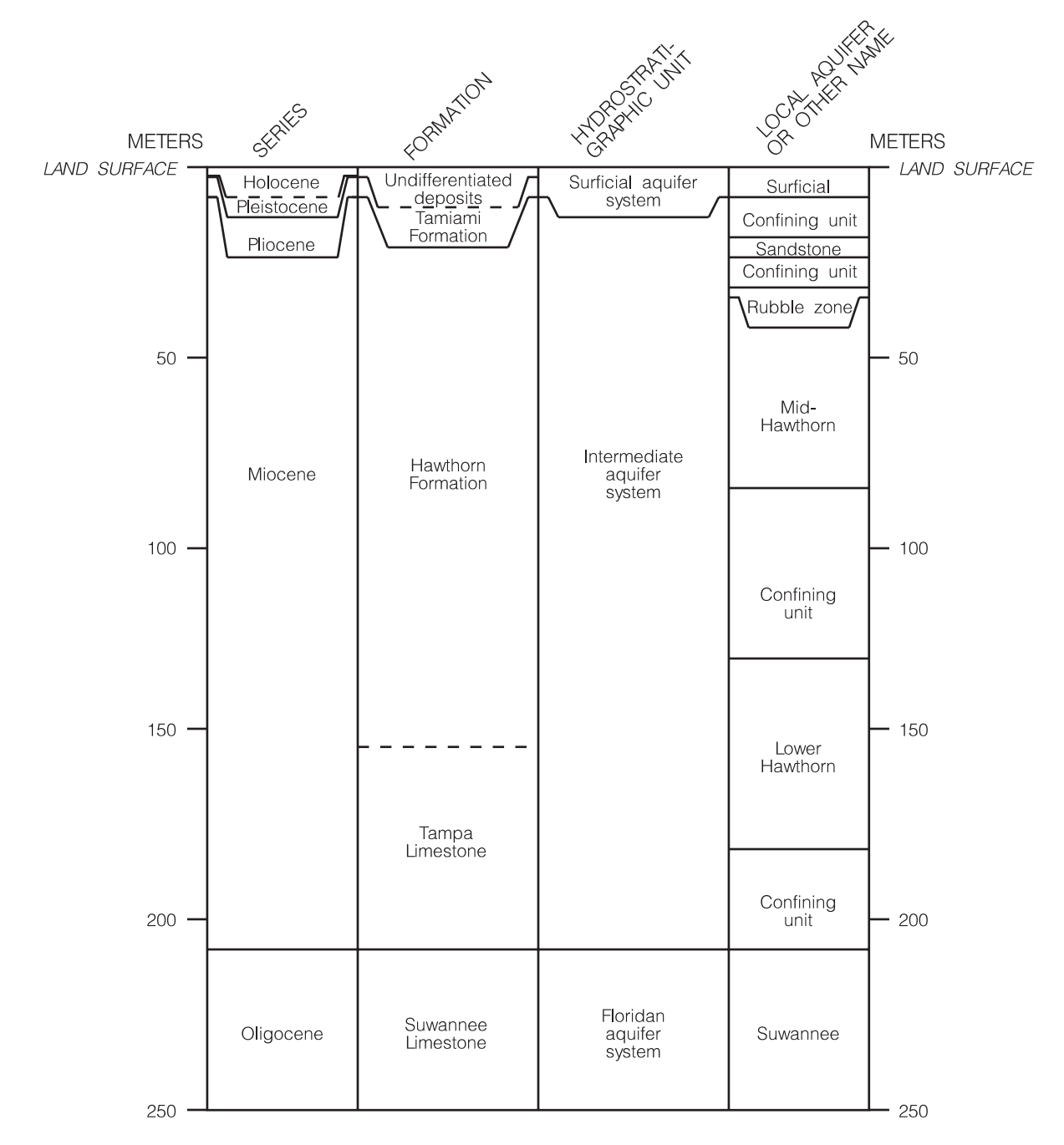

**Figure 2.** Profile showing geologic formations, hydrostratigraphic units, and local aquifers underlying Cape Coral (modified from La Rose, 1990).

biogenic, micritic, very fine grained limestone with up to 10 percent quartz sand. The Hawthorn Formation is a predominantly clastic unit. The thickness of the formation is about 150 m (Wedderburn and others, 1982). The Hawthorn Formation consists of a series of highly heterogeneous, interbedded clayey phosphatic dolosilts and phosphatic sandy dolomites and limestones (Wedderburn and others, 1982). The upper part of the Hawthorn Formation is a slightly sandy, dolomitic,

phosphatic limestone with a maximum thickness of 46 m (Wedderburn and others, 1982). The top of this bed is about 30 m below sea level beneath Cape Coral and dips primarily to the southeast reaching 53 m below sea level in the southeastern corner of Cape Coral. Local names for zones within the upper part of the Hawthorn Formation have been listed by Missimer and Associates, Inc. (1984) and include the Cape Coral clay, Lehigh Acres sandstone, and Fort Myers clay.

Pliocene and Pleistocene age sediments range from 6.1 to 12.2 m thick in the study area (Missimer and Associates, Inc., 1984). Locally, four geologic formations occur within these undifferentiated sediments: (1) the Pamlico sand, (2) the Fort Thompson formation, (3) the Caloosahatchee formation, and (4) the Pinecrest member of the Tamiami Formation. Detailed stratigraphic descriptions are given by Missimer and Associates, Inc. (1984).

## **Hydrogeology of the Lower Hawthorn Aquifer**

The lower Hawthorn aquifer occurs in the lower part of the Hawthorn Formation and the upper part of the Tampa Limestone (fig. 2). The lower Hawthorn aquifer in Cape Coral occurs from about 128 to 188 m below land surface, having an average thickness of 60 m. However, the thickness of its water-yielding zone is less than 30 m (La Rose, 1990). The lower Hawthorn aquifer is confined by thick, leaky clay sequences above and below. Because of this confinement and the higher heads in the upgradient recharge area, this aquifer is considered to be an artesian system with a producing capacity ranging from 0.019 to 0.032  $\text{m}^3$ /s in large-diameter wells under natural flow conditions.

Although abundant water is available from the lower Hawthorn aquifer, high chloride concentrations (greater than 500 mg/L) preclude its direct use for public-water supply. Water from the lower Hawthorn aquifer is used to feed RO desalination plants in Cape Coral. According to an interpretation of the hydrogeologic system by La Rose (1990), recharge to the lower Hawthorn aquifer comes from the mid-Hawthorn aquifer north of the study area where the upper confining unit pinches out in Hillsborough, Polk, Manatee, and Hardee Counties.

## **Hydraulic Characteristics of the Lower Hawthorn Aquifer**

Three individual flow zones in the lower Hawthorn aquifer at the Lee County Water Treatment Plant are identified by Fitzpatrick (1986a) using data from geophysical logs (caliper, flow velocity, fluid resistivity, and fluid temperature) during pumping and injection conditions (table 1).

The percentages of flow from the individual zones at the Lee County Water Treatment Plant (table 1) are estimated from caliper/velocity borehole studies conducted by Fitzpatrick (1986a). The aquifer is characteristic of a leaky confined aquifer with hydraulic characteristics as follows (Fitzpatrick, 1986a):

 $T = 7.526 \times 10^{-4}$  m<sup>2</sup>/s to  $8.601 \times 10^{-4}$  m<sup>2</sup>/s,  $S = 1 \times 10^{-4}$ , and

 $K_v'/b' = 0.01$  per day = 864 per second

where,

- *T* is transmissivity;
- *S* is storage coefficient;
- $K_v'$  is vertical hydraulic conductivity of the confining beds; and
- *b*′ is thickness of the confining beds.

The hydraulic characteristics of the individual flow zones at the Lee County Water Treatment Plant are estimated using the following procedure:

$$
Q_T = Q_1 + Q_2 + Q_3 \tag{1}
$$

where,

 $Q_T$  is the total flow rate through the well; and

 $Q_i$  (i = 1,2,3) represents the flow components from the different flow zones.

| Location               | <b>Flow zones</b><br>and leaky<br>confining units<br>(meters below<br>land surface) | <b>Thickness</b><br>(meters) | Percent of<br>flow from<br>this zone | <b>Hydraulic</b><br>conductivity<br>(meters per<br>second) | <b>Intrinsic</b><br>permeability<br>(square meters)   |
|------------------------|-------------------------------------------------------------------------------------|------------------------------|--------------------------------------|------------------------------------------------------------|-------------------------------------------------------|
| Lee County Water       | 153.9-160.0                                                                         | 6.1                          | 30                                   | $3.775 \times 10^{-5}$<br>$5.044 \times 10^{-6}$           | $3.846 \times 10^{-12}$                               |
| <b>Treatment Plant</b> | $160.0 - 167.6$                                                                     | 7.6                          | 5                                    |                                                            | $\frac{5.140 \times 10^{-13}}{5.572 \times 10^{-12}}$ |
|                        | $167.6 - 176.8$                                                                     | 9.2                          | 65                                   | $5.468 \times 10^{-5}$                                     |                                                       |
| Cape Coral             | $198.0 - 213.3$                                                                     | 15.3                         | 34                                   | $1.065 \times 10^{-4}$                                     | $1.085 \times 10^{-11}$                               |
|                        | $213.3 - 222.5$                                                                     | 9.2                          | $\overline{c}$                       | $1.041 \times 10^{-5}$                                     | $1.061 \times 10^{-12}$                               |
|                        | $222.5 - 231.6$                                                                     | 9.1                          | 64                                   | $3.370 \times 10^{-4}$                                     | $3.435 \times 10^{-11}$                               |

**Table 1.** General hydrogeologic characteristics of flow zones and confining units in the lower Hawthorn aquifer at the Lee County Water Treatment Plant and Cape Coral

For each flow zone:

$$
Q_i = 2\pi r T_i \frac{dh_i}{dr}
$$
 (2)

where,

*r* is radial distance from pumping well; *dhi* is the head change in the different flow zones; and *dr* is the change in distance from the pumping well.

Assuming no head gradient among the flow zones,  $dh_1/dr = dh/dr$ , and uniform head in the wellbore:

$$
Q_T = 2\pi r (T_1 + T_2 + T_3) \frac{dh}{dr} = 2\pi r T \frac{dh}{dr}
$$
 (3)

and

$$
T = T1 + T2 + T3 = K1b1 + K2b2 + K3b3.
$$
 (4)

For example, if *T* is the composite transmissivity estimated from an aquifer test, assuming that equation 4 can be applied,  $Q_i/Q_T = T_i/T$  and  $T_i = K_i b_i$  gives the hydraulic conductivity of each zone. If  $T = 7.68 \times 10^{-4}$ m<sup>2</sup>/s (aquifer test), 30 percent of the total flow  $(Q_T)$ comes from zone 1 (flowmeter survey), and this zone has a thickness of 6.1 m<sup>o</sup>

$$
T_1 = \frac{Q_i}{Q_T} T = 0.30 \times 7.68 \times 10^{-4} \text{(m}^2\text{/s)} = 2.30 \times 10^{-4} \text{(m}^2\text{/s)},
$$

and 
$$
K_1 = \frac{T_1}{b_1} = \frac{2.30 \times 10^{-4} (m^2/s)}{6.1 m} = 3.775 \times 10^{-5} (m/s),
$$

The hydraulic conductivity  $(K_i)$  values for the different flow zones are given in table 1. Aquifer matrix permeability  $(k_i)$ , intrinsic permeability) values from table 1 are then computed using:

$$
k_i = \frac{\mu K_i}{\rho g} \tag{5}
$$

where,

 $\mu$  is dynamic viscosity of the fluid [M/LT];

 $ρ$  is fluid density [M/L<sup>3</sup>]; and

*g* is gravitational acceleration  $[L/T^2]$ .

Although the general hydrogeologic framework of the lower Hawthorn aquifer at the two sites (Cape Coral and the Lee County Water Treatment Plant) is similar, the magnitude of the hydraulic characteristics is somewhat different. Analysis of flow velocity and caliper borehole logs (fig. 3) in Cape Coral indicated a similar flow zoning, occurring at different depths below land surface and with different thicknesses and hydraulic coefficients (table 1). The upper flow zone and the low permeability unit seem to be thicker in Cape Coral, but the distribution of flow across these hydrogeologic units is almost the same (table 1).

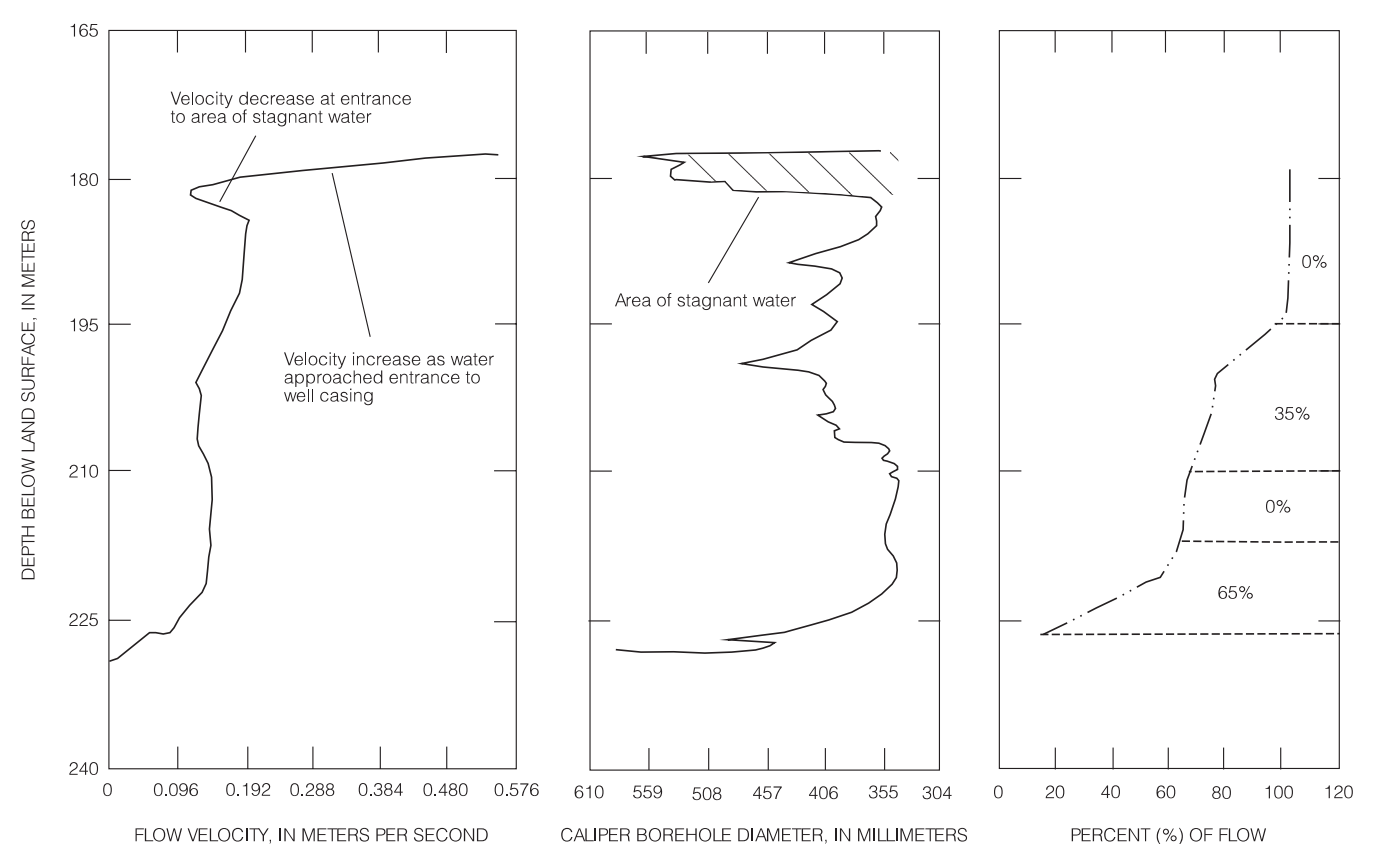

**Figure 3.** Percent of total flow estimated using velocity and caliper borehole logs for well L-M-2426 at Cape Coral.

Apparent transmissivity values are estimated for several wells in Cape Coral (table 2), using specific capacity values from step-drawdown tests conducted by Missimer and Associates, Inc. (1985), and the empirical equation by Brown (1963). Estimated transmissivity values range from 149 to about 807  $m^2/d$  (fig. 4 and table 2) with a geometric mean value of about  $414 \text{ m}^2/\text{d}$ . Values of hydraulic conductivity and intrinsic permeability are estimated for the lower Hawthorn aquifer in Cape Coral (table 1), using the geometric mean of the transmissivity values and equations 1 to 5.

### **Table 2.** Specific capacity and apparent transmissivity values for wells completed in the lower Hawthorn aquifer at Cape Coral

[Specific capacity values from Missimer and Associates, Inc. (1985); apparent transmissivity values estimated using the empirical equation by Brown (1963)]

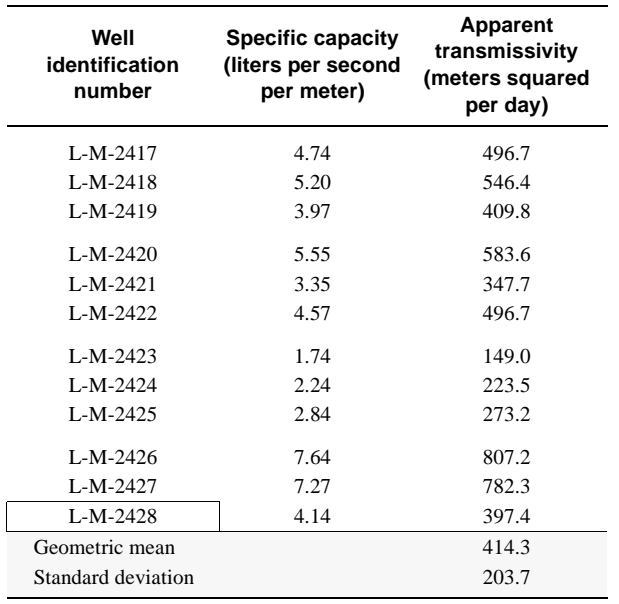

## **THEORETICAL BACKGROUND**

The ability to assess whether SISRF could be an economical water-supply alternative is enhanced by the capability to predict the movement of water and solutes under the conditions of injection, storage, and recovery. Digital models have been developed by the U.S. Geological Survey and others to simulate the densitydependent flow of ground water and the transport of solutes in ground-water systems. These models can utilize data on fluid and aquifer properties to estimate recovery efficiencies under conditions expected at a particular study area.

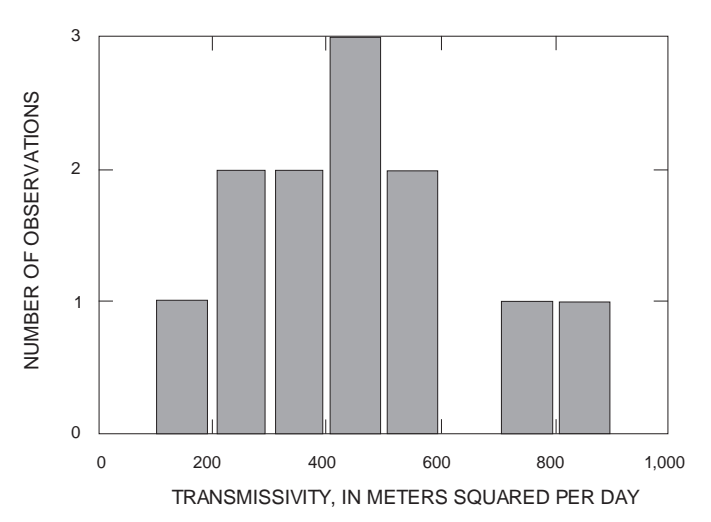

**Figure 4.** Histogram of apparent transmissivity values estimated from wells tapping the lower Hawthorn aquifer at Cape Coral.

Simulation of density-dependent ground-water flow and solute transport requires the solution of two governing partial differential equations subject to appropriate boundary and initial conditions. The first equation describes transient ground-water flow under conditions where density differences due to solute concentrations can affect flow. The second equation describes the movement and spread of solutes within the flowing ground water using data on the distribution of groundwater velocities obtained by solving the first equation. The two equations are solved iteratively, as the distribution of solute concentrations needed to solve the first equation is initially estimated and updated after solving the second equation. The theoretical background of the governing equations is discussed in the next section.

## **Density-Dependent Ground-Water Flow Equation**

The rate of ground-water flow is assumed to be governed by Darcy's law, which when written in terms of fluid pressure (rather than piezometric head), is:

$$
q = -k(\nabla \rho - \rho gz) / \mu \tag{6}
$$

where,

- *q* is specific discharge (flow rate per unit cross-sectional area) [L/T];
- *k* is the intrinsic permeability of the aquifer materials  $[L^2]$ ;
- $\nabla$  is the gradient operator [1/L];
- p is the fluid pressure  $[M/LT^2]$ ;
- $ρ$  is the fluid density [M/L<sup>3</sup>];
- *g* is the gravitational acceleration vector  $[L/T^2]$ ;
- *z* is the elevation above a reference datum [L]; and
- $\mu$  is the dynamic viscosity of the fluid [M/LT].

Using Darcy's law and the principle of conservation of fluid mass, a mass-balance equation can be written as:

$$
\frac{\partial (n\rho)}{\partial t} = -\nabla \bullet (\rho q) \pm Q_p \tag{7}
$$

where,

*n* is aquifer porosity [dimensionless], and

 $Q_p$  is mass of fluid injected (+) or withdrawn (-) per unit time per unit volume of aquifer  $[M/L^{3}T]$ .

The dependence of fluid density on solute concentration has an important effect on the mass-balance equation, which can be seen by expanding the first term in equation 7:

$$
\frac{\partial (np)}{\partial t} = \frac{\rho \partial n \partial p}{\partial p \partial t} + \frac{n \partial \rho \partial p}{\partial p \partial t} + \frac{n \partial \rho \partial c}{\partial c \partial t} , \qquad (8)
$$

or

$$
\frac{\partial (np)}{\partial t} = \frac{S_s \partial p}{\partial t} + \frac{n \partial p \partial c}{\partial c \partial t} \tag{9}
$$

where,

- *c* is solute concentration (mass of solute/mass of water) [dimensionless]; and
- *S<sub>s</sub>* is specific pressure storativity of the aquifer

given by  $S_s = [(1-n) \alpha + n \beta]$  for an unconsolidating aquifer  $[LT<sup>2</sup>/M]$  where,

- $\alpha$  is compressibility of the aquifer solid matrix [LT<sup>2</sup>/M], and
- β is compressibility of water  $[LT<sup>2</sup>/M]$ .

The determination of fluid pressures at any given time, which affects the rates of fluid movement, requires the prior or simultaneous determination of the rate of change in fluid concentration over time. The specific discharge, as determined by Darcy's law, is also dependent on solute concentration through the density and viscosity terms (eq. 6), which is only slightly dependent on solute concentration.

A system of equations, such as equation 7, can be simultaneously solved for a given set of boundary conditions, aquifer properties, fluid densities, and rates of recharge or withdrawals from the aquifer. The solution will be in terms of the pressure at all points in the aquifer. The average pore velocity, *v*, can then be determined from the distribution of hydraulic head by Darcy's law:

$$
v = -\frac{q}{n} \tag{10}
$$

where,

*n* is the effective porosity of the aquifer [dimensionless].

## **Advection and Hydrodynamic Dispersion**

Movement of solutes through a porous medium is controlled by advection and hydrodynamic dispersion. Advective transport describes the movement of solute particles along the mean direction of fluid flow at a rate equal to the average pore-water velocity. Hydrodynamic dispersion describes the spread of solute particles along and transverse to the direction of average fluid flow in response to molecular diffusion and mechanical dispersion.

Molecular diffusion produces a flux of solute particles from areas of high to low solute concentrations; its effect is independent of the fluid velocity. Mechanical dispersion is the mixing of solutes caused by variations in fluid velocities at the microscopic scale. Velocity variations are caused by several factors, including: (1) velocity distributions within the pore space, (2) variations in pore size, (3) differences in path lengths for different solute particles, and (4) the effect of converging and diverging flow paths (Bear, 1979). Mechanical dispersion is dependent on fluid velocity, and at the relatively large pore-water velocities expected during injection and recovery phases, the effects are greater than those of molecular diffusion. Fluid movement during the storage phase is mainly from buoyancy forces, and at these low velocities, molecular diffusion can have a more significant role in solute movement.

Dispersive flux, *J*, can be described by Fick's first law as:

$$
J = -D_m \nabla c \tag{11}
$$

where,

 $c$  is the volumetric concentration of solute [M/L<sup>3</sup>]; and

 $D_m$  is the second rank tensor containing the coefficients of mechanical dispersion  $[L^2/T]$ .

Mechanical dispersion coefficients are related to the average pore velocity by the dispersivity of the medium (Scheidegger, 1961). The coefficients of dispersivity are dependent on properties of the medium including permeability, length of a characteristic flow path, and tortuosity. In an isotropic medium (with respect to dispersion), the coefficients of mechanical dispersion can be expressed in terms of two components: (1) longitudinal dispersivity  $(\alpha_I)$ , which represents dispersion in the direction of the flow path; and (2) transverse dispersivity  $(\alpha_T)$ , which represents dispersion in the direction perpendicular to the flow path. Transverse dispersivities are usually smaller than longitudinal dispersivities by a factor of 5 to 20 (Freeze and Cherry, 1979).

The nine components of the symmetric mechanical dispersion tensor can be expressed in terms of *v* (the average pore-water velocity vector) and the velocity components  $v_x$ ,  $v_y$ , and  $v_z$  (Bear, 1979). In a system where ground-water flow is horizontal  $(v_z=0)$ , the components of the mechanical dispersion tensor are:

$$
D_{xx} = (\alpha_L v_x^2 + \alpha_T v_y^2) / |v|
$$
  
\n
$$
D_{xy} = D_{yx} = (\alpha_L \cdot \alpha_T) v_x v_y / |v|
$$
  
\n
$$
D_{yy} = (\alpha_L v_y^2 + \alpha_T v_x^2) / |v|
$$
  
\n
$$
D_{xz} = D_{zx} = D_{yz} = D_{zy} = 0
$$
  
\n
$$
D_{zz} = \alpha_T |v|.
$$
\n(12)

For radially symmetric irrational flow  $(v_{\Theta}=0)$  systems, subscripts *x* and *y* are replaced by *r* and *z*, respectively.

The hydrodynamic dispersion tensor can be written as:  $D_h = D_m + D_d \underline{I}$  (13)

where,

 $D_h$  is the second order hydrodynamic dispersion tensor  $[L^2/T]$ ;

 $D_m$  is the mechanical dispersion tensor [ $L^2/T$ ];

 $D_d$  is the coefficient of molecular diffusion [L<sup>2</sup>/T]; and

*I* is the identity tensor.

## **Macrodispersion**

Longitudinal dispersivities typically range from 0.100 to 10.00 mm in laboratory experiments with homogeneous materials and have been estimated as much as 90 m from field studies of contaminant plumes (Freeze and Cherry, 1979). The larger values in field studies are related to increased mixing (on a macroscopic scale) because of local variations in aquifer hydraulic and dispersive characteristics.

Most studies of radial injection have assumed that macrodispersive fluxes can be represented by Fick's law with a constant dispersion coefficient. However, recent studies of transport in porous media have indicated that dispersion can increase away from the source and reach an asymptotic value after travel distances of hundreds or thousands of feet (Gelhar and Axness, 1983). Dispersivities are scale dependent at short distances with values increasing away from the contaminant source as larger scale heterogeneities occur (Gelhar and others, 1979). Recent developments in the macrodispersion theory are discussed by Anderson (1984).

In this study, aquifer dispersivity values were estimated from the analysis of field test data from a previous study (Fitzpatrick, 1986a). Values of aquifer dispersivity used in the different simulations and sensitivity analyses are discussed in later sections. Limitations of the advective-dispersive model must be recognized along with the other limitations introduced because of uncertainties in aquifer properties.

#### **Advective-Dispersive Solute-Transport Equation**

A version of the variable-density advective-dispersive solute-transport equation modified for saturated flow and conservative solute species presented by Voss (1984) is:

$$
\frac{\partial (n \rho c)}{\partial t} = -\nabla \cdot (n \rho v c) + \nabla \cdot [ns(Dd \underline{I} + Dm) \cdot \nabla C] + Q' c^* \tag{14}
$$

where,

- *Q*′ is the volumetric injection rate per unit area of aquifer  $[L/T]$ ; and
- *c\** is volumetric solute concentration in the injected fluid  $[M/L^3]$ .

When applying equation 14 to freshwater injection in an aquifer, flow can be assumed to be either: (1) radially symmetric about the injection well (regional flow is negligible), or (2) horizontal and the solute concentration and fluid density are vertically uniform (regional flow is considered). In the latter case, the term *c* represents the vertically averaged concentration at a point in the aquifer. For this study, the first option was used.

The term *Q*′ *c\** represents only sources of solute mass. Withdrawals of fluid from the aquifer do not need to be considered in the transport equation because the concentration of solute in the fluid withdrawn from the aquifer *c\** is identical to the solute concentration *c*. The source term from equation 14 is incorporated as part of the boundary conditions.

## **PRELIMINARY ASSESSMENT OF INJECTION, STORAGE AND RECOVERY OF FRESHWATER**

Solution of the two governing partial-differential equations generally requires sophisticated digital models. These models use numerical approximation techniques that determine aquifer pressure and solute concentrations at a finite number of points and at specified time intervals. SUTRA (**S**aturated-**U**nsaturated **TRA**nsport), a computer code based on the Galerkin finite element technique (Voss, 1984), was applied in this study. Modifications were made to the code to compute the solution in terms of a regular rectangular grid with the intention of minimizing computer storage and time (apps. 1 and 2). Appendix 1 contains the hierarchic levels of subprograms in the original SUTRA version and in the modified SUTRA version, hereafter referred to as QSUTRA.

Subprograms PLOT, CONNEC, BANWID, NCHECK, and PINCHB were not included. All of these subprograms, except for PLOT, were used in the original SUTRA version to process information related to the irregularity of element shapes forming the mesh or grid. A new subprogram (FOPEN) was added to open files and assign unit numbers (apps. 1 and 2) (C.I. Voss, U.S. Geological Survey, written commun., 1994). Subprogram SOLVEB, which includes the algorithms to solve the system of equations (eqs. 7 and 15), was substituted by subprograms SOLVEC and LSORA (apps. 1 and 3). SOLVEC uses the incomplete Cholesky-conjugate gradient method (Kuiper, 1987) to solve a system of ground-water flow equations (eq. 7). LSORA uses the line successive overrelaxation method (Young, 1954) to solve a system of solute-transport equations (eq. 15). Some other changes to the code are highlighted in the program listing (app. 2).

QSUTRA was tested by applying it to Henry's (1964) density-dependent flow problem described in Voss (1984, p. 196-203). This problem was selected because it provides a good opportunity to test the capabilities of QSUTRA in solving nonlinearities occurring in variable density flow problems. Comparison of results from QSUTRA and SUTRA for Henry's (1964) problem are presented in appendix 4. As shown in appendix 4, concentration profiles from QSUTRA and SUTRA are identical. Also, QSUTRA and SUTRA estimates of flux across one model boundary compare very well.

Simulations of freshwater injection, storage, and recovery in the lower Hawthorn aquifer were made using the QSUTRA code with a radial coordinates grid. The following assumptions are made: (1) the effect of the background hydraulic gradient is negligible, (2) the aquifer is divided into vertically adjacent layers characterized in the model as homogeneous with respect to the hydraulic and transport characteristics, (3) the hydraulic and transport characteristics are homogeneous along the radial direction of flow, and (4) the aquifer characteristics are isotropic along the horizontal (radial) direction. Assumptions 2 and 3 are made because of the lack of information on the spatial variability of the hydraulic and transport characteristics. Estimates of the transport characteristics of the lower Hawthorn aquifer were made using data from previous freshwater injection tests (Fitzpatrick, 1986a) conducted at the Lee County Water Treatment Plant (fig. 1).

## **Grid Design**

Although the configuration of the lower Hawthorn aquifer at the Lee County Water Treatment Plant and Cape Coral are similar, differences on the thickness of the flow zones and on the magnitude of the hydraulic properties precluded the use of the same model grid for both sites. Two finite-element grids were required. The first grid was used for calibrating and testing the model with data from field tests conducted at the Lee County Water Treatment Plant and documented (Fitzpatrick, 1986a). The second grid was used to represent the hydrogeologic conditions at the Cape Coral site. Transport characteristics obtained from simulating Fitzpatrick's tests were extrapolated to the Cape Coral area.

The Lee County Water Treatment Plant site grid consists of 1,400 elements and 1,491 nodes (fig. 5A), and the Cape Coral grid consists of 2,100 elements and 2,201 nodes (fig. 6A). Both grids extend out radially to 10,384 m (figs. 5A and 6A). The Cape Coral grid was used to conduct hypothetical tests of freshwater injection, storage, and recovery in the lower Hawthorn aquifer in the study area (fig. 1). The grids are very fine (2 m) in the vicinity of the injection well so as to avoid errors associated with numerical dispersion (artificial dispersion introduced by inappropriate spatial discretization) and high aspect ratios (large difference between sides of an element). At a distance of 100 m, element lengths increased to 4 and 8 m at 120 m from the well. Beyond 160 m, element lengths were successively doubled until a maximum length of 4,096 m was reached. The thickness of elements remained constant (2 m). The part of the finite-element grids extending to a distance of 160 m from the injection well is shown in figures 5B and 6B, and the entire finite-element grids are shown in figures 5A and 6A.

## **Boundary and Initial Conditions**

Boundary conditions were set at  $r=0$ ,  $r=10,384$  m,  $z=144.8$  m below land surface, and  $z=184.8$  m below land surface for the Lee County Water Treatment Plant model, and set at  $r=0$ ,  $r=10,384$  m,  $z=186$  m below land surface, and z=246 m below land surface for the Cape Coral model—the limits of the finite-element grids (figs. 5 and 6). Boundaries at the top and bottom of the aquifer (upper and lower limits of the modeled zone) were set constant for pressure and concentration. The solute concentration was set equal to the solute concentration of the native water at these boundaries, and the pressures were set equal to the hydrostatic pressures at the specific depths where the boundaries were located.

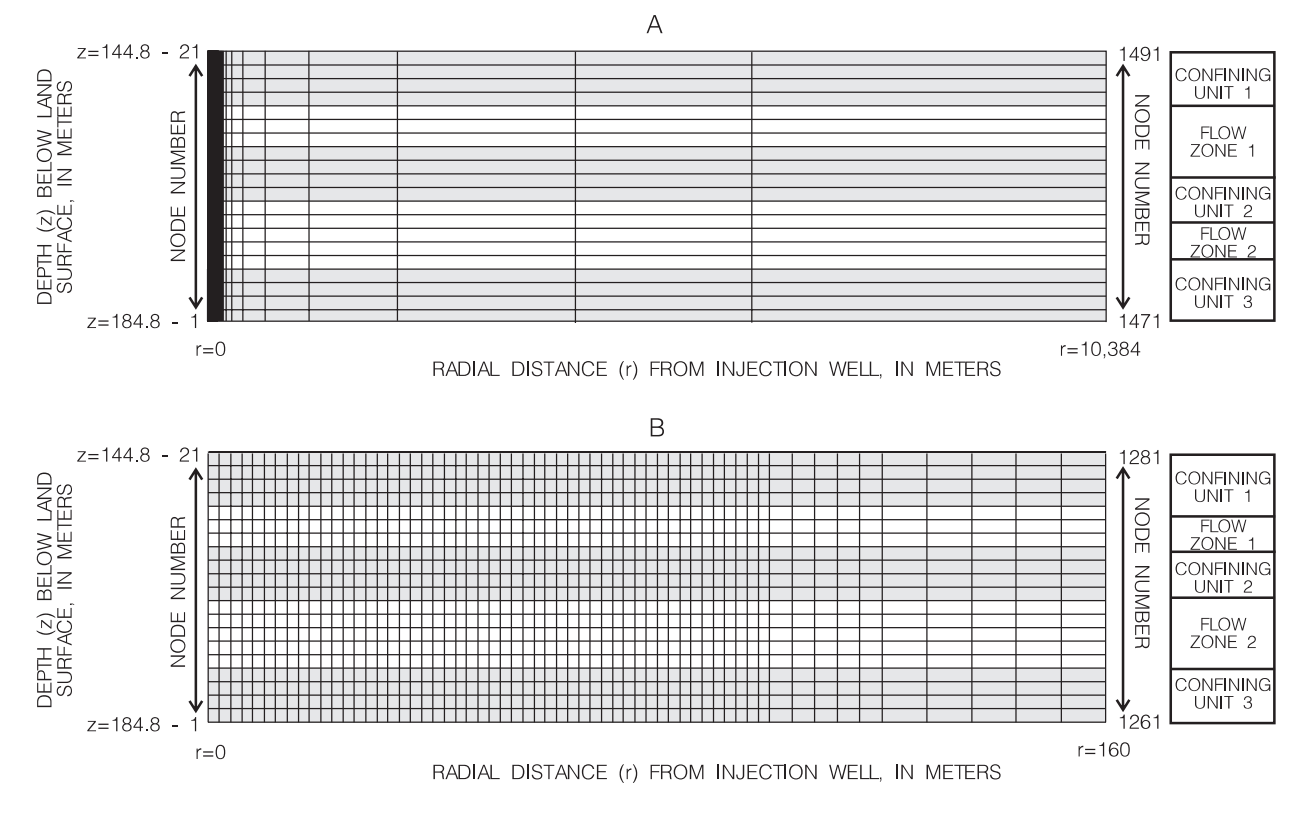

**Figure 5.** Sectional views of the cylindrical coordinate finite-element grid used to study previous subsurface injection, storage, and recovery of freshwater in the lower Hawthorn aquifer at the Lee County Water Treatment Plant.

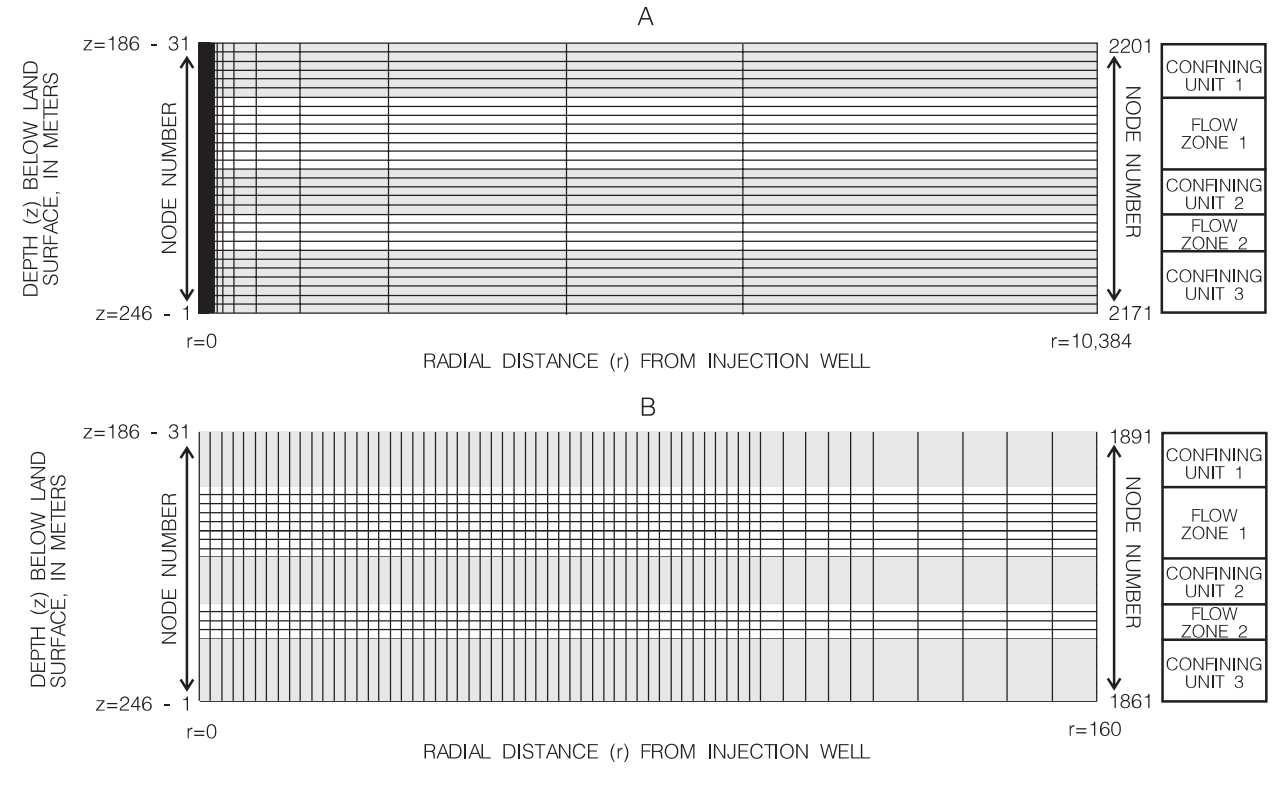

**Figure 6**. Sectional views of the cylindrical coordinate finite-element grid used to study hypothetical subsurface injection, storage, and recovery of freshwater in the lower Hawthorn aquifer at Cape Coral.

One limitation setting of these types of boundary conditions (constant pressure and concentration on top and bottom) is that if injected or mixed water passes across these boundaries, the model would be unable to consider it during the recovery pumping because the concentrations along these boundaries are assumed to represent a constant value. However, for the present study, these boundary conditions yielded the best representation of the actual aquifer in terms of approximating measured pressure and concentration changes in observation wells and in the injection well during recovery. Also, these boundary conditions would yield more conservative estimates of recovery efficiency. The lack of detailed hydrogeologic information beyond these boundaries precluded the location of the boundaries farther from flow zones receiving the injection water. An attempt was made to locate the boundaries farther from the injection source by extrapolating the hydrogeologic information, but the results were discouraging in terms of matching field measured pressure and concentration changes.

At r=10,384 m, no-flow/no-transport boundary conditions were specified. This boundary was intentionally located far from the injection source to prevent any effect that it might have on the determination of pressures and concentrations in the aquifer segment affected by the injection. Boundary conditions at the well (r=0) were set by specifying a mass flux equal to the injection rate. The flux was proportionally distributed among the boundary nodes along the length of the injection zone using the aquifer hydraulic characteristics (K) as a weighting factor. The solute concentration in the injected water during injection was specified at the well boundary  $(r=0)$ . A flux average concentration for water withdrawn during recovery was calculated from concentration values at boundary nodes representing the well.

The hydraulic conductivity value of the upper and lower confining zones was modified using the model to replicate the effect of these leaky units on pressure and concentration changes in the main flow zones (discussed later). Although more sophisticated boundary types are currently available, they are not available in QSUTRA, and this study lacks the field data to justify their application. For large volumes of water injected (larger than those used in this study), the vertical and horizontal boundaries can become invalid yielding unrealistic model results.

Initial pressures were assumed to be hydrostatic and set equal to an equivalent freshwater head of 10.49 m above sea level for the Lee County Water Treatment Plant model and 7.62 m for the Cape Coral area model. Initial solute concentration was set equal to solute concentration in the native water. For this study, fluid density was assumed to depend only on solute concentration. Fluid density was calculated by the model based on initial solute concentrations and the following functional relation between density and solute concentration:

$$
\rho = \rho_i + (\rho_n - \rho_i) \left[ (C - C_i) / (C_n - C_i) \right] \tag{15}
$$

where,

 $\rho_i$  is density of injected water [M/L<sup>3</sup>];

 $\rho_n$  is density of native water [M/L<sup>3</sup>]l;

C is solute concentration in the mixed water [ $M/L<sup>3</sup>$ ];

 $C_i$  is solute concentration in the injected water [M/L<sup>3</sup>]; and

$$
C_n
$$
 is solute concentration in the native water [M/L<sup>3</sup>].

## **Solute Source**

Chloride ion, the dominant conservative anion in the native aquifer water and the injected surface water, was selected as the solute to be modeled. Chloride concentrations in water samples from the lower Hawthorn aquifer ranged from 500 to 550 mg/L at the Lee County Water Treatment Plant and from 350 to 750 mg/L in Cape Coral (Missimer and Associates, Inc., 1985). The model computes relative or normalized concentrations that range from 0.1 to 1, where 0.1 represents concentration in the injected water and 1 represents concentration in the native water.

## **Time Steps**

Initial time-step sizes were kept equal or smaller than 400 seconds to avoid numerical dispersion associated with a large time-step size. The time-step size was increased during the injection phase in such a way that the injected water front (neglecting dispersion) moved a constant distance during each successive time step. The final time-step size from the injection phase was used and kept constant for the entire simulation of the storage period. During the recovery phase, the timestep size was gradually reduced from its maximum value as the injected water front moved closer to the well. Generally, except for the first time step in each run, only two iterations per time step were needed to resolve the nonlinearities of the density-dependent flow equation (eq. 7).

## **Model Simulation Results for the Lee County Water Treatment Plant**—**Calibration and Testing**

Data from a study by Fitzpatrick (1986a) were used in this study to define the hydrogeologic system and to provide a basis for estimating the hydraulic and transport characteristics for the lower Hawthorn aquifer in Cape Coral. The conceptual model for the Lee County Water Treatment Plant site was developed on the basis of interpretation of velocity, caliper, fluid resistivity, and fluid temperature borehole logs and interpretation of aquifer-test data (Fitzpatrick, 1986a). The conceptual model consists of two main flow zones and three leaky confining units (fig. 5). Aquifer hydraulic characteristics, boundary conditions, and nodes subject to them were previously described.

Two injection, storage, and recovery tests and results (table 3) from the study by Fitzpatrick (1986a) were useful in calibrating the model (tests 2 and 3). Test 3 was used for model calibration and test 2 for

and horizontal directions. Following the hydraulic calibration, data on chloride concentration changes in the two observation wells (L-2530 and L-3224) were used to calibrate the transport model for effective porosity and longitudinal and transverse dispersivities. The model yielded better results when using an effective porosity of 0.12, a longitudinal dispersivity  $(\alpha_I)$  of 3.0 m, and a transverse dispersivity  $(\alpha_T)$  of 0.3 m for a ratio of  $\alpha_T/\alpha_I = 0.1$  (fig. 7B). However, the model did not fit the field test data for the early arrival times of the injected water front at well L-2530 (fig. 7B). Several simulations were made varying the effective porosity, dispersivity values ( $\alpha_L$  and  $\alpha_T$ ), and the aquifer permeability without obtaining a good match to the field data from well L-2530, while simultaneously matching the field data from well L-3224. This is probably because of the nature of flow in a part of the aquifer, which according to the borehole velocity logs (fig. 3), seems to have cavernous porosity, whereas the model is based on equations that are developed for a porous media system.

**Table 3.** Results of two injection, storage, and recovery of freshwater tests conducted from a previous study in the lower Hawthorn aquifer at the Lee County Water Treatment Plant

[Tests conducted by Fitzpatrick (1986a). Recovery time indicates time since the beginning of recovery when chloride concentration of recovered water approached background concentration of native aquifer water]

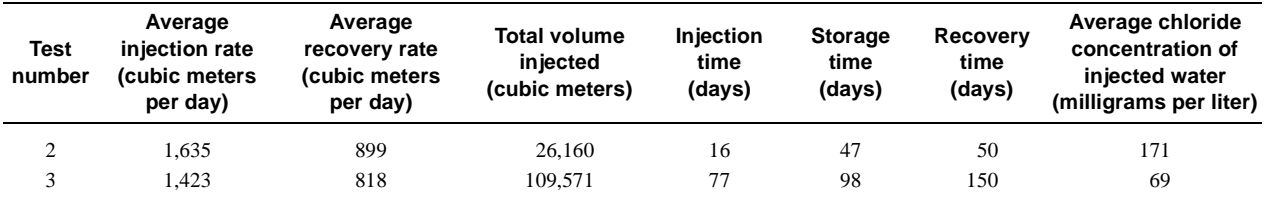

model testing. Data for test 3 were obtained for the injection well (L-3225) and two observation wells (L-2530 and L-3224), about 43 and 102 m, respectively, from the injection well. The calibration of the model was performed using the classical interactive process in which the model variables were changed within realistic limits, until a satisfactory match to the measured data was obtained. Initial model variables were set according to data presented in table 1 and information previously described in this report.

Increases in hydraulic head at observation wells L-2530 and L-3224 were used to calibrate the hydraulic variables. The permeability of the flow zones is assumed to be isotropic, and no attempt was made to change it. However, the permeability of the leaky confining units was decreased from an estimated value of  $1.89 \times 10^{-13}$  to  $1.67 \times 10^{-13}$  m<sup>2</sup> to obtain a satisfactory match between observed and modeled head change data (fig. 7A). The permeability is assumed to be isotropic in the vertical

Model results for test 3 were compared with field data at the injection well (L-3225) for the recovery phase. Although a satisfactory match was obtained for breakthrough at observation wells L-2530 and L-3224, model predicted values for recovery chloride concentrations at the injection well (L-3225) were low compared to field measured values. Different porosity values were assigned to the main flow zones and the leaky confining units in an attempt to improve the model predictions at the injection well while keeping a good match at the two observation wells. A combination of porosity values of 0.15 for the main flow zones and 0.05 for the leaky confining units yielded satisfactory results (fig. 8). The characteristics used in the calibrated model and the fluid, solute, and rock matrix properties used in the simulations are listed in tables 4 and 5, respectively.

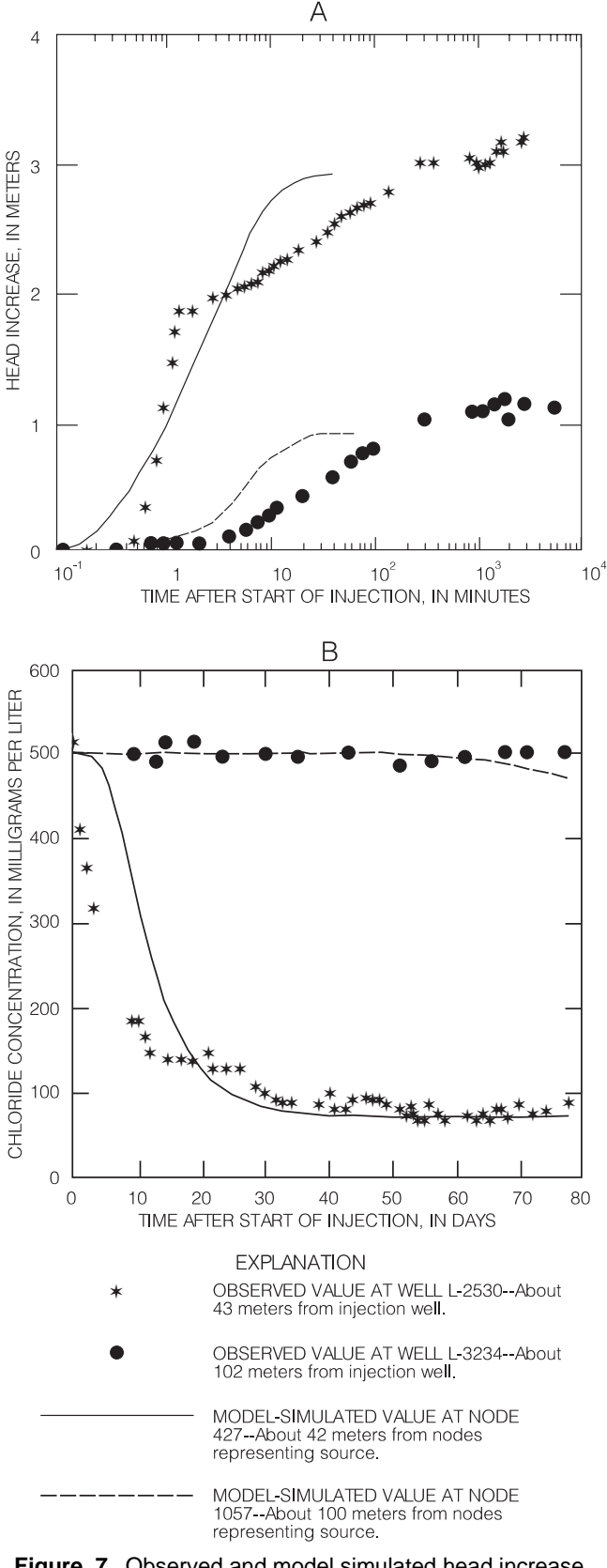

**Figure 7.** Observed and model simulated head increase during the first 7 days of injection and chloride concentration breakthrough curves at observation wells L-2530 and L-3224 during the injection phase of test 3 at the Lee County Water Treatment Plant.

The model was tested using chloride concentration data at the injection well (L-3225) during the recovery phase of test 2 (Fitzpatrick, 1986a). The test simulation was made using the same hydraulic and transport characteristics from the calibration run for test 3. The resulting chloride concentration breakthrough curve produced by the model was low compared to the field data (fig. 9). In an attempt to provide a closer match of the field data, the longitudinal and transverse dispersivity values were increased from 3.0 and 0.3 m to 5.0 and 0.5 m, respectively. This change resulted in a good match of the field measured data by the model-generated data (fig. 9). According to the present knowledge on the scale dependency of the dispersion coefficient (Gelhar and others, 1979; Gelhar and Axness, 1983; and Mercado, 1984), the value used to effectively simulate test 2 was expected to be smaller than its counterpart for test 3. However, the dispersivity value from test 2 was larger than that from test 3, but the difference between the values was small ( $\alpha_L$  = 3.0 m and  $\alpha_T$  = 0.3 m for test 3;  $\alpha_L = 5.0$  m and  $\alpha_T = 0.5$  m for test 2). No further attempt was made in this study to explain the differences in the dispersivity values between the two tests because detailed field information was unavailable.

## **Model Simulation Results for Cape Coral— Effects of Operational Factors on Recovery Efficiency**

A series of hypothetical SISRF tests were made for the lower Hawthorn aquifer in Cape Coral using the digital modeling technique. Estimates of the hydrologic and transport characteristics from the analysis of previous test data (Fitzpatrick, 1986a) were used in a baseline simulation with other factors represented by values from studies in similar geologic units. The baseline simulation was used as a reference to study the effects of changing a series of SISRF operational factors on the recovery efficiency. The hydrologic and transport characteristics used in the baseline simulation were selected as the best possible representation of the actual field values in Cape Coral. These characteristic values might not necessarily represent the entire spatial spectrum of possible values in the lower Hawthorn aquifer. Therefore, the characteristic values used in the simulations are subject to some uncertainty. The effects on the recovery efficiency of the rates of injection and recovery; volume of water injected; storage time; injection into selected flow zones; successive cycles of injection, storage, and recovery; and chloride concentrations of injected and native waters were also studied using the digital model.

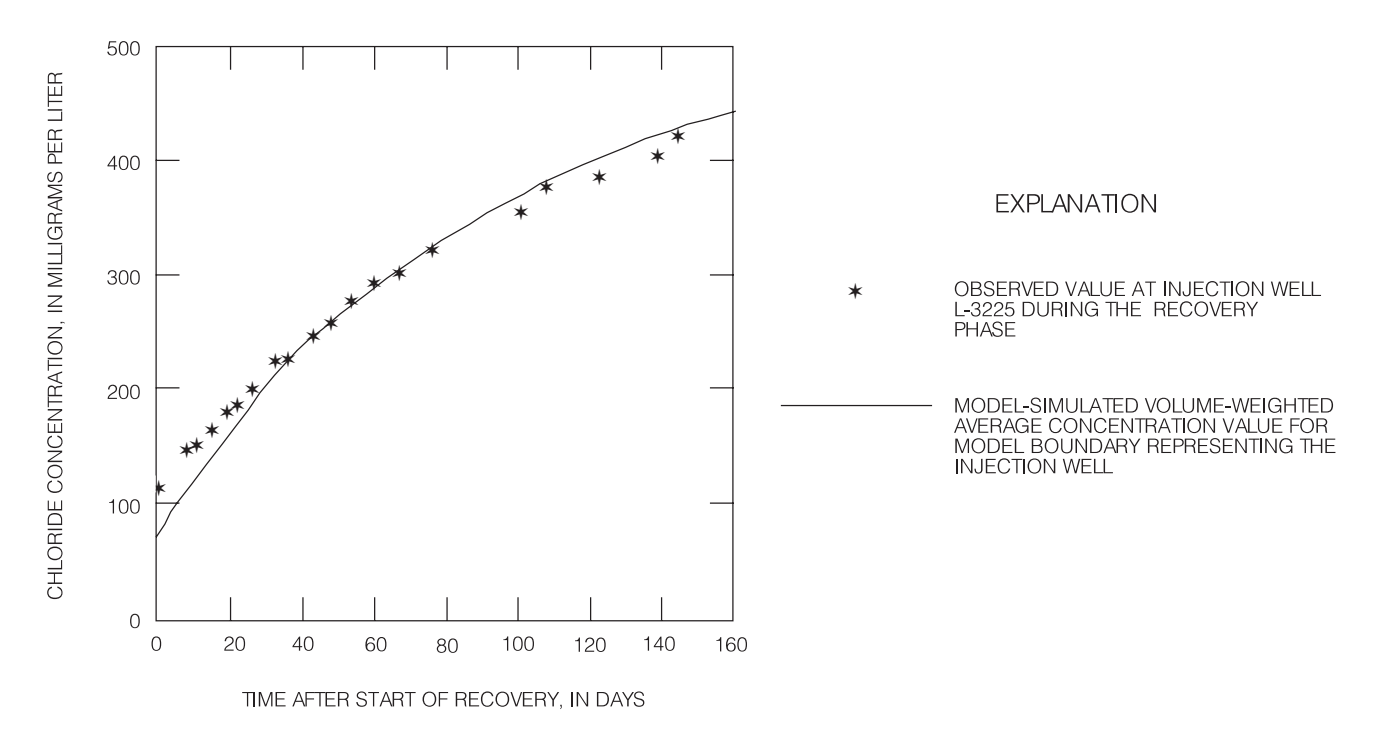

**Figure 8.** Observed and model-simulated chloride concentration in water recovered from injection well L-3225 during the recovery phase of test 3 at the Lee County Water Treatment Plant (data from Fitzpatrick, 1986a).

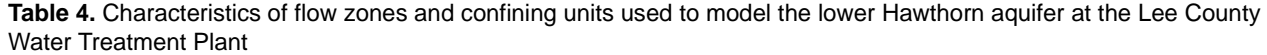

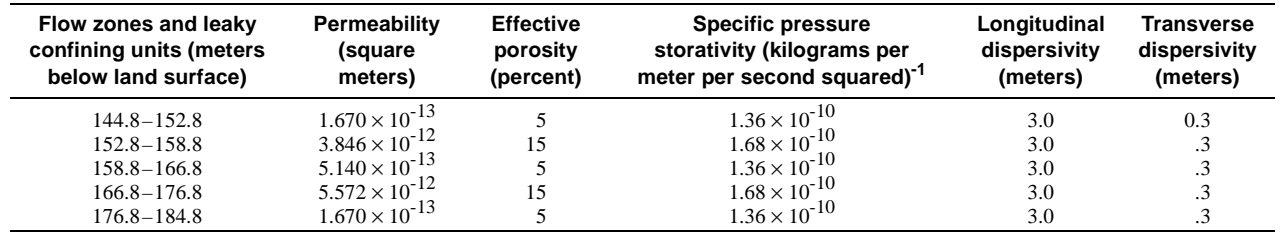

**Table 5.** Fluid, solute, and rock matrix properties used in the simulations

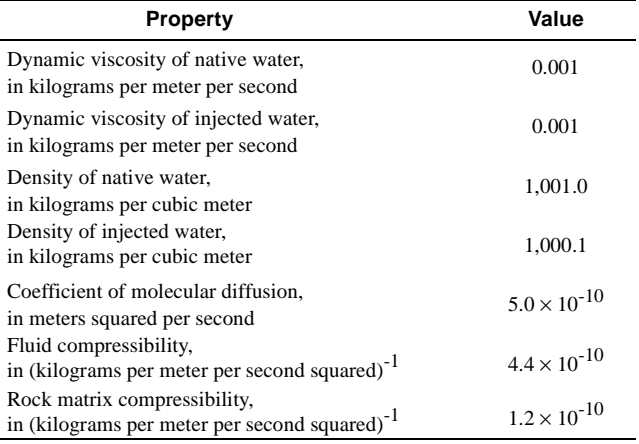

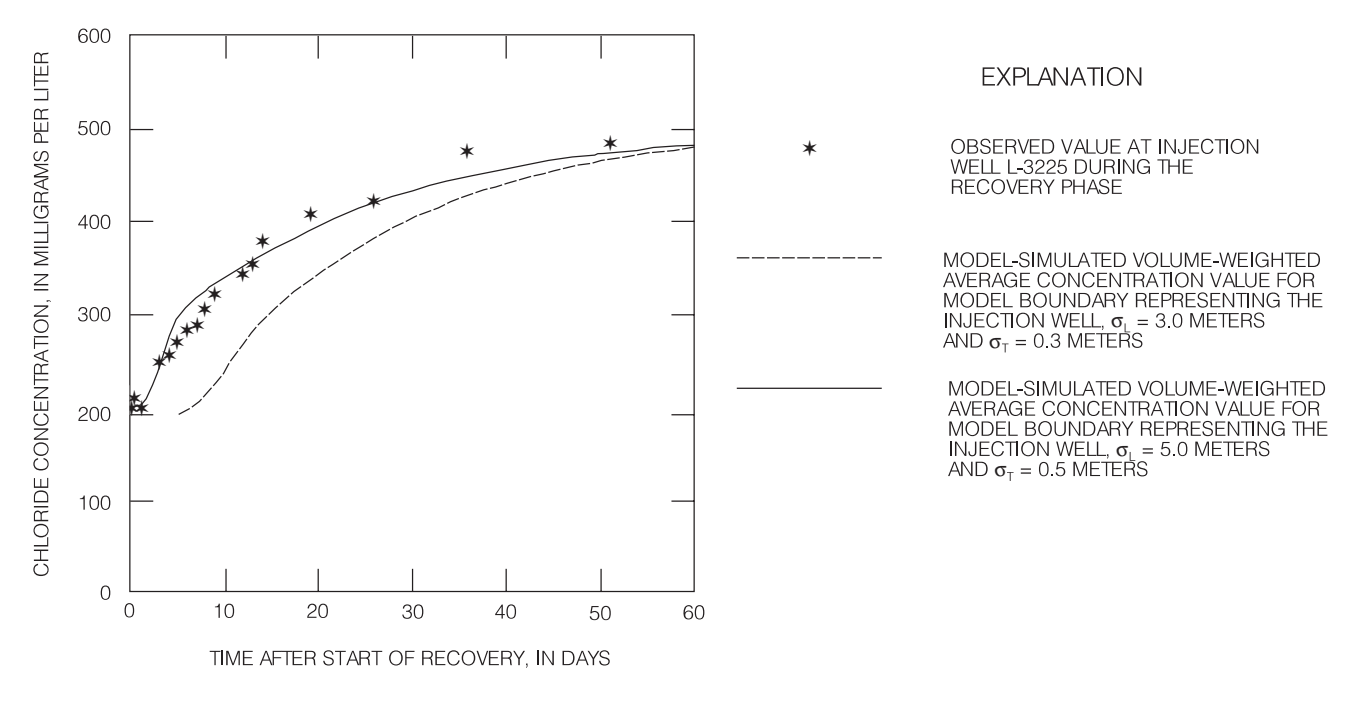

**Figure 9.** Observed and model-simulated chloride concentration in water recovered from injection well L-3225 during the recovery phase of test 2 at the Lee County Water Treatment Plant (observed data from Fitzpatrick, 1986a).

#### **Baseline Simulation**

A baseline simulation was made using the previously described model grid (fig. 6), estimated hydraulic and transport characteristics (tables 1, 5, and 6), and the conditions presented in table 7. The growth of the injected water body and the chloride distribution profiles (mixing zone) during the injection phase of the baseline simulation are depicted in figure 10. Although the injected water body in the lower main flow zone has twice the radial extent of its counterpart in the upper main flow zone, the difference between the chloride distribution profiles of the two flow zones was not significant (fig. 10). The injected water front was about 50 m from the injection well in the lower main flow zone

and 25 m from the injection well in the upper main flow zone at the end of the injection phase (fig. 10D). A vector representation of the pore-water velocity field was generated by the model (fig. 11). This velocity vector shows that the injected water, in general, is moving: (1) horizontally outward along the two main flow zones, (2) vertically upward from the upper main flow zone into the upper confining zone, (3) vertically downward from the lower main flow zone into the lower confining zone, and (4) vertically upward from the lower main flow zone through the middle confining zone into the upper main flow zone (fig. 11). A similar vector representation was generated by the model during the recovery phase, but the vectors point in the opposite direction (fig. 12).

**Table 6.** Characteristics of flow zones and confining units used to model the lower Hawthorn aquifer at Cape Coral

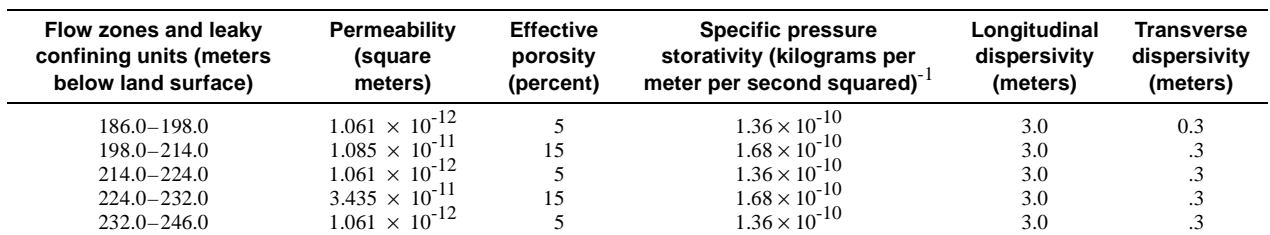

**Table 7.** Conditions and results for recovery times and efficiencies for the baseline simulation and other simulations of subsurface freshwater injection, storage, and recovery for the lower Hawthorn aquifer at Cape Coral

[Recovery time is when the preestablished chloride concentration limit of 250 milligrams per liter is reached]

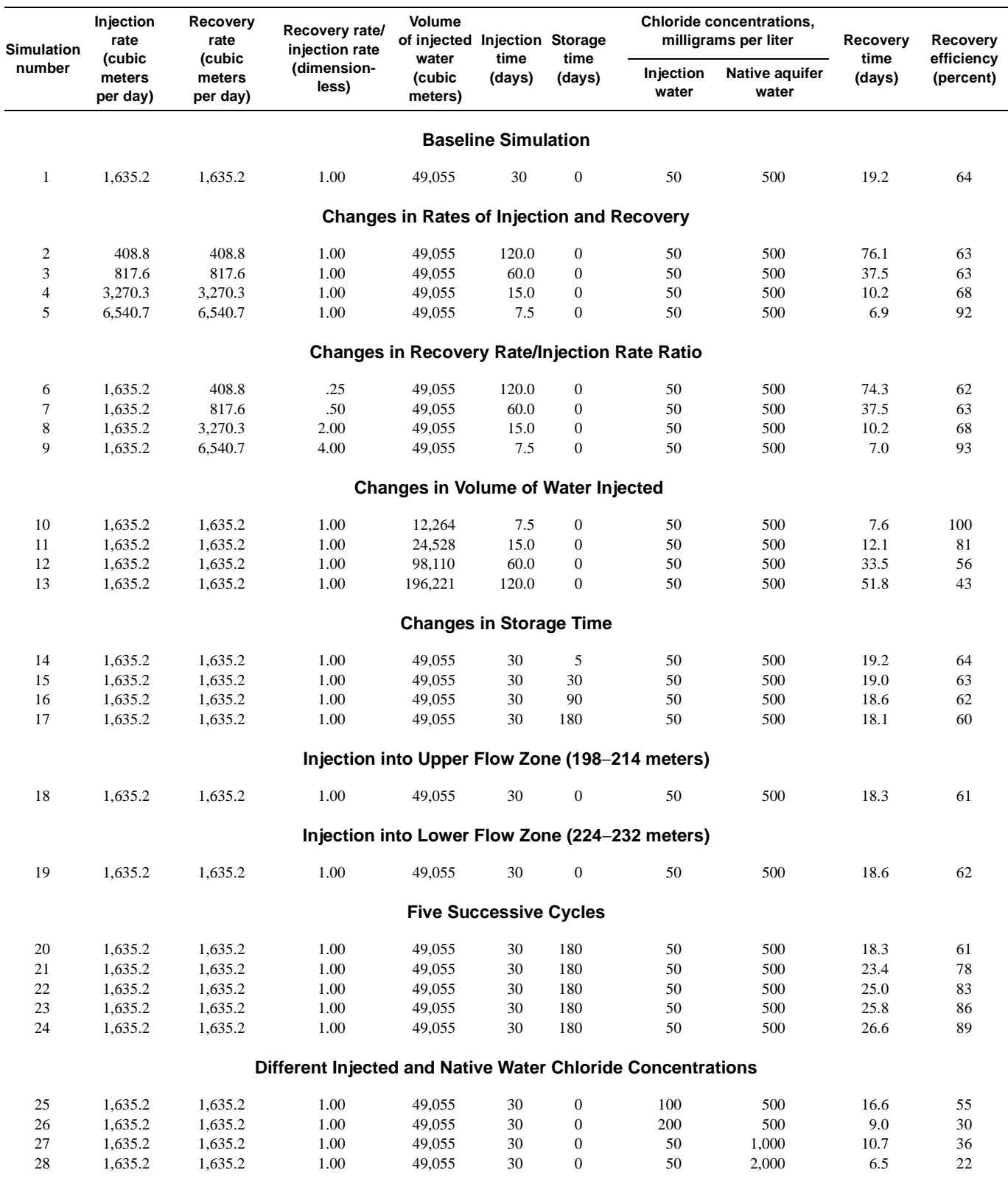

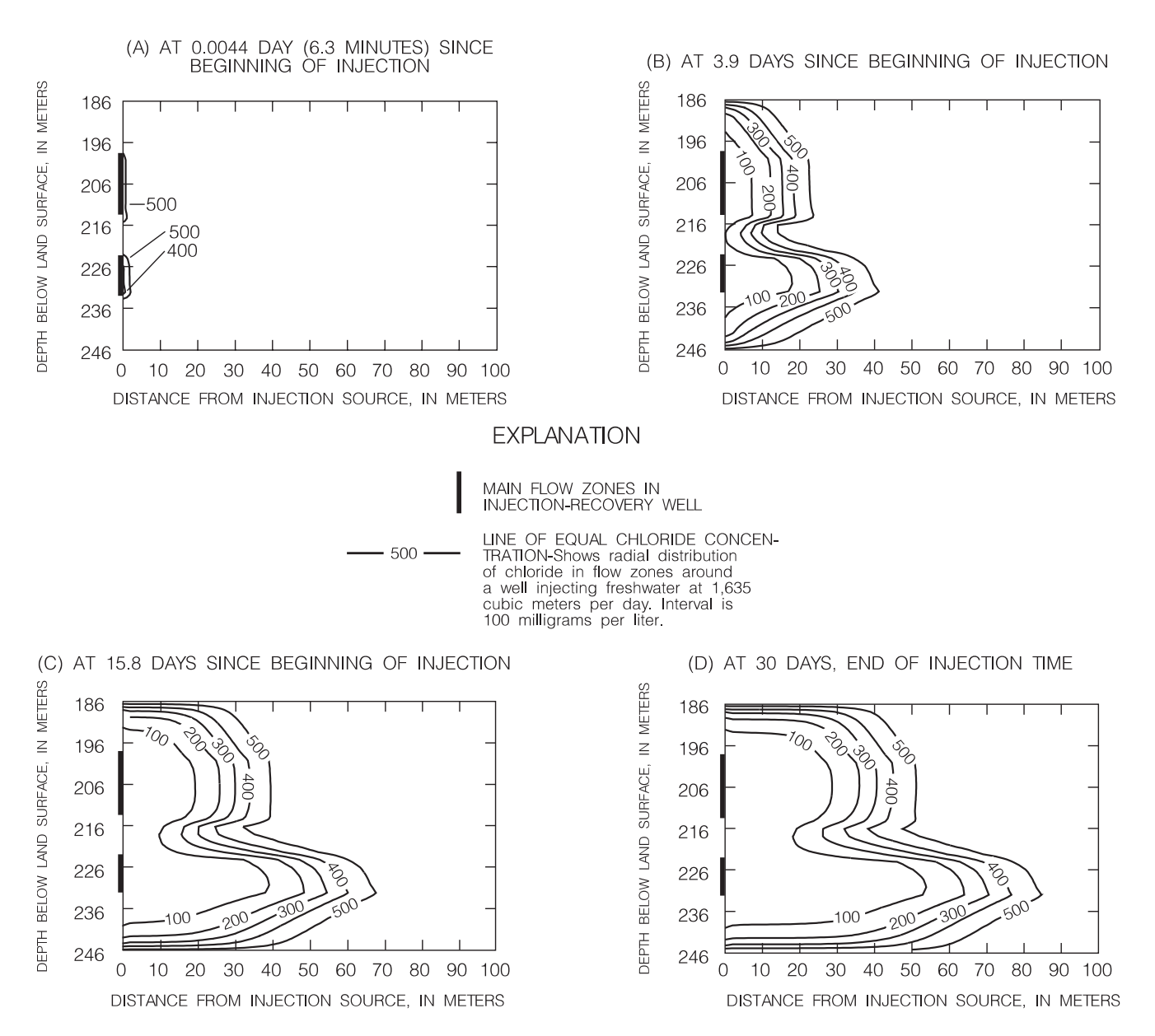

**Figure 10.** Chloride distribution profiles at different times during the injection phase of the baseline simulation.

A 64 percent recovery efficiency value was obtained for the baseline simulation for the preselected 250-mg/L chloride concentration limit. The thickness of the mixing zone at the end of the recovery phase grew from 1.5 to 2 times compared to its thickness at the end of the injection phase (figs. 13 and 10D). Some residual injected water was still inside the injection zones at the end of recovery (fig. 13). A subsequent injection phase would result in a wider mixing zone and a higher recovery efficiency.

A simulation was made with the same parameters that were used in the baseline simulation but using noflow/no-transport boundaries at the top and bottom limits of the model. This simulation was conducted to test the effect on the recovery efficiency of using a constant pressure/constant concentration boundary condition to represent interlayer solute mass movement across these boundaries. The simulation yielded a recovery efficiency of 83 percentage points, which is 19 percentage points higher than the value estimated from the baseline simulation (64 percentage points). This indicates that the constant pressure/constant concentration boundaries are important in the determination of the recovery efficiency and that this type of boundary would yield more conservative estimates of the recovery efficiency.

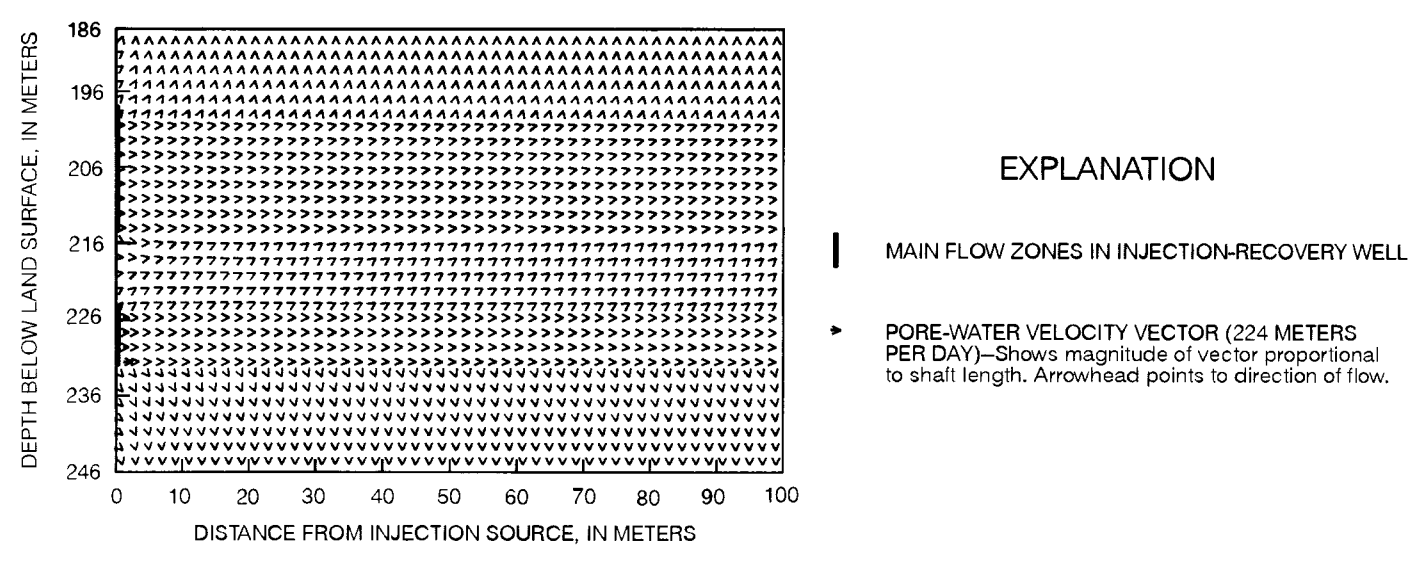

**Figure 11.** Vector field representing pore-water velocities in a radial section of the flow zones at the end of the injection phase of the baseline simulation.

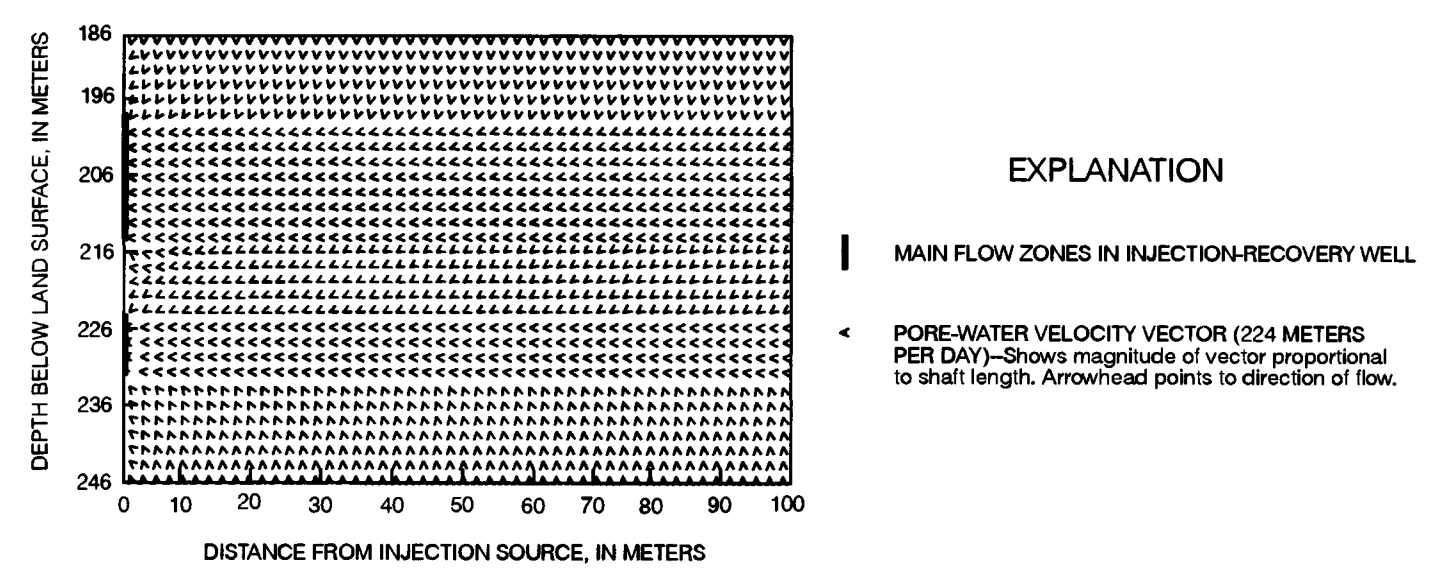

Figure 12. Vector field representing pore-water velocities in a radial section of the flow zones at the end of the recovery phase of the baseline simulation.

## **Rates of Injection and Recovery**

The effect of the rates of injection and recovery on the recovery efficiency was studied with eight simulations using different injection and recovery rates and injection rate/recovery rate ratios (simulations 2-9 in table 7). In simulations 2 to 5, the injection rate  $(Q<sub>I</sub>)$  and the recovery rate  $(Q_R)$  were each changed by 25, 50, 200, and 400 percent from the value used in the baseline simulation. In simulations 6 to 9, the ratio of  $Q_R/Q_I$ was changed by 25, 50, 200, and 400 percent from the baseline simulation ratio ( $Q_R/Q_I = 1$ ).

The results of the simulations indicated that when the injection rate was decreased by 25 and 50 percent while keeping  $Q_{R}/Q_{I}$  equal to 1, an insignificant decrease in the recovery efficiency occurred (fig. 14 and table 7). However, when the injection and recovery rates were increased by 200 and 400 percent, the recovery efficiency increased from 64 percent (for the baseline simulation) to 68 and 92 percent, respectively (fig. 14 and table 7). Although in a previous hypothetical study (Merritt, 1985) no relation was reported between the rates of injection and recovery and the

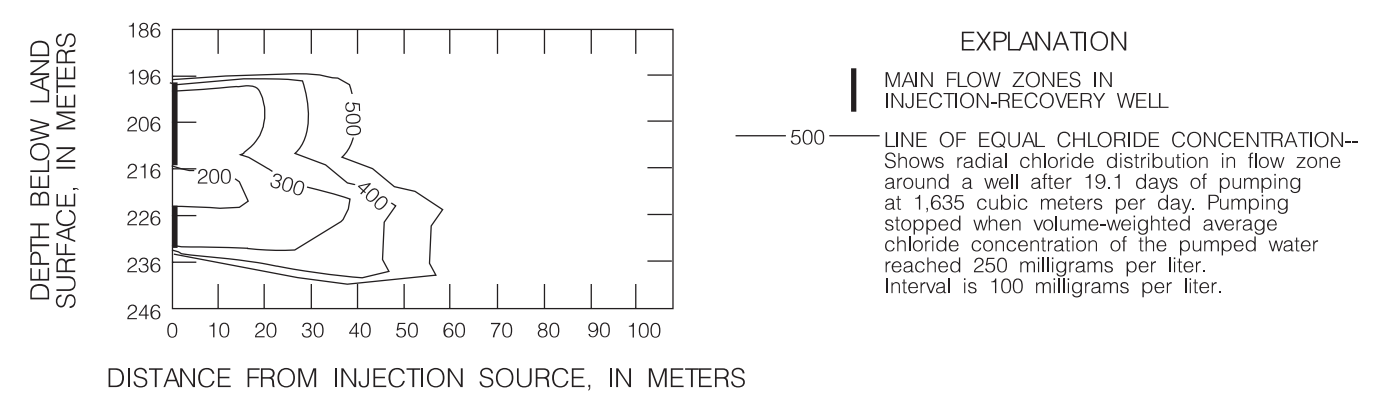

**Figure 13.** Chloride distribution profile at the end of the recovery phase of the baseline simulation.

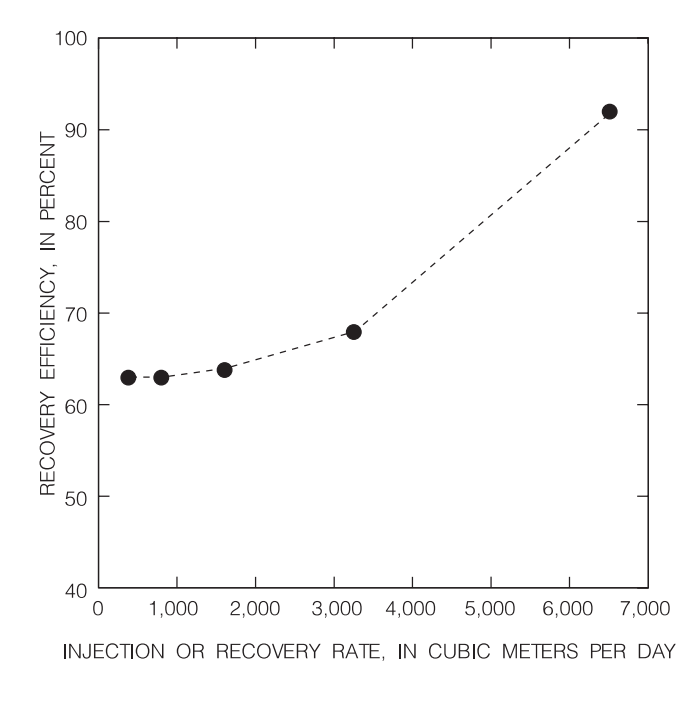

**Figure 14.** Relation between recovery efficiency and injection or recovery rate in the lower Hawthorn aquifer for  $Q_{\rm R}/Q_{\rm I}$  = 1.

recovery efficiency, the injected solute mass was confined by the upper and lower boundaries, keeping the injected mass near the well region and precluding mass migration across the upper and lower model boundaries. Because the mass of injected water was confined, no vertical movement occurred, and therefore, the duration and rate of injection and recovery were not important. Leakance occurs in most confined aquifers, and interlayer solute mass movement provides mechanics for mass migration, thereby affecting the recovery efficiency.

For the recovery rate/injection rate  $(Q_R/Q_I)$  ratios of 25 and 50 percent, the recovery efficiency decreased slightly (fig. 15 and table 7). For  $Q_R/Q_I$  ratios of 200 and 400 percent, the recovery efficiency increased from 64 percent (for the baseline simulation value) to 68 and 93 percent, respectively (fig. 15 and table 7). This relation can be explained by the fact that vertical mass transfer in leaky aquifers can be significant. For fast recovery rates, the vertical migration of mass would be smaller, providing for higher recoverability.

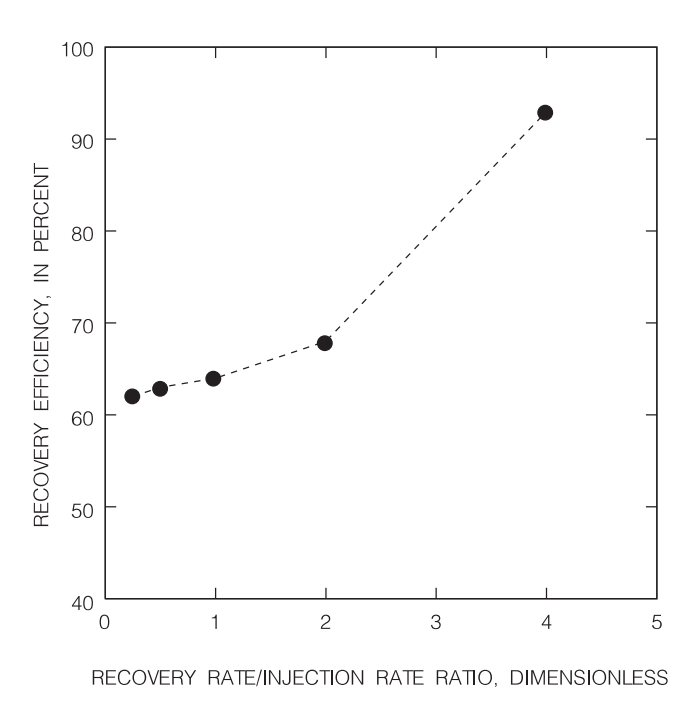

**Figure 15.** Relation between recovery efficiency and recovery rate/injection rate ratio in the lower Hawthorn aquifer.

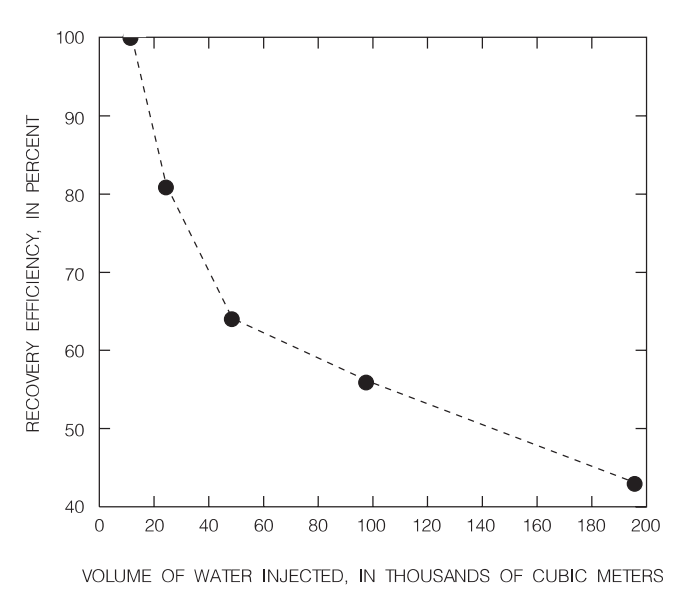

**Figure 16.** Relation between recovery efficiency and volume of water injected in the lower Hawthorn aquifer.

### **Volume of Water Injected**

The effect of injecting different size volumes was studied using four simulations in which the injected volume was changed by 25, 50, 200, and 400 percent from the baseline simulation value (simulations 10-13 in table 7). This was accomplished by decreasing or increasing the injection time, while keeping the same injection rate used in the baseline simulation. Results from these simulations show that for the range of injected volumes tested in this study the recovery efficiency decreases as the volume of water injected increases (fig. 16 and table 7). Initially, the recovery efficiency decreases at a great rate as the volume of water injected is increased, but an asymptote is approached at a recovery efficiency value of about 40 percent (fig. 16); however, this result cannot be generalized. Some investigators (Merritt, 1985; Quiñones-Aponte and others, 1989) reported that the relation between the volume of water injected and the recovery efficiency can change direction for different ranges of volumes of water injected. For instance, the recovery efficiency for a range of small volumes of water injected can increase as the volume of water injected increases, and the recovery efficiency for a range of large volumes of water injected can decrease as the volume of injected water increases. The type of aquifer (confined or leaky) and boundary conditions can also affect the relation between volume of water injected and recovery efficiency. The leaky nature of the aquifer represented in this study model provides for transfer of injected water into

low-permeability units. For longer injection times, larger volumes of water would migrate into and across the lowpermeability units, thus reducing the potential for freshwater recovery.

## **Storage Time**

The effect of storage time duration was assessed by increasing the duration of the storage time from the baseline simulation value of 0 days. Four simulations were made using storage times of 5, 30, 90, and 180 days (simulations 14-17 in table 7). Results from the simulations indicated that the storage time did not greatly affect the recovery efficiency, showing only a 4 percentage point decrease in recovery efficiency when the storage time was increased from 0 to 180 days (fig. 17 and table 7). However, the present model does not consider the regional background flow, which, combined with the storage time, could significantly reduce the recovery efficiency. Quiñones-Aponte and others (1989) interpreted actual SISRF tests and suggested that the recovery efficiency generally decreases as the storage time increases, but the rate of decrease in recovery efficiency would also depend on the volume of water injected. When small volumes of water are injected, the storage time has a stronger effect on reducing the recovery efficiency than when large volumes are injected (Quiñones-Aponte and others, 1989). The effect of storage time on the recovery efficiency would become overshadowed by the effect of the volume of water injected when the volume injected is large.

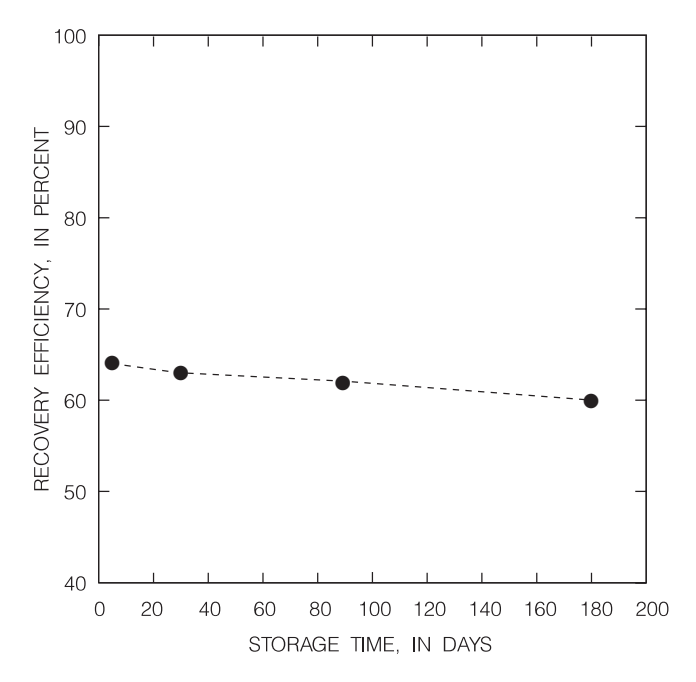

**Figure 17.** Relation between recovery efficiency and storage time in the lower Hawthorn aquifer.

#### **Water Injected into Selected Flow Zones**

The effect of injection into selected flow zones on recovery efficiency was studied by individually injecting the same volume of water at the same rate (volume and rate used for the baseline simulation) to each of the two more permeable flow zones. Two simulations were made—injection into the upper flow zone (198-213.3 m) and injection into the lower flow zone (222.5-231.6 m). The recovery efficiency did not change significantly; however, the configuration of the lines of equal chloride concentration at the end of the injection phase for both simulation cases revealed a sharp contrast between cases (fig. 18) and compared to their counterpart for the baseline simulation (figs. 18 and 10D). Model results indicated that the recovery efficiency in both cases decreased by a very small amount (simulations 18 and 19 in table 7) compared with the baseline simulation, which is not significant if the errors associated with the numerical method are taken into consideration. Merritt (1985) reported similar results; however, to generalize these results, a more-detailed study focusing on this aspect (injection into different flow zones) is needed.

When the injection well is open to all of the flow zones, a potential problem is the occurrence of interflow from higher to lower permeability zones through the wellbore during storage time. Water from flow zones under higher hydraulic pressure flows through the wellbore into flow zones under lower hydraulic pressure. This potential problem was not assessed by the model presented in this report; however, it should be considered for the design of actual injection wells.

## **Successive Cycles of Injection, Storage, and Recovery**

Five consecutive simulations were made to study the effect of successive cycles of injection, storage, and recovery on the recovery efficiency. The different factors were not changed from the baseline simulation values; however, a storage time of 180 days was used for each cycle (simulations 20-24 in table 7). Results from the preceding cycle were used as initial values for simulating the following cycle. Model results were similar to those reported by Merritt (1985). The rate of improvement on recovery efficiency with successive SISRF cycles was higher during the early cycles, increasing from about 60 to 84 percent during the first three cycles (fig. 19). Recovery efficiency increased from about 84 to 88 percent for cycles 3, 4, and 5

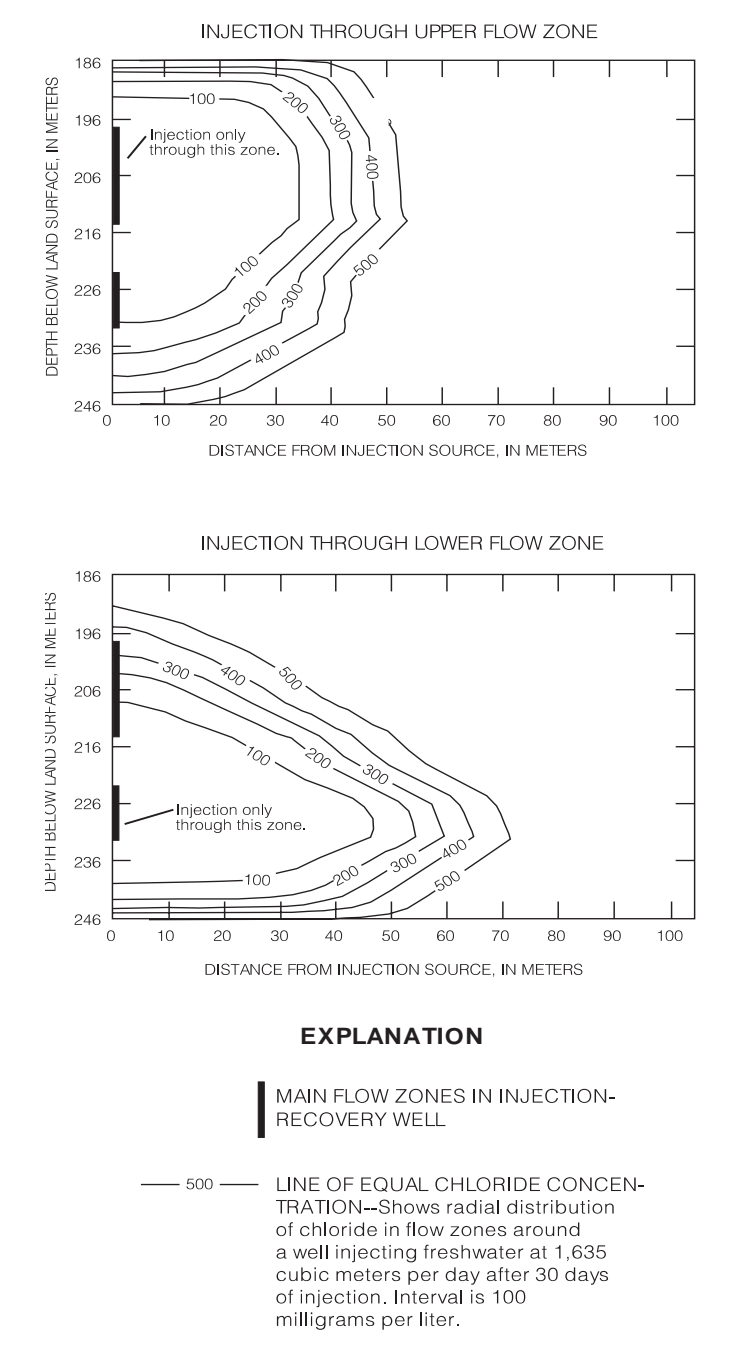

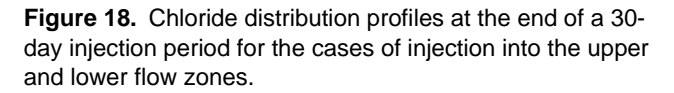

(fig. 19). It can be inferred from Merritt (1985, fig. 12) that the relation between recovery efficiency and the number of SISRF cycles approaches an asymptote after a certain number of cycles, where for practical purposes, no improvement of recovery efficiency occurs. The asymptote is reached at earlier cycle numbers for aquifers having small longitudinal dispersivity values (Merritt, 1985).

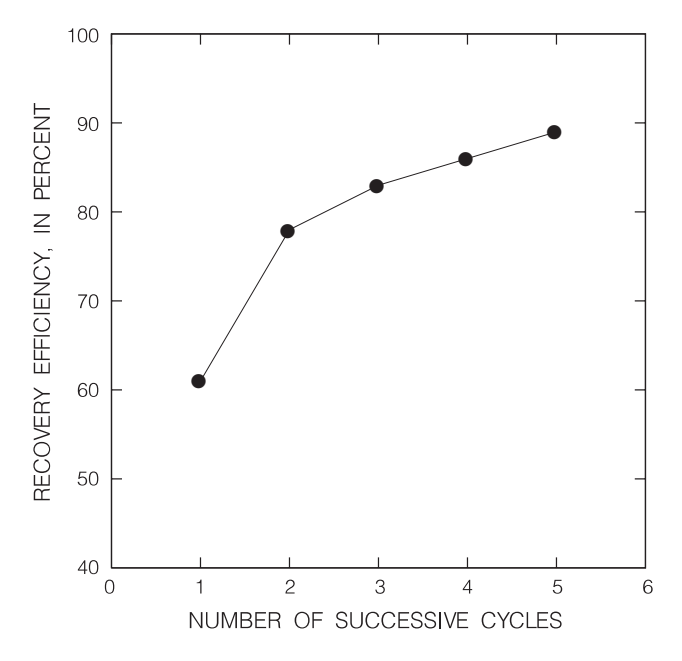

**Figure 19.** Relation between recovery efficiency and successive subsurface injection, storage, and recovery of freshwater cycles in the lower Hawthorn aquifer.

## **Chloride Concentrations in Injected and Native Waters**

Four simulations were made to study the effects of different chloride concentrations in the injected and native waters. The chloride concentration in the injected water was changed in two simulations by increasing the value used in the baseline simulation by 200 and 400 percent. The chloride concentration in the native water in the remaining two simulations was changed in the same manner. The recovery efficiency in all of the simulations indicated reductions ranging from 9 percentage points (from the baseline simulation value) for 100 mg/L of chloride concentration in injected water to 42 percentage points (from the baseline simulation value) for 2,000 mg/L of chloride concentration in native water (simulations 25-28 in table 7). The analysis indicates: (1) the changes in the quality of injected water could result in reduction of the recovery efficiency; and (2) increases in the chloride concentration in native water because of saltwater intrusion, upconing, or other factors can decrease the recovery efficiency (table 7).

## **Sensitivity Analysis**

Simulations were made to determine the sensitivity of the model-predicted recovery efficiency to variation in modeled aquifer characteristics, including perme-

ability, ratios of anisotropy, longitudinal and transverse dispersivities, molecular diffusion, and effective porosity. The sensitivity analysis was conducted to assess the uncertainty of estimating the aquifer hydraulic and transport properties. A sensitivity analysis provides the means to identify the most important aquifer characteristics.

The relative sensitivity approach developed by Simon (1988) was applied in this sensitivity study. In the relative sensitivity approach, modeled aquifer characteristics are varied from an optimum or calibrated value by different arbitrarily selected percentages. An objective function is used to represent the overall changes in model results because of a change in the optimum aquifer characteristic value.

For this sensitivity analysis, the recovery efficiency was used as an objective function. Relative changes in the objective function values (recovery efficiency values) were related to relative changes in the different aquifer characteristics. Each of the selected aquifer characteristic values was changed individually while keeping the other values unchanged. According to Simon (1988), the first relative change in the recovery efficiency value from the baseline simulation value can be defined by:

$$
REFFREL_i = \frac{ACV_b(REFF_i - REFF_b)}{REFF_b(ACV_i - ACV_b)}\tag{16}
$$

where,

- *REFFREL*<sub>*i*</sub> is the relative change in the recovery efficiency;  $REFF<sub>i</sub>$  is the recovery efficiency for a given change in
	- an aquifer characteristic value;  $REFF_b$  is the recovery efficiency for the baseline
	- simulation;
		- *ACVi* is the changed or modified aquifer characteristic value; and
	- $ACV<sub>b</sub>$  is the aquifer characteristic value used in the baseline simulation.

Subsequent relative changes can be defined by:

$$
REFFREL_i = \frac{ACV_b(REFF_i - REFF_{i-1})}{REFF_b(ACV_i - ACV_{i-1})} \tag{17}
$$

For this sensitivity analysis, the parameters were divided into two categories—hydraulic and transport. The general results from the two categories, which are described in the following sections, indicated that the permeability values of the upper and lower flow zones were the most important factors and produced the greatest changes in the relative sensitivity of the recovery efficiency (fig. 20A-C). In second place of importance,

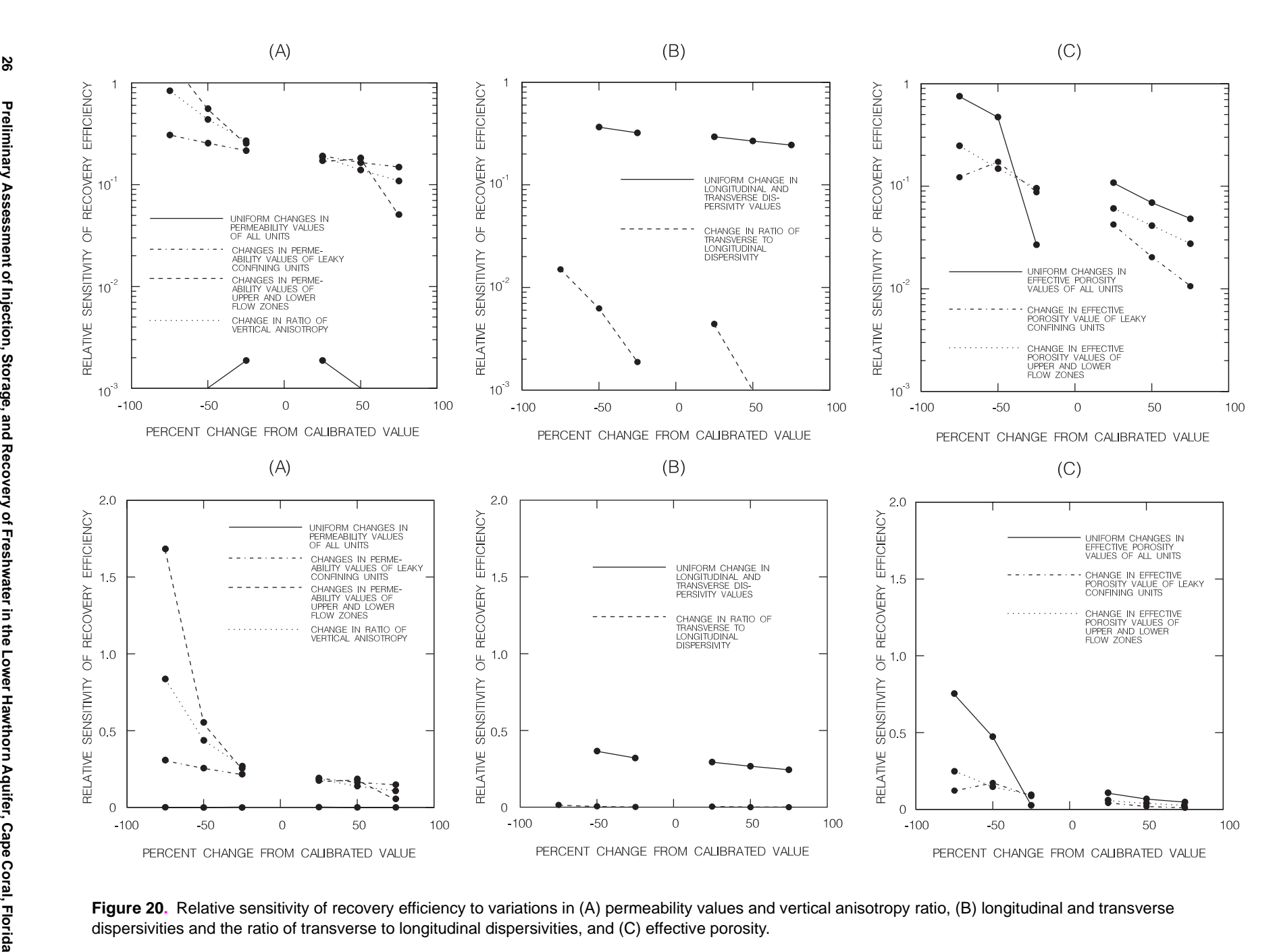

but of about equal significance between them, are changes in the relative sensitivity of the recovery efficiency, produced by changing all the porosity values (porosity values of the upper and lower flow zones and the leaky confining units) and those produced by changing the vertical anisotropy ratio (fig. 20C). The fact that permeability, vertical anisotropy, and porosity are the most important factors indicates that the advection process is the most important transport process for this study. Another general observation is that the effect of changing the characteristic values on the relative sensitivity of the recovery efficiency increases when the values are decreased and decreases when the values are increased for all cases (figs. 20A-C).

## **Permeability and Vertical Anisotropy**

The aquifer permeability determines the specific discharge or Darcy's velocity (eq. 6), which in turn, is combined with the effective aquifer porosity to determine the average pore-water velocity (eq. 10). The average pore-water velocity is directly used in the advective term of the transport equation (eq. 14) and indirectly used through the hydrodynamic dispersion tensor (eq. 12) in the dispersive term of the transport equation (eq. 14). Uncertainty in the permeability value would, therefore, affect the advective and dispersive components of the transport computations. The sensitivity of the model to the permeability value was limited to changing the magnitude of the permeability tensor and the vertical anisotropy. Other factors having potential effects on the permeability, such as horizontal anisotropy and heterogeneity, were not considered in this analysis because of the lack of available information.

The magnitude of the permeability was changed in three different ways: (1) uniform changes in all permeability values, (2) changes in permeability values of the leaky confining units, and (3) changes in permeability values of the upper and lower flow zones. The permeability values of the upper and lower flow zones (seemingly the most important in the permeability category) produced the greater changes in the relative sensitivity of the recovery efficiency when the calibrated value was decreased or increased, but showed greater effects when the permeability values were decreased (fig. 20A). Changes in the permeability value of the leaky confining units indicated some sensitivity when the value was increased or decreased by 25 percent, but for greater changes the relative sensitivity was not significantly affected (fig. 20A). It can be inferred from

figure 20A that a uniform change in the permeabilities of model layers representing all flow zones and leaky confining units produced an insignificant effect on the recovery efficiency.

Vertical anisotropy, the ratio of vertical to horizontal permeability, was also studied. Changes in the ratio of horizontal to vertical permeability produced the second greatest changes in the relative sensitivity of the recovery efficiency in the permeability category (fig. 20A).

## **Hydrodynamic Dispersion and Effective Porosity**

The hydrodynamic dispersion tensor describes the combined effects of the flow field, aquifer matrix, and molecular diffusion on the transport of solute particles (eq. 13). Flow field and aquifer matrix effects are represented by mechanical dispersion (eq. 12), whereas molecular diffusion is described by Fick's law. The effect of hydrodynamic dispersion on the relative sensitivity of recovery efficiency was studied through the different components of the hydrodynamic dispersion coefficient. The longitudinal and transverse dispersivities represent the dispersive mechanisms of the process. Although molecular diffusion is also a component of the hydrodynamic dispersion coefficient, it is widely recognized among scientists that the effect of molecular diffusion is negligible when compared to longitudinal and transverse dispersivities. Therefore, no attempt was made to study the effects of changing the coefficient of molecular diffusion in this study.

Two different tests were made for the longitudinal and transverse dispersivity values. Both dispersivity values were simultaneously changed by the same percentage in the first test, keeping the ratio of transverse to longitudinal dispersivity equal to 1/10. The ratio of transverse to longitudinal dispersivity was changed in the second test, keeping the longitudinal dispersivity value constant while changing the transverse dispersivity value. The results from the analysis indicated that the uniform change in both transverse and longitudinal dispersivity values produced more significant changes in the relative sensitivity of the recovery efficiency than when the ratio of transverse to longitudinal dispersivities was changed (fig. 20B). In both cases, the relative sensitivity of the recovery efficiency decreased as the dispersivity values or ratio of transverse to longitudinal dispersivity were increased (fig. 20B).

Effective porosity is a factor in the ground-water hydraulic equation (eq. 7) and the advective-dispersive solute-transport equation (eq. 14) in the storage term. However, this porosity has a double effect on the

advective dispersive solute-transport equation (eq. 14). In addition to the effect on the storage term for the transport equation, the effective porosity value is combined with the specific discharge (obtained from the ground-water flow equation) to determine the average pore-water velocities, which are used to represent the advection term in the transport equation (eq. 14).

The effective porosity values were changed in three different ways: (1) the porosity values of all the different layers representing the hydrogeologic units were changed by the same percentage from their calibrated values, (2) changes were made to porosity values of the upper and lower flow zones, and (3) changes were made to porosity values of the leaky confining units. Results from the analysis indicated that the most significant changes in the relative sensitivity of the recovery efficiency (and seemingly the most important in the hydrodynamic dispersion category) were produced by changing the porosity values of all layers using the same percentage (figs. 20B and 20C). The second most significant changes to the relative sensitivity of the recovery efficiency were produced by changing the porosity of the upper and lower flow zones (fig. 20C). Smaller changes in the relative sensitivity of the recovery efficiency were produced when porosity values of the leaky confining units were changed (fig. 20C). These results suggest that a specific combination of porosity values of the flow zones and the leaky confining units is needed to provide an adequate representation of the transport system.

## **LIMITATIONS**

Confidence in the model and in the resulting simulations is limited by a number of factors. These factors can be segregated into two categories—the hydrogeologic information and the aspects of the model code. Among the hydrogeologic information, the most important limiting factors in this study were lack of:

- Complete understanding about the spatial variability of the hydraulic conductivity or permeability values (heterogeneity),
- Field information on changes in the magnitude of the hydraulic conductivity or permeability in the horizontal and vertical directions (horizontal and vertical anisotropies),
- Field information on the porosity values,
- Knowledge about the potential effect of fractures or solution cavities on the flow and transport processes (result of effective secondary porosity),
- Real SISRF tests in the Cape Coral area, and
- Assumptions made to represent the top and bottom boundary conditions as having constant solute concentration and pressure. The computer code (QSUTRA) used in this study has some intrinsic limitations:
- The fact that the code provides only for two-dimensional simulations precluded the study of the effect of background regional flow on the displacement of the injected water when the cylindrical (radial) coordinate option was used;
- When the Cartesian coordinate option is used, the assumption of vertical homogeneity and isotropy must be made, and such an assumption would be unrealistic for the Cape Coral site; and
- In QSUTRA, the solute-transport equation for transient compressible fluid flow is represented by an analogous numerical expression where porosity, thickness, and fluid density are kept constant by producing a massbalance error. This affects the determination of velocities and dispersion coefficients (Goode, 1990; 1992). However, this intrinsic error is not expected to greatly affect the simulation of field-scale problems in which the uncertainty and variability of the modeled aquifer characteristics overshadow the potential effects from the intrinsic mass-balance error.

## **SUMMARY AND CONCLUSIONS**

A preliminary assessment of subsurface injection, storage, and recovery of freshwater (SISRF) was made as a potential alternative to the growing water-supply problems of Cape Coral in Lee County, southwestern Florida. A digital modeling approach was used for this preliminary assessment to research the actual potential of SISRF without having to spend the large amounts of money required for real field testing of this technique.

The hydrogeologic framework used for this study was modified or developed from the interpretation of data from previous studies. Aquifer characteristics were estimated from interpretation of data from previous studies. A combination of caliper and flow-velocity borehole geophysical logs was used to estimate the percentages of flow entering different flow zones. These percentages of flow and information on the aquifer transmissivity were used to estimate permeability values for the different flow zones.

A general presentation was made of the densitydependent ground-water flow and advective dispersive solute-transport equations. A modified version of the computer code SUTRA (QSUTRA) and a cylindrical coordinates grid were used for this preliminary assessment because of the lack of information required to represent the real three-dimensional ground-water flow and transport system.

Dispersive characteristics were estimated on the basis of data from a previous study at the Lee County Water Treatment Plant. This was accomplished by calibrating a model for the Lee County Water Treatment Plant site and testing this model using field data from a previous study. A second model was made for the Cape Coral area using local hydraulic characteristics and adopting the dispersive characteristics estimated for the Lee County Water Treatment Plant site model.

A series of 28 hypothetical tests of subsurface injection, storage, and recovery of freshwater were made for the lower Hawthorn aquifer in Cape Coral using the digital modeling technique to assess the efficiency of this operation in the subject aquifer. A baseline simulation was used as reference to compare the effects of changing some operational factors on the recovery efficiency. A recovery efficiency of 64 percent was estimated for the baseline simulation. This recovery efficiency represents the total amount of water pumped during the recovery phase before the 250-milligrams per liter chloride limit is reached divided by the total amount of injected water. The effects of the following operational factors were assessed using the model: rates of injection and recovery; volume of water injected; storage time; injection into selected flow zones; successive cycles of injection, storage, and recovery; and chloride concentrations in injected and native aquifer waters.

A summary of the simulation results from the model, which is based on the limited knowledge of the aquifer, indicates that the recovery efficiency increased when the injection rate and recovery rates were increased, and when the ratio of recovery rate to injection rate was increased. Recovery efficiency decreased when the amount of water injected was increased; decreased slightly when the storage time was increased; was not changed significantly when the water was injected to a specific flow zone; increased with successive cycles of injection, storage, and recovery; and decreased when the chloride concentrations in either the injected water or native aquifer water were increased. The different simulation results for storage time might be unrealistic because the cylindrical coordinates used in the model did not consider the regional background flow, which was an important factor in previous studies.

The higher recovery efficiencies were obtained for three simulation tests for which the duration of injection and recovery phases was shorter. This is expected because of the nature of the conceptual system in which

migration of the solute particles to areas beyond the vertical boundaries will reduce the recoverability for tests of longer duration. The recovery efficiency fluctuated from its baseline value of 64 percent to an upper value of about 100 percent and to a lower value of 22 percent in all of the simulations.

Interlayer solute mass movement across the upper and lower boundaries seems to be the most important factor affecting the recovery efficiency. A simulation that was conducted with the same parameters used for the baseline simulation, but representing the top and bottom boundaries as impermeable (no flow and no solute transport), yielded a recovery efficiency value of 83 percentage points. This value is 19 percentage points higher than the estimated value from the baseline simulation showing that this boundary is important in determining the recovery efficiency, and that using constant pressure and constant solute concentration, boundaries will yield more conservative estimates of the recovery efficiency.

The sensitivity analysis was performed applying the relative sensitivity technique in which changes in the different factors and model responses are normalized to make a meaningful comparison of the model responses due to changes in the different factors. Two categories of factors were recognized for the sensitivity analysis—aquifer permeability and hydrodynamic dispersion. Several combinations of changes were made for factors of the two categories. For instance, a factor was changed only for a specific flow zone. The general results from the sensitivity analysis indicated that the permeability values of the upper and lower flow zones are the most important factors, producing the overall greater changes in the relative sensitivity of the recovery efficiency. In second place of importance, but of about equal significance between them, are changes in the relative sensitivity of the recovery efficiency, produced by changing all the porosity values (porosity values of the upper and lower flow zones and the confining beds) and those produced by changing the vertical anisotropy ratio.

Model results indicate that high recovery efficiencies (from 64 to about 100 percent) can be achieved for different SISRF operational schemes. Two successive injection, storage, and recovery cycles can increase the recovery efficiency from 60 to about 80 percent. Combinations of different operational factors also can be used to maintain high recovery efficiencies. The advective factors (pore-water velocities derived from permeability and porosity values) were apparently the most

important to the model sensitivity in the Cape Coral area. However, the dispersivity values used for the lower Hawthorn aquifer in the Cape Coral area model were not field values, but values that were extrapolated from the model of the lower Hawthorn aquifer at the Lee County Water Treatment Plant site. These dispersivity values might not be representative of the actual dispersive characteristics of the lower Hawthorn aquifer in the Cape Coral area. The model presented in this report is a generalized version of the actual hydrogeologic system and could be refined if additional information on the advective and dispersive characteristics of the aquifer is made available.

## **REFERENCES CITED**

- Anderson, M.P., 1984, Movement of contaminants in groundwater: Groundwater transport-advection and dispersion, *in* Groundwater Contamination: Washington, D.C., National Academy Press, p. 37-45.
- Bear, J., 1979, Hydraulics of Groundwater: New York, McGraw-Hill, 569 p.
- Brown, R.H., 1963, Estimating the transmissivity of an artesian aquifer from the specific capacity of a well, *in* Methods of Determining Permeability, Transmissivity, and Drawdown: U.S. Geological Survey Water-Supply Paper 1536-I, p. 336-338.
- City of Cape Coral Planning Division, 1988, Comprehensive plan—future land use element—Volume 1. Population and Demographics, 31 p.
- Fitzpatrick, D.J., 1986a, Tests for injecting, storing, and recovering freshwater in a saline artesian aquifer, Lee County, Florida: U.S. Geological Survey Water-Resources Investigations Report 85-4249, 53 p.
- ——– 1986b, Hydrogeologic conditions and saline-water intrusion, Cape Coral, Florida, 1978-81: U.S. Geological Survey Water-Resources Investigations Report 85-4231, 31 p.
- Florida Department of Environmental Protection, 1993, Drinking water standards, monitoring and reporting: Chapter 17-550, Florida Administrative Code, 38 p.
- Freeze and Cherry, 1979, Groundwater: Englewood Cliffs, N.J., Prentice-Hall, 604 p.
- Gelhar, L.W., and Axness, C.L., 1983, Three-dimensional stochastic analysis of macrodispersion in aquifers, Water Resources Research, v. 19, no. 1, p. 161-180.
- Gelhar, L.W., Gutjahr, A.L., and Naff, R.L., 1979, Stochastic analysis of macrodispersion in a stratified aquifer: Water Resources Research, v. 15, no. 6, p. 1387-1397.
- Goode, D.J., 1990, Governing equations and model approximation errors associated with the effects of fluidstorage transients on solute transport in aquifers: U.S. Geological Survey Water-Resources Investigations Report 90-4156, 20 p.

——– 1992, Modeling transport in transient ground-water flow: An unacknowledged approximation: Ground Water, v. 30, no. 2, p. 257-261.

- Kimbler, O.K., Kazmann, R.G., and Whitehead, W.R., 1975, Cyclic storage of fresh water in saline aquifers: Louisiana Water Resources Research Institute Bulletin 10, Baton Rouge, Louisiana State University, 78 p.
- Knapp, M.S., Burns, W.S., Sharp, T.S., and Shih, George, 1984, Preliminary water resources assessment of the mid and lower Hawthorn aquifers in western Lee County, Florida: South Florida Water Management District Technical Report 84-10, 106 p.
- Kuiper, L.K., 1987, Computer program for solving groundwater flow equations by the preconditioned conjugate gradient method: U.S. Geological Survey Water-Resources Investigations Report 87-4091, 34 p.
- La Rose, H.R., 1990, Geohydrologic framework and an analysis of a well-plugging program, Lee County, Florida: U.S. Geological Survey Water-Resources Investigations Report 90-4063, 26 p., 1 pl.
- Lee County Planning Department, 1977, Climate of Lee County: Lee County Planning Department report, 62 p.
- Mercado, A., 1984, A note on micro and macrodispersion: Ground Water, v. 22, no. 6, p. 790-791.
- Merritt, M.L., 1985, Subsurface storage of freshwater in south Florida: A digital model analysis of recoverability: U.S. Geological Survey Water Supply Paper 2261, 44 p.
- Merritt, M.L., Meyer, F.W., Sonntag, W.H., and Fitzpatrick, D.J., 1983, Subsurface storage of freshwater in south Florida: A prospectus: U.S. Geological Survey Water-Resources Investigations Report 83-4214, 69 p.
- Meyer, F.W., 1989, Subsurface storage of liquids in the Floridan aquifer system in south Florida: U.S. Geological Survey Open-File Report 88-477, 25 p.
- Missimer and Associates, Inc., 1984, Hydrogeology of the lower part of the Hawthorn aquifer system, Cape Coral Florida: Consultant's Report, 84 p.
- $-1985$ , Cape Coral reverse osmosis wellfield final construction report and operational and maintenance recommendations: v. 1, 58 p.
- National Oceanic and Atmospheric Administration, 1944-88, Climatological data, Florida: Monthly summaries for 1984 to 1988.
- Quiñones-Aponte, Vicente, Whiteside, D.V., and Zack, Allen, 1989, Single well injection and recovery of freshwater from an aquifer containing saline water in Arecibo, Puerto Rico: U.S. Geological Survey Water-Resources Investigations Report 88-4037, 19 p.
- Scheidegger, A.E., 1961, General theory of dispersion in porous media: Journal of Geophysical Research, v. 66, p. 3273-3278.
- Simon, E., 1988, Parameter sensitivity analysis for hydrologic simulation models: Water International, v. 13, p. 46-56.
- Voss, C.I., 1984, A finite-element simulation model for saturated-unsaturated, fluid density-dependent groundwater flow with energy transport or chemically reactive single species solute transport: U.S. Geological Survey Water-Resources Investigations Report 84-4369, 409 p.
- Wedderburn, L.A., Knapp, M.S., Waltz, D.P., and Burns, W.S., 1982, Hydrogeologic reconnaissance of Lee County, Florida—Part 1: South Florida Water Management District Technical Report 82-1, 192 p.
- Young, D.M., 1954, Iterative method for solving partial differential equations of the elliptic type: Transactions American Mathematical Society, v. 76, p. 92-111.

Appendix I

## Appendix II

**QSUTRA Program Listing (Model Version 1284-2DICG Modified for Regular Grid) [MODIFIED, Changes as per updated version of SUTRA, version V06902D; NEW, Changes made as part of QSUTRA implementation, version 1284-2DICG]**

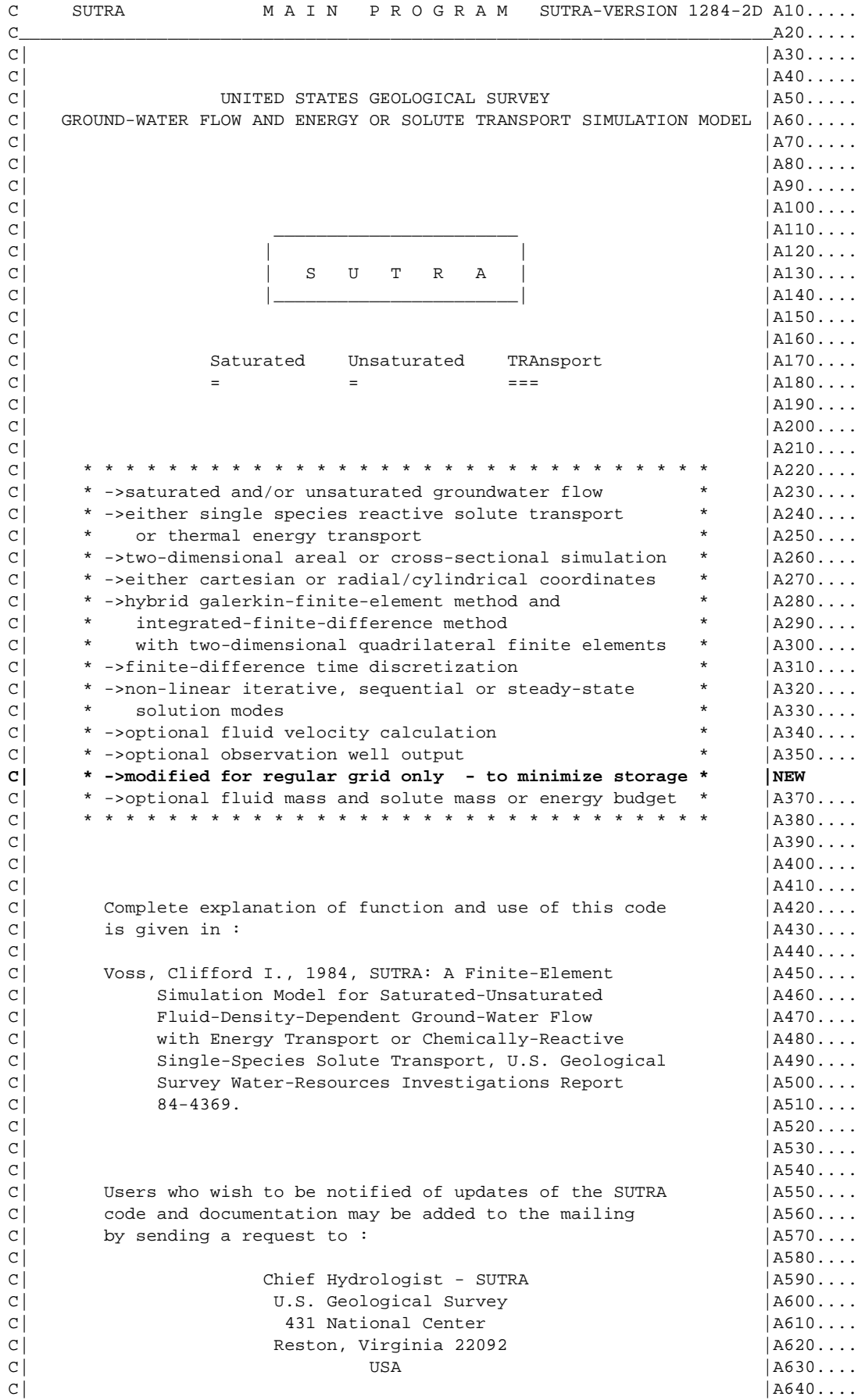

```
C| * * * * * * * * * * * * * * * * * * * * * * * * * * * * * * |A650....
C| * The SUTRA code and documentation were prepared under a * |A660....<br>C| * joint research project of the U.S. Geological Survey, * |A670....
C * joint research project of the U.S. Geological Survey, *C * Department of the Interior, Reston, Virginia, and the * |A680....<br>
C * Fraincening and Corriers Interactory, H.S. Air Forge * |A690...
C | * Engineering and Services Laboratory, U.S. Air Force * |A690....
C * Engineering and Services Center, Tyndall A.F.B., * |A700....<br>
C * Florida The CUTRA sede and decumentation are * |A710
\begin{array}{ccc} \n C & * & \text{Poorida.} \\
 \n C & * & \text{Poorida.} \\
 \n D & * & \text{Poorida.} \\
 \n D & * & \text{Poorida.} \\
 \n D & * & \text{Poorida.} \\
 \n D & * & \text{Poorida.} \\
 \n D & * & \text{Poorida.} \\
 \n D & * & \text{Poorida.} \\
 \n D & * & \text{Poorida.} \\
 \n D & * & \text{Poorida.} \\
 \n D & * & \text{Poorida.} \\
 \n D & * & \text{Poorida.} \\
 \n D & * & \text{Poorida.} \\
 \n D & * & \text{Poorida.} \\
 \n DC| * available for unlimited distribution. * |A720....
C| * * * * * * * * * * * * * * * * * * * * * * * * * * * * * * |A730....
\mathbb{C} | A740....
\mathsf{C} | A750.... | A750....
\mathbb{C} | A760....
C|_____________________________________________________________________|A770....
C and A780...C and A790...C A800....
      IMPLICIT DOUBLE PRECISION (A-H, O-Z) <br>
COMMON/FUNITS/ K00.K0.K1.K2.K3.K4.K5.K6.K7.K8 MODIFIED
       COMMON/FUNITS/ K00,K0,K1,K2,K3,K4,K5,K6,K7,K8 MODIFIED
     COMMON/LGE/ RM, RV, IMV A820...
C COMMON/LGEV/RV COMMON
C COMMON/LGEMV/ IMV A840....
      COMMON/DIMS/ NN,NE,NIN,IS,JT,NBIP,NBIS,NPT(9),NPBC,NUBC, NEW
     1 NSOP, NSOU, NBCN
      COMMON/CNTRL1/ GNU,UP,DTMULT,DTMAX,ME,ISSFLO,ISSTRA,ITCYC, NEW
      1 NPCYC,NUCYC,NPRINT,IREAD,ISTORE,NOUMAT,IUNSAT,ITIME NEW
      COMMON/OBS/ NOBSN,NTOBSN,NOBCYC,ITCNT A890...CHARACTER*1 TITLE1(80),TITLE2(80) A900....
      CHARACTER*6 SIMULA(2) A910...
       CHARACTER*80 UNAME,ENAME,FNAME MODIFIED
         INTEGER RMDIM,RVDIM,IMVDIM,RMDIMA,RVDIMA,IMVDMA NEW
       DIMENSION KRV(100),FNAME(8),IUNIT(8) MODIFIED
C and A930....
C and A940...C_____________________________________________________________________ A950....
C|* * * * * * * * * * * * * * * * * * * * * * * * * * * * * * * * * *| A960....
C|* *************************************************************** *| A970....
C|* * * *| A980....
C|* * The three arrays that need be dimensioned * *| A990....<br>C|* * are dimensioned as follows: * *| A1000...
C<sup>*</sup> * are dimensioned as follows:<br>C<sup>*</sup> *
C|* * * *| A1010...
C|* * DIMENSION RM( RMDIM), RV( RVDIM), IMV(IMVDIM) C|* *
C^{\vert * \vert * \vert} \star \star \star \vert \star \vert \star \vert \star \vert \star \vert \star \vert \star \vert \star \vert \star \vert \star \vert \star \vert \star \vert \star \vert \star \vert \star \vert \star \vert \star \vert \star \vert \star \vert \star \C<sup>|*</sup> * RMDIM >= NN*(NBIP + NBIS + 9) NEW<br>
C<sup>|*</sup> * * 10
\begin{array}{ccccccccc}\nC & * & * & & * & * & A1050\dots \\
C & * & * & \text{RVDIM} & >= & ((NNV*NN + (NEV+8)*NE + NBCN*3 & & * & * & A1060\dots \\
\end{array}C|* * RVDIM >= (( NNV*NN + (NEV+8)*NE + NBCN*3 * *| A1060...
C | * * * * + (NOBS+1) * (NTOBS+2) *2 + NTOBS + 5 )) * C | * *
C|* * C * * A1080...<br>
C|* * IMVDIM >= ((NE*8 + NN + NSOP + NSOU * * | NEW * * | NEW
C|* * IMVDIM >= (( NE*8 + NN + NSOP + NSOU * *| NEW<br>
C|* * *| NBCN*2 + NOBS + NTOBS + 12 )) * * *| A1100...
C<sup>|*</sup> * + NBCN*2 + NOBS + NTOBS + 12 ) C<sup>|*</sup> *
C \begin{vmatrix} * & * & * & * & * \\ * & * & * & * & * \end{vmatrix} A1110...<br>
C \begin{vmatrix} * & * & * & * & * \\ * & * & * & * & * \end{vmatrix} A1120...
C \begin{vmatrix} * & * & * \\ * & * & * \end{vmatrix} A1120...<br>
C \begin{vmatrix} * & * & * \\ * & * & * \end{vmatrix} A1130...
C \begin{vmatrix} * & * & * & * & * \\ * & * & * & * & * \\ * & * & * & * & * \end{vmatrix} A1130...
C \begin{vmatrix} * & * & * \\ * & * & * \end{vmatrix} A1140...<br>
C \begin{vmatrix} * & * & * \\ * & * & * \end{vmatrix} A1150...
C| * * \t\tNEV = 10<br>
C| * * \t\tNEV = NPBC + NUBC<br>
C| * * \t\tNEV = NPBC + NUBC<br>
C| * * \t\tNEV = NPBC + NUBCC^{\dagger} * NBCN = NPBC + NUBC<br>
C^{\dagger} * *
C \begin{vmatrix} * & * & * & * & * \ 0 & * & * & * & * \end{vmatrix} A1170...<br>
C \begin{vmatrix} * & * & * & * & * \ 0 & * & * & * & * \end{vmatrix} NEW
C| * * NBIP = 5 for a regular grid C| * * NBIS = 9 for a regular grid
C|* * NBIS = 9 for a regular grid * *| NEW
C| * * NBIA = 13 for a regular grid * * |C| * * | * * |C|* * * *| 
C \begin{vmatrix} * & * & * \end{vmatrix} and: * \begin{vmatrix} * & * \end{vmatrix} and:
```

```
C |* * \qquad \qquad NN = number of nodes in finite element mesh * * | A1190...<br>
C |* * | NN = number of nodes in finite element mesh * * | A1200...
C * * NN = number of nodes in finite element mesh * * | A1200...<br>C * * NE = number of elements in finite element mesh * * | A1210...
C * NE = number of elements in finite element mesh * * | A1210...<br>C * * NOBS = number of observation nodes in mesh * * | A1220...
      NOBS = number of observation nodes in mesh
C|* * NTOBS = maximum number of time steps with observations * * | A1230...<br>C|* * NSOP = number of fluid mass source nodes in mesh * * | A1250...
C \mid * \quad \text{NSOP} = number of fluid mass source nodes in mesh \quad * \quad \text{A1250...}<br>C \mid * \quad \text{NSOU} = number of energy or solute mass source nodes \quad * \quad \text{A1260...}C|* * NSOU = number of energy or solute mass source nodes
C|* * NPBC = number of specified pressure nodes in mesh * * \overline{) A1270...
C| * * NUBC = number of specified concentration or temperature * * | A1280...<br>
C| * * | a1290.
C \uparrow \star * nodes in mesh * * A1290...<br>
C \uparrow \star * A1300...
C|* * * *| A1300...
C| * * \atop x * * | A1310...<br>C| * * The three arrays must be given dimensions just below. * * | A1320...
C<sup>*</sup> * The three arrays must be given dimensions just below.<br>C<sup>*</sup> *
C * * * and C * * * and C * * * and C * * * and C * * * and C * * and C * * and C * * and C * * and C * * and C * * and C * * and C * * and CC| * * \uparrow A1330...<br>
C * * REMEMBER also to change the dimension values, * * * | A1330.1MODIFIED
C|* * REMEMBER also to change the dimension values, * *| A1330.1MODIFIED
C<sup>|*</sup> * RMDIM, RVDIM and IMVDIM in the three assignment<br>C<sup>|*</sup>·* statements below the DIMENSION statement!
C|*.* statements below the DIMENSION statement! * *| A1330.3MODIFIED
C|* * * *| A1330.4MODIFIED
C|* * AND ALSO : * *| A1330.5MODIFIED
       Two files must be permanently assigned just below for
C|* * your computer installation. One file captures error * *| A1330.7MODIFIED
C<sup>|*</sup> * output written during subsequient file opening. The
C<sup>|*</sup> * other file contains the unit numbers and file names * *| A1330.9MODIFIED<br>C<sup>|*</sup> * to be assigned as SUTRA input and output files * *| A1331.0MODIFIED
      to be assigned as SUTRA input and output files
C|* * for each simulation. * *| A1331.1MODIFIED
                                                                 C|* * * *| A1331.2MODIFIED
C<sup>|*</sup> * STANDARD ASSIGNMENTS TO BE MADE:<br>
C<sup>|*</sup> * for Error Output: * *| A1331.4MODIFIED
C|* * for Error Output: * *| A1331.4MODIFIED
C<sup>|*</sup> * Filename is contained in ENAME * **| A1331.5MODIFIED<br>C|* * Unit Number is contained in K00 * **| A1331.6MODIFIED
C|* * Unit Number is contained in K00 * **| A1331.6MODIFIED<br>C|* * for Simulation Units and Files: **| A1331.7MODIFIED
C<sup>|*</sup> * for Simulation Units and Files:<br>
C|* * Filename is contained in UNAME * *| A1331.8MODIFIED
C|* * Filename is contained in UNAME<br>C|* *     Unit Number is contained in K0
C|* * Unit Number is contained in K0 * *| A1332.9MODIFIED
                                                                C|* * * *| A1333.0MODIFIED
C|* ******************** D I M E N S I O N S ******************** *| A1341..MODIFIED
C|* *************************************************************** *| A1340...
      DIMENSION RM(1100000), RV(2250000), IMV(500000) A1350...
        RMDIMA=1100000 MODIFIED
        RVDIMA=2250000 MODIFIED
        IMVDMA= 500000 MODIFIED
C
C|* ***** S T A N D A R D F I L E A S S I G N M E N T S ***** *| A1346..MODIFIED
C|* E R R O R O U T P U T * *| A1347..MODIFIED
     ENAME = 'SUTRA.ERR' A1348..MODIFIED
      K00 = 1 A1349..MODIFIED
C<sup>|*</sup> SIMULATION UNITS AND FILES
     UNAME = 'SUTRA.FIL' A1351..MODIFIED
CDJGOODE K0 = 100 A1352..MODIFIED
K0 = 99<br>C | *
                                                                 C|* * *| A1352.1MODIFIED
C|* -------> Required Format of Unit K0 :
C|* * *| A1352.3MODIFIED
C|* V A R I A B L E F O R M A T * *| A1352.4MODIFIED
C|* * *| A1352.5MODIFIED
C|* Unit Number for K1 (free format) * *| A1352.6MODIFIED
C|* File Name for K1 (A80) * *| A1352.7MODIFIED
<sup>2</sup> C|* Unit Number for K2 (free format) \begin{array}{ccc} 1 * & 1352.8 \text{MODIFIED} \\ 2 \end{array}File Name for K2 (A80) * *| A1352.9MODIFIED<br>Unit Number for K3 (free format) * *| A1353..MODIFIED<br>File Name for The
C|* Unit Number for K3 (free format) * *| A1353..MODIFIED
                                                                C|* File Name for K3 (A80) * *| A1353.5MODIFIED
```

```
C|* Unit Number for K4 (free format) * *| A1354..MODIFIED
C|* File Name for K4 (A80) * *| A1355..MODIFIED
C|* * *| A1356..MODIFIED
C|* * *| A1357..MODIFIED
   C|* The last two lines need not be included if UNIT-K4 will not * *| A1358..MODIFIED
C|* be used. This file has six or eight lines. * *| A1359..MODIFIED
C|* *************************************************************** *| A1360...
C|* * * * * * * * * * * * * * * * * * * * * * * * * * * * * * * * * *| A1370...
C|___________________________________________________________________| A1380...
C and A1390...\sim A1400...
C ---> Programmers making code changes that affect dimensions must A1401..MODIFIED
C ---> check and change the following assignments for NNV and NEV: A1402..MODIFIED
C A1403..MODIFIED
C A1408..MODIFIED
C A1409..MODIFIED
C C A1410...
C.....ASSIGN UNIT NUMBERS AND OPEN FILE UNITS FOR THIS SIMULATION A1412..MODIFIED
    CALL FOPEN(UNAME,ENAME,FNAME,IUNIT,NFILE) A1414..MODIFIED
C A1416..MODIFIED
C C A1410...
C.....INPUT DATASET 1: INPUT DATA HEADING A1420...
C_{\text{max}} (SET ME=-1 FOR SOLUTE TRANSPORT, ME=+1 FOR ENERGY TRANSPORT ) \qquad 1430...READ(K1,100) SIMULA A1440...
 100 FORMAT(2A6) A1450...
   WRITE(K3,110) A1460...
  110 FORMAT(1H1,131(1H*)////3(132(1H*)////)//// A1470...
   1 47X,' SSSS UU UU TTTTTT RRRRR
    2 47X,'SS S UU UU T TT T RR RR AAAA '/ A1490...
    3 47X,'SSSS UU UU TT RRRRR AA AA'/ A1500...
    4 47X,' SS UU UU TT RR R AAAAAA'/ A1510...
    5 47X,'SS SS UU UU TT RR RR AA AA'/ A1520...
    6 47X,' SSSS UUUU TT RR RR AA AA'/ A1530...
    7 7(/),37X,'U N I T E D S T A T E S ', A1540...
    8 'G E O L O G I C A L S U R V E Y'//// A1550...
    9 45X,'SUBSURFACE FLOW AND TRANSPORT SIMULATION MODEL'/ A1560...
    * //59X,'-VERSION 1284-2DICG MODIFIED FOR A REGULAR GRID-'/// A1570NEW
    A 36X,'* SATURATED-UNSATURATED FLOW AND SOLUTE OR ENERGY', A1580...
   B ' TRANSPORT *'////4(////1X,132(1H*))) A1590...
\sim A1600...
   IF(SIMULA(1).NE.'SUTRA ') GOTO 115 A1610...
    IF(SIMULA(2).EQ.'SOLUTE') GOTO 120 A1620...
   IF(SIMULA(2).EQ.'ENERGY') GOTO 140 A1630...
 115 WRITE(K3,116) A1640...
 116 FORMAT(1H1/////20X,'* * * * * ERROR IN FIRST DATA CARD--', A1650... 1 '------DATA INPUT HALTED FOR CORRECTIONS * * * * *') A1660...
   \texttt{ENDFILE(K3)} \quad \texttt{A1661...} \quad \texttt{A1670...}STOP and ATO and ATO and ATO and ATO and ATO and ATO and ATO and ATO and ATO and ATO and ATO and ATO and ATO and ATO and ATO and ATO and ATO and ATO and ATO and ATO and ATO and ATO and ATO and ATO 
120 ME=-1 \mu1680...
   WRTTE(K3, 130) and A1690... 130 FORMAT(1H1//132(1H*)///20X,'* * * * * S U T R A S O L U ', A1700...
   1 'TE TRANSPORT SIMULATION *****// A1710...
    2 /132(1H*)/) A1720...
GOTO 160 and \overline{a} and \overline{a} and \overline{a} and \overline{a} and \overline{a} and \overline{a} and \overline{a} and \overline{a} and \overline{a} and \overline{a} and \overline{a} and \overline{a} and \overline{a} and \overline{a} and \overline{a} and \overline{a} an
140 \text{ ME}=+1 \text{A}1740...WRITE(K3,150) A1750...
 150 FORMAT(1H1//132(1H*)///20X,'* * * * * S U T R A E N E R ', A1760...
    1 'G Y T R A N S P O R T S I M U L A T I O N * * * * *'// A1770...
    2 /132(1H*)/) A1780...
160 CONTINUE 2010 11:00 A1790...
\sim A1800...
```
C.....INPUT DATASET 2: OUTPUT HEADING A1810... READ(K1,170) TITLE1,TITLE2 A1820...<br>FORMAT(80A1/80A1) A1830... 170 FORMAT (80A1/80A1) WRITE(K3,180) TITLE1, TITLE2 A1840... 180 FORMAT(////1X,131(1H-)//26X,80A1//26X,80A1//1X,131(1H-)) A1850... **C.....OUTPUT FILE UNIT ASSIGNMENTS A1850.5MODIFIED WRITE(K3,202) (IUNIT(NF),FNAME(NF),NF=1,3) A1851..MODIFIED 202 FORMAT(/////11X,'F I L E U N I T A S S I G N M E N T S'// A1852..MODIFIED 1 13X,'INPUT UNITS:'/ A1853..MODIFIED 2 13X,' SIMULATION DATA ',I3,4X,'ASSIGNED TO ',A80/ A1854..MODIFIED 3 13X,' INITIAL CONDITIONS ',I3,4X,'ASSIGNED TO ',A80// 4 13X,'OUTPUT UNITS:'/ A1856..MODIFIED 5 13X,' SIMULATION RESULTS ',I3,4X,'ASSIGNED TO ',A80) A1857..MODIFIED IF(NFILE.EQ.4) WRITE(K3,203) IUNIT(4),FNAME(4) A1858..MODIFIED 203 FORMAT(13X,' RESTART DATA ',I3,4X,'ASSIGNED TO ',A80) C.....INPUT AND OUTPUT DATASET 4: SIMULATION MODE OPTIONS A1865..MODIFIED** READ(K1,200) IS, JT, NBI, NPINCH, NPBC, NUBC, NSOP, NSOU, NOBS, NTOBS  **NN=IS\*JT NEW NE=(IS-1)\*(JT-1) NEW READ(K1,200) IUNSAT,ISSFLO,ISSTRA,IREAD,ISTORE,ITIME A1870NEW** 200 FORMAT(16I5) A1880...  $W$ RITE(K3.205) and  $A1890...$  205 FORMAT(/////11X,'S I M U L A T I O N M O D E ', A1900... 1 'O P T I O N S'/) A1910... IF(ISSTRA.EQ.1.AND.ISSFLO.NE.1) THEN  $\Box$  A1920... WRITE(K3,210) A1930... 210 FORMAT(////11X,'STEADY-STATE TRANSPORT ALSO REQUIRES THAT ', A1940... 1 'FLOW IS AT STEADY STATE.'//11X,'PLEASE CORRECT ISSFLO ', A1950... 2 'AND ISSTRA IN THE INPUT DATA, AND RERUN.'//////// A1960... 3 45X,'S I M U L A T I O N H A L T E D DUE TO INPUT ERROR') A1970... ENDFILE(K3) A1980...  $STOP$  and  $AT990...$  $EDIF$   $A2000...$  IF(IUNSAT.EQ.+1) WRITE(K3,215) A2010... IF(IUNSAT.EQ.0) WRITE(K3,216) A2020... 215 FORMAT(11X,'- ALLOW UNSATURATED AND SATURATED FLOW: UNSATURATED',A2030... 1 ' PROPERTIES ARE USER-PROGRAMMED IN SUBROUTINE U N S A T') A2040... 216 FORMAT(11X,'- ASSUME SATURATED FLOW ONLY') A2050... IF(ISSFLO.EQ.+1.AND.ME.EQ.-1) WRITE(K3,219)  $A2060...$ <br>IF(ISSFLO.EO.+1.AND.ME.EO.+1) WRITE(K3,220)  $A2070...$  $IF(ISSFLO.EO.+1.AND.ME.EO.+1) WRITE(K3,220)$  IF(ISSFLO.EQ.0) WRITE(K3,221) A2080... 219 FORMAT(11X,'- ASSUME STEADY-STATE FLOW FIELD CONSISTENT WITH ', A2090... 1 'INITIAL CONCENTRATION CONDITIONS') A2100... 220 FORMAT(11X,'- ASSUME STEADY-STATE FLOW FIELD CONSISTENT WITH ', A2110... 1 'INITIAL TEMPERATURE CONDITIONS') A2120... 221 FORMAT(11X,'- ALLOW TIME-DEPENDENT FLOW FIELD') A2130... IF(ISSTRA.EQ.+1) WRITE(K3,225) A2140... IF(ISSTRA.EQ.0) WRITE(K3,226) A2150... 225 FORMAT(11X,'- ASSUME STEADY-STATE TRANSPORT') A2160... 226 FORMAT(11X,'- ALLOW TIME-DEPENDENT TRANSPORT')  $\begin{array}{ccc} \text{A2170...} \\ \text{IF(IREAD.EO.-1)} \\ \text{R2180...} \end{array}$ IF(IREAD.EQ.-1) WRITE(K3,230) IF(IREAD.EQ.+1) WRITE(K3,231) A2190... 230 FORMAT(11X,'- WARM START - SIMULATION IS TO BE ',  $\qquad \qquad$  A2200...<br>1 'CONTINUED FROM PREVIOUSLY-STORED DATA') 1 'CONTINUED FROM PREVIOUSLY-STORED DATA') 231 FORMAT(11X,'- COLD START - BEGIN NEW SIMULATION') A2220... IF(ISTORE.EQ.+1) WRITE(K3,240) A2230... IF(ISTORE.EQ.0) WRITE(K3,241) A2240... 240 FORMAT(11X,'- STORE RESULTS AFTER EACH TIME STEP ON UNIT-66', A2250...<br>1 ' AS BACK-UP AND FOR USE IN A SIMULATION RE-START') A2260... 1 ' AS BACK-UP AND FOR USE IN A SIMULATION RE-START') 241 FORMAT(11X,'- DO NOT STORE RESULTS FOR USE IN A ',  $\angle$  A2270...<br>1 'RE-START OF SIMULATION') 1 'RE-START OF SIMULATION')

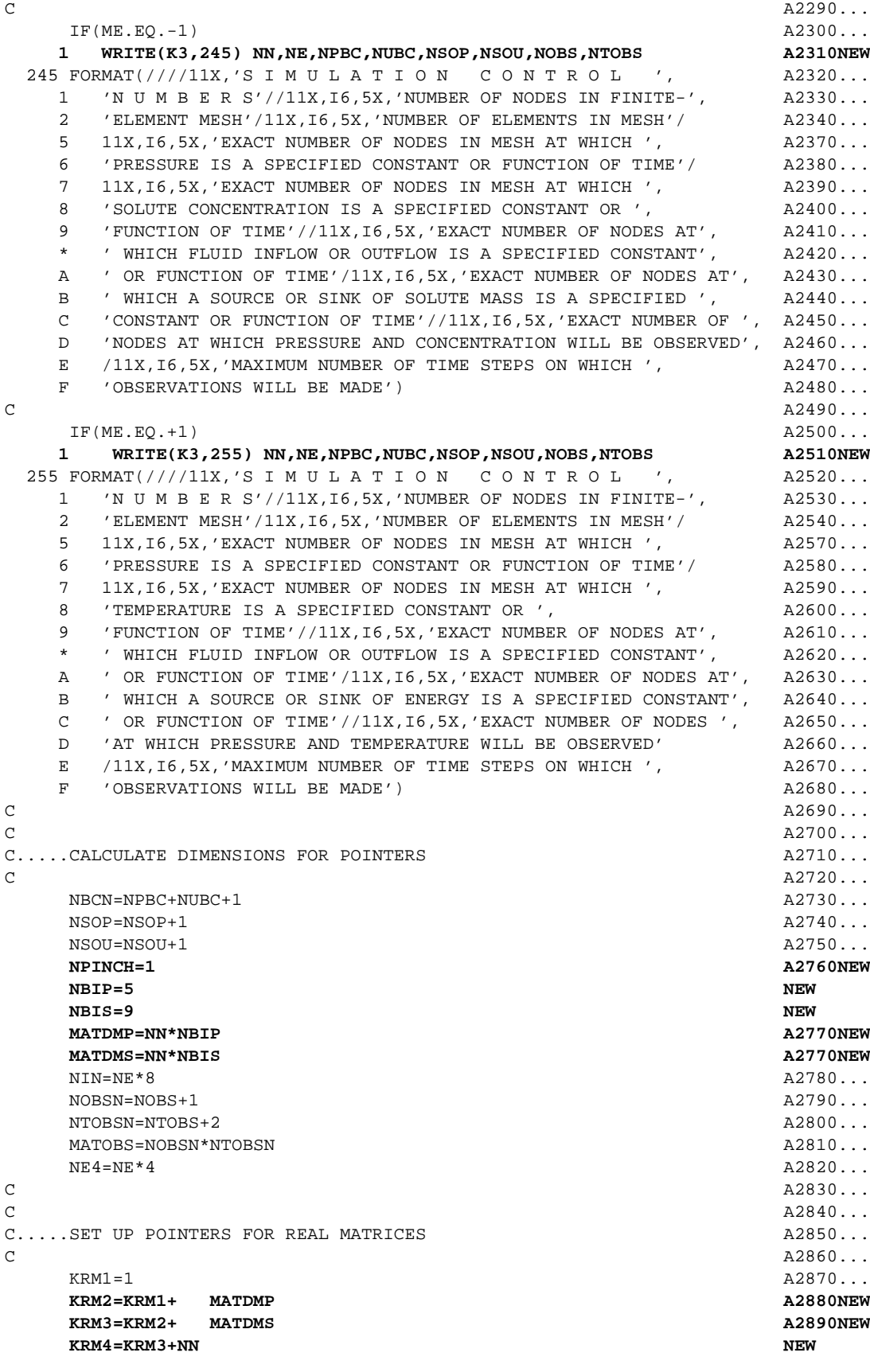

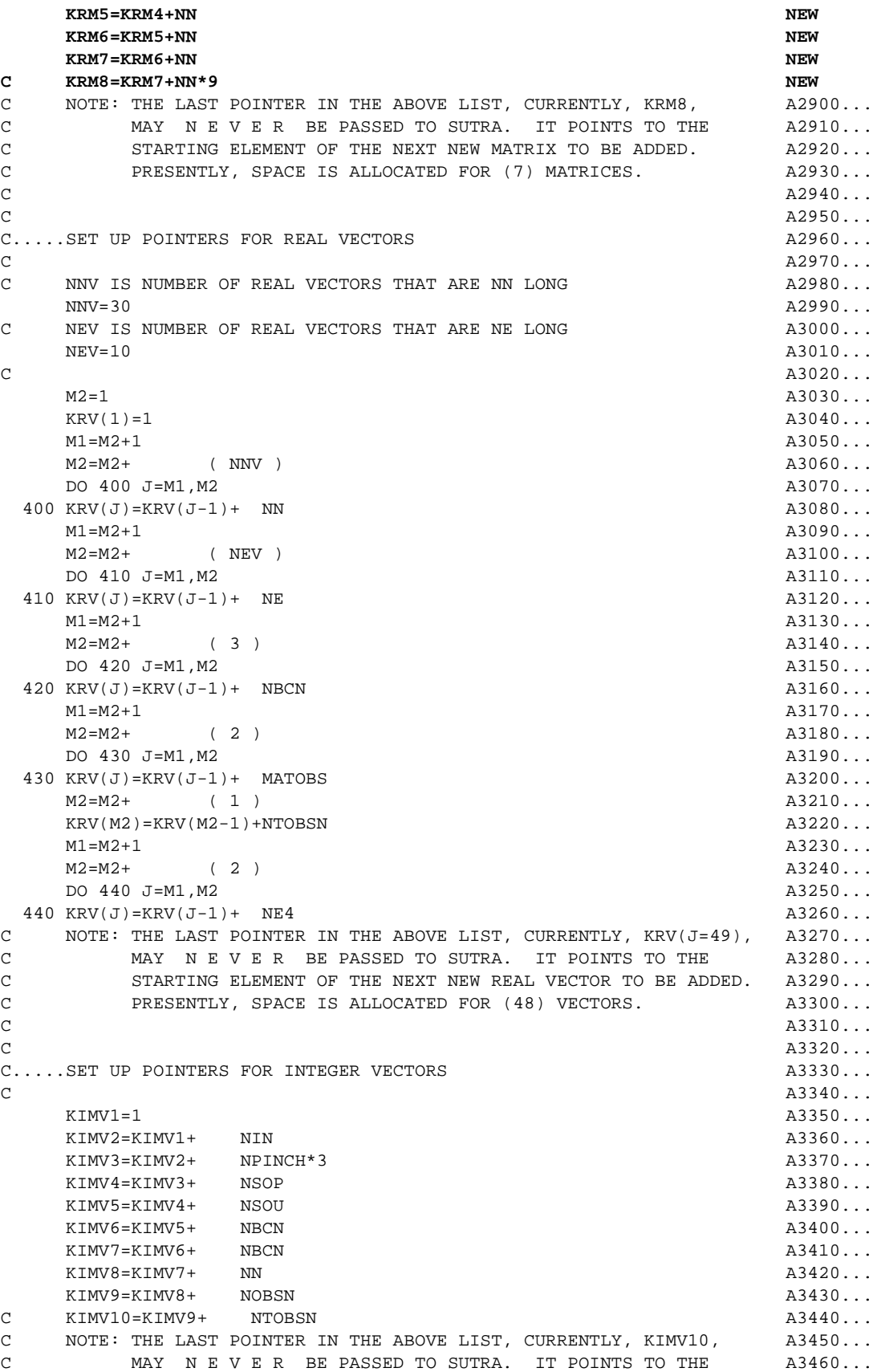

```
C STARTING ELEMENT OF THE NEXT NEW INTEGER VECTOR TO BE ADDED.A3470...
C PRESENTLY, SPACE IS ALLOCATED FOR (8) INTEGER VECTORS. A3480...
C and A3490...
C NEW
C CHECK FOR CORRECT DIMENSIONS NEW
     RMDIM = NN*(NBIP+NBIS+9) NEW
      RVDIM = (( NNV*NN + (NEV+8)*NE + NBCN*3 NEW
    1 + (NOBS+1)*(NTOBS+2)*2 + NTOBS + 5 )) NEW
      IMVDIM = (( NE*8 + NN + NPINCH*3 + NSOP + NSOU NEW
    1 + NBCN*2 + NOBS + NTOBS + 12 )) NEW
     IF(RMDIM.GT.RMDIMA.OR.RVDIM.GT.RVDIMA.OR.IMVDIM.GT.IMVDMA) THEN NEW
      WRITE(*,*) 'MAXIMUM DIMENSIONS EXCEEDED, PLEASE CORRECT' NEW
STOP 101 NEW
END IF NEW
C and A3500...C.....PASS POINTERS TO MAIN CONTROL ROUTINE, SUTRA A3510...CALL SUTRA(RM(KRM1),RM(KRM2),RM(KRM3),RM(KRM4),RM(KRM5),
    1 RM(KRM6),RM(KRM7), A3520NEW
   1 RV(KRV(1)),RV(KRV(2)),RV(KRV(3)),RV(KRV(4)),RV(KRV(5)), A3530...
   2 RV(KRV(6)),RV(KRV(7)),RV(KRV(8)),RV(KRV(9)),RV(KRV(10)), A3540...
    3 RV(KRV(11)),RV(KRV(12)),RV(KRV(13)),RV(KRV(14)),RV(KRV(15)), A3550...
    4 RV(KRV(16)),RV(KRV(17)),RV(KRV(18)),RV(KRV(19)),RV(KRV(20)), A3560...
    5 RV(KRV(21)),RV(KRV(22)),RV(KRV(23)),RV(KRV(24)),RV(KRV(25)), A3570...
    6 RV(KRV(26)),RV(KRV(27)),RV(KRV(28)),RV(KRV(29)),RV(KRV(30)), A3580...
    7 RV(KRV(31)),RV(KRV(32)),RV(KRV(33)),RV(KRV(34)),RV(KRV(35)), A3590...
    8 RV(KRV(36)),RV(KRV(37)),RV(KRV(38)),RV(KRV(39)),RV(KRV(40)), A3600...
   9 RV(KRV(41)),RV(KRV(42)),RV(KRV(43)),RV(KRV(44)),RV(KRV(45)), A3610...
    * RV(KRV(46)),RV(KRV(47)),RV(KRV(48)), A3620...
    1 IMV(KIMV1),IMV(KIMV2),IMV(KIMV3),IMV(KIMV4),IMV(KIMV5), A3630...
    2 IMV(KIMV6),IMV(KIMV7),IMV(KIMV8),IMV(KIMV9) ) A3640...
C and A3650...C and A3660...
    ENDFILE(K3) A3670...
STOP and A3680...END and A3690...C SUBROUTINE S U T R A SUTRA - VERSION 1284-2D B10.....
C B20.....
C *** PURPOSE : B30.....
C *** MAIN CONTROL ROUTINE FOR SUTRA SIMULATION. B40...C *** ORGANIZES DATA INPUT, INITIALIZATION, CALCULATIONS FOR B50.....
C *** EACH TIME STEP AND ITERATION, AND VARIOUS OUTPUTS. B60.....
C *** CALLS MOST OTHER SUBROUTINES. B70.....
\Box B80...... B80......
     SUBROUTINE SUTRA( PMAT,UMAT,CWRK,CWRK2,CWRK3,CWRK4,CWRK5, B90NEW
   1 PITER, UITER, PM1, UM1, UM2, PVEL, SL, SR, BLOO....
    2 X,Y,THICK,VOL,POR,CS1,CS2,CS3,SW,DSWDP,RHO,SOP, B110....
    3 QIN,UIN,QUIN,PVEC,UVEC,RCIT,RCITM1,CC,XX,YY, B120....
   4 ALMAX, ALMIN, ATAVG, VMAG, VANG, \blacksquare5 PERMXX, PERMXY, PERMYX, PERMYY, PANGLE, BLOGIUM B140....
   6 PBC, UBC, QPLITR, POBS, UOBS, OBSTIM, GXSI, GETA, BLSO....
    7 IN,IPINCH,IQSOP,IQSOU,IPBC,IUBC,INDEX,IOBS,ITOBS ) B160....
   IMPLICIT DOUBLE PRECISION (A-H, O-Z) B170....
    CHARACTER*10 ADSMOD B180....
    COMMON/FUNITS/ K00,K0,K1,K2,K3,K4,K5,K6 MODIFIED
   COMMON/MODSOR/ ADSMOD<br>
COMMON/DIMS/ NN,NE,NIN,IS,JT,NBIP,NBIS,NPT(9),NPBC,NUBC. B200NEW
    COMMON/DIMS/ NN,NE,NIN,IS,JT,NBIP,NBIS,NPT(9),NPBC,NUBC, B200NEW
   1 NSOP, NSOU, NBCN B210
    COMMON/TIME/ DELT,TSEC,TMIN,THOUR,TDAY,TWEEK,TMONTH,TYEAR, B220....
    1 TMAX,DELTP,DELTU,DLTPM1,DLTUM1,IT,ITMAX B230....
   COMMON/CNTRL1/ GNU, UP, DTMULT, DTMAX, ME, ISSFLO, ISSTRA, ITCYC, B240...<br>
I NPCYC.NUCYC.NPRINT.IREAD.ISTORE.NOUMAT.IUNSAT.ITIME
    1 NPCYC,NUCYC,NPRINT,IREAD,ISTORE,NOUMAT,IUNSAT,ITIME B250NEW
```

```
 COMMON/PARAMS/ COMPFL,COMPMA,DRWDU,CW,CS,RHOS,DECAY,SIGMAW,SIGMAS,B260....
    1 RHOW0,URHOW0,VISC0,PRODF1,PRODS1,PRODF0,PRODS0,CHI1,CHI2 B270....
   COMMON/ITERAT/ RPM, RPMAX, RUM, RUMAX, ITER, ITRMAX, IPWORS, IUWORS, B280....
    1 ICON,ITRMX2,OMEGA,RPMX2,RUMX2 NEW
    COMMON/KPRINT/ KNODAL,KELMNT,KINCID,KPLOTP,KPLOTU,KVEL,KBUDG B290....
   COMMON/OBS/ NOBSN,NTOBSN,NOBCYC,ITCNT B300....
    DIMENSION QIN(NN),UIN(NN),IQSOP(NSOP),QUIN(NN),IQSOU(NSOU) B310....
    DIMENSION IPBC(NBCN),PBC(NBCN),IUBC(NBCN),UBC(NBCN),QPLITR(NBCN) B320....
   DIMENSION IN(NIN), IPINCH(1,3) B330NEW
   DIMENSION X(NN), Y(NN), THICK(NN), SW(NN), DSWDP(NN), RHO(NN), SOP(NN), B340....
   1 POR(NN), PVEL(NN) B350...
    DIMENSION PERMXX(NE),PERMXY(NE),PERMYX(NE),PERMYY(NE),PANGLE(NE), B360....
   1 ALMAX(NE),ALMIN(NE),ATAVG(NE),VMAG(NE),VANG(NE), S370....
   2 GXSI(NE, 4), GETA(NE, 4) B380...
    DIMENSION VOL(NN),PMAT(NN,NBIP),PVEC(NN),UMAT(NN,NBIS),UVEC(NN) B390NEW
    DIMENSION CWRK(NN),CWRK2(NN),CWRK3(NN),CWRK4(NN),CWRK5(NN,5) AQUI
   DIMENSION PM1(NN), UM1(NN), UM2(NN), PITER(NN), UITER(NN), B400....
   1 RCIT(NN), RCITM1(NN), CS1(NN), CS2(NN), CS3(NN) B410...
   DIMENSION CC(NN), INDEX(NN), XX(NN), YY(NN) B420...
   DIMENSION POBS(NOBSN,NTOBSN),UOBS(NOBSN,NTOBSN),OBSTIM(NTOBSN), B430....
    1 IOBS(NOBSN),ITOBS(NTOBSN) B440....
\texttt{DATA} \texttt{IT}/0/ \texttt{B450...}C B460....
C B470....
C B480....
C.....INPUT SIMULATION DATA FROM UNIT-5 (DATASETS 3 THROUGH 15B) B490....
   CALL INDAT1(X,Y,THICK,POR,ALMAX,ALMIN,ATAVG,PERMXX,PERMXY, B500....
    1 PERMYX,PERMYY,PANGLE,SOP,IN) B510NEW
C B550....
C.....INPUT FLUID MASS, AND ENERGY OR SOLUTE MASS SOURCES B560....
C (DATASETS 17 AND 18) B570....
   CALL ZERO(OIN, NN, 0.0D0) B580...
   CALL ZERO(UIN, NN, 0.0D0) B590....
   CALL ZERO(OUIN, NN, 0.0D0) B600....
    IF(NSOP-1.GT.0.OR.NSOU-1.GT.0) B610....
    1 CALL SOURCE(QIN,UIN,IQSOP,QUIN,IQSOU,IQSOPT,IQSOUT) B620....
C B630....
C.....INPUT SPECIFIED P AND U BOUNDARY CONDITIONS (DATASETS 19 AND 20) B640....
    IF(NBCN-1.GT.0) CALL BOUND(IPBC,PBC,IUBC,UBC,IPBCT,IUBCT) B650....
C B660....
C.....SET FLAG FOR TIME-DEPENDENT SOURCES OR BOUNDARY CONDITIONS. B670....
C WHEN IBCT=+4, THERE ARE NO TIME-DEPENDENT SPECIFICATIONS. B680....
    IBCT=IQSOPT+IQSOUT+IPBCT+IUBCT B690....
C B700....
C.....INPUT OBSERVATION NODE DATA (DATASET 21) B710....
   IF(NOBSN-1.GT.0) CALL OBSERV(0, IOBS, ITOBS, POBS, UOBS, OBSTIM, B720...
   1 PVEC, UVEC, ISTOP) B730....
    WRITE(K3,4000) NEW
 4000 FORMAT(////////1X,132(1H-)///42X,'E N D O F I N P U T ', NEW
  1 'F R O M U N I T - 5'//132(1H-)) NEW C 
B830....
C.....INPUT INITIAL OR RESTART CONDITIONS AND INITIALIZE PARAMETERS B840....
C (READ UNIT-55 DATA) B850....
   CALL INDAT2(PVEC,UVEC, PM1, UM1, UM2, CS1, CS2, CS3, SL, SR, RCIT, SW, DSWDP, B860...
   1 PBC, IPBC, IPBCT) B870....
\sim B880....
C.....SET STARTING TIME OF SIMULATION CLOCK B890....
C TSEC=TSTART B900....
TSECP0=TSEC B910....
 TSECU0=TSEC B920....
   TMIN=TSEC/60.D0 B930....
```
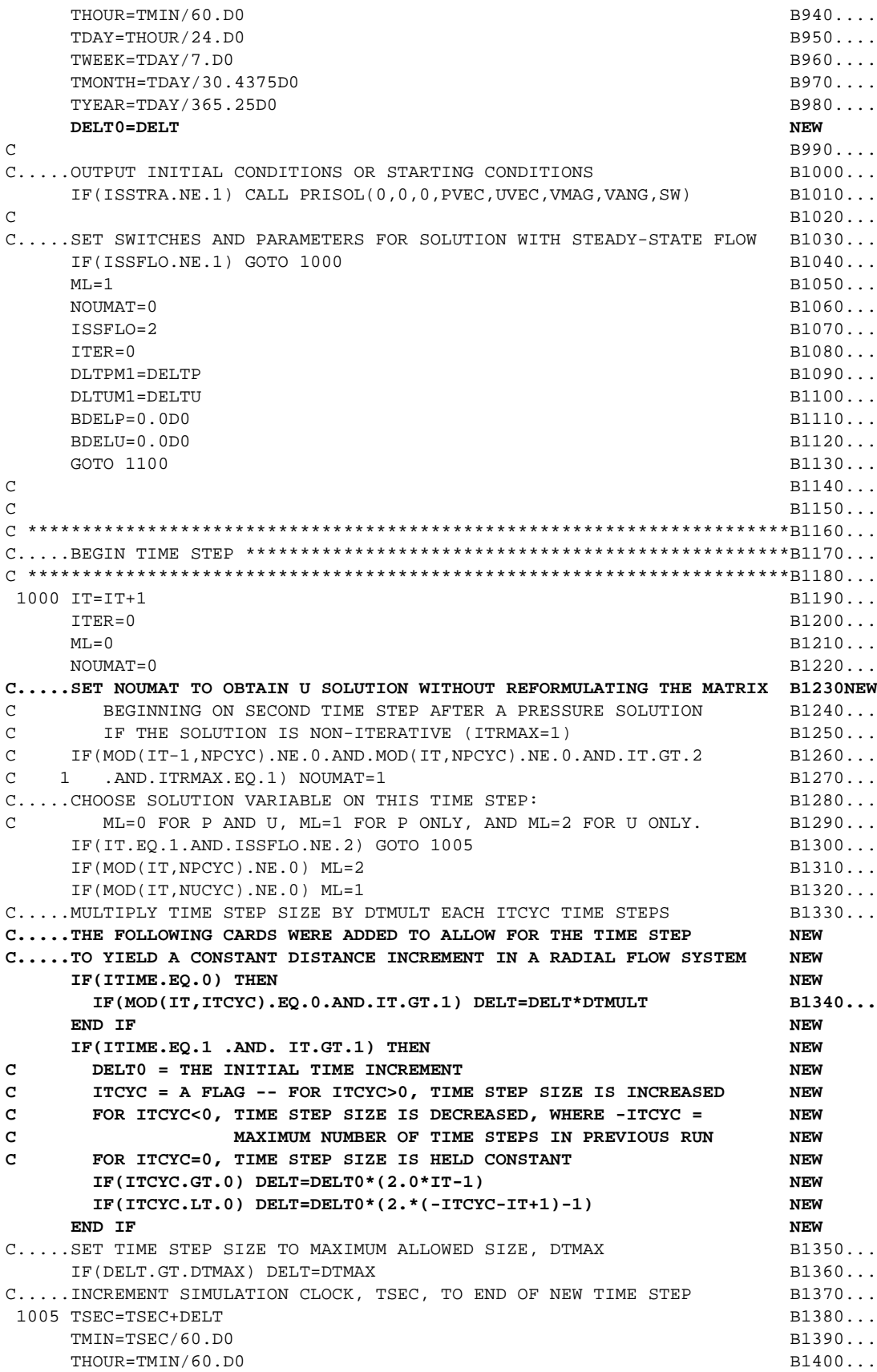

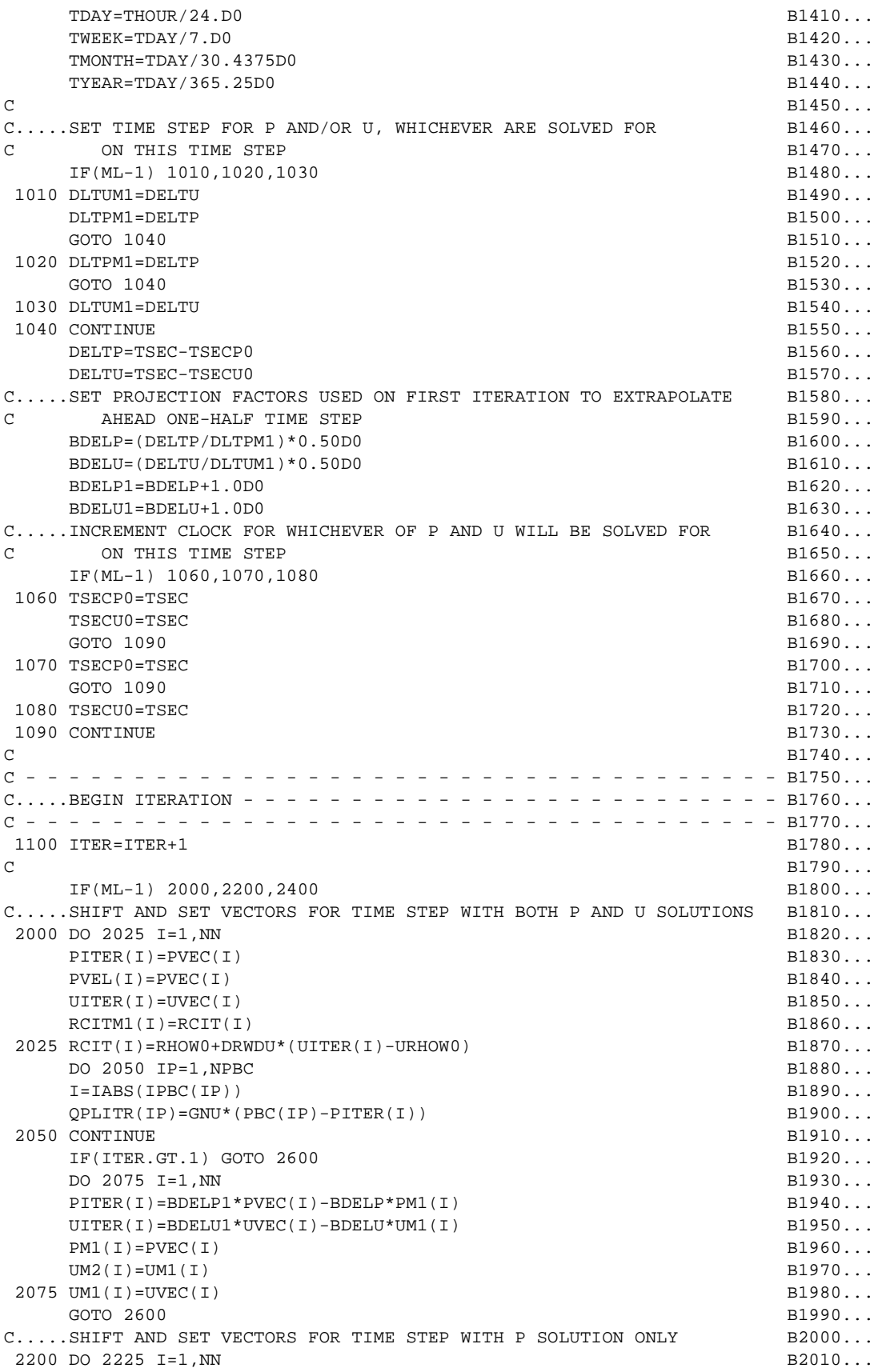

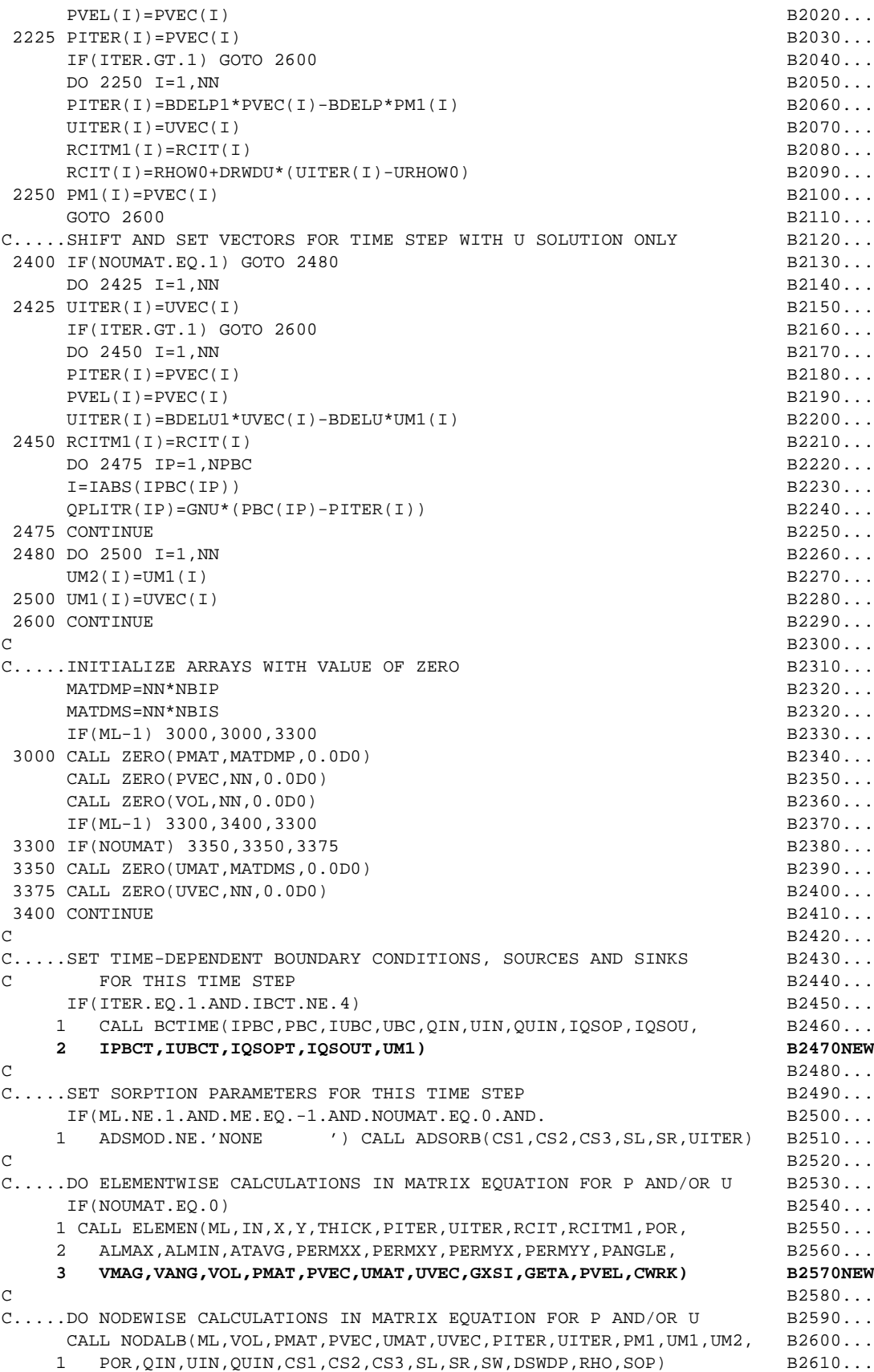

C.....SET SPECIFIED P AND U CONDITIONS IN MATRIX EQUATION FOR P AND/OR UB2630... CALL BCB(ML, PMAT, PVEC, UMAT, UVEC, IPBC, PBC, IUBC, UBC, OPLITR) B2640... 4200 CONTINUE B2690...  $C$  B2700... C.....MATRIX EQUATION FOR P AND/OR U ARE COMPLETE, SOLVE EQUATIONS: B2710... IF(ML-1) 5000,5000,5500 B2750... C.....SOLVE FOR P<br>5000 IPS=0<br>5000 IPS=0  **5000 IPS=0 B2770NEW CALL SOLVEC(NBIP,PMAT,PM1,PVEC,CWRK,CWRK2,CWRK3,CWRK4,CWRK5) NEW** C.....P SOLUTION NOW IN PVEC SERVICES AND RESIDENCE RATE OF A SERVICE B2790... IF(ML-1) 5500,6000,5500 B2800...  $C_{\text{max}}$  SOLVE FOR U  **5500 IPS=1 B2820NEW 5700 CALL LSORA(NBIS,UMAT,UVEC,UITER,CWRK,CWRK2,CWRK5) NEW** C.....U SOLUTION NOW IN UVEC **B2860...**  $6000$  CONTINUE  $B2870...$  $C$  B2880... C.....CHECK PROGRESS AND CONVERGENCE OF ITERATIONS B2890... C AND SET STOP AND GO FLAGS: B2900... C ISTOP = -1 NOT CONVERGED - STOP SIMULATION B2910... C ISTOP = 0 ITERATIONS LEFT OR CONVERGED - KEEP SIMULATING B2920... C ISTOP = 1 LAST TIME STEP REACHED - STOP SIMULATION B2930... C ISTOP = 2 MAXIMUM TIME REACHED - STOP SIMULATION B2940... C 1GOI = 0 P AND U CONVERGED, OR NO ITERATIONS DONE B2950... C IGOI = 1 ONLY P HAS NOT YET CONVERGED TO CRITERION B2960... C IGOI = 2 ONLY U HAS NOT YET CONVERGED TO CRITERION B2970... C IGOI = 3 BOTH P AND U HAVE NOT YET CONVERGED TO CRITERIA B2980...  $\text{ISTOP=0}$  B2990...  $IGOI = 0$  B3000... IF(ITRMAX-1) 7500,7500,7000 B3010... 7000 RPM=0.D0 B3020...  $RUM=0. D0$  B3030...  $IPWORS=0$  B3040... IUWORS=0 B3050... IF(ML-1) 7050,7050,7150 B3060... 7050 DO 7100 I=1,NN B3070... RP=DABS(PVEC(I)-PITER(I)) B3080... IF(RP-RPM) 7100,7060,7060 B3090... 7060 RPM=RP B3100... IPWORS=I B3110... 7100 CONTINUE B3120... IF(RPM.GT.RPMAX) IGOI=IGOI+1 B3130... 7150 IF(ML-1) 7200,7350,7200 B3140... 7200 DO 7300 I=1,NN B3150... RU=DABS(UVEC(I)-UITER(I)) B3160... IF(RU-RUM) 7300,7260,7260 B3170... 7260 RUM=RU B3180... IUWORS=I B3190... 7300 CONTINUE B3200... IF(RUM.GT.RUMAX) IGOI=IGOI+2 B3210... 7350 CONTINUE B3220... IF(IGOI.GT.0.AND.ITER.EQ.ITRMAX) ISTOP=-1 B3230... IF(IGOI.GT.0.AND.ISTOP.EQ.0) GOTO 1100 B3240... C - - - - - - - - - - - - - - - - - - - - - - - - - - - - - - - - - - - B3250... C.....END ITERATION - - - - - - - - - - - - - - - - - - - - - - - - - - B3260... C - - - - - - - - - - - - - - - - - - - - - - - - - - - - - - - - - - - B3270...  $C$  B3280... 7500 CONTINUE B3290... IF(ISTOP.NE.-1.AND.IT.EQ.ITMAX) ISTOP=1 B3300... IF(ISTOP.NE.-1.AND.TSEC.GE.TMAX) ISTOP=2 B3310...  $C$  B3320...

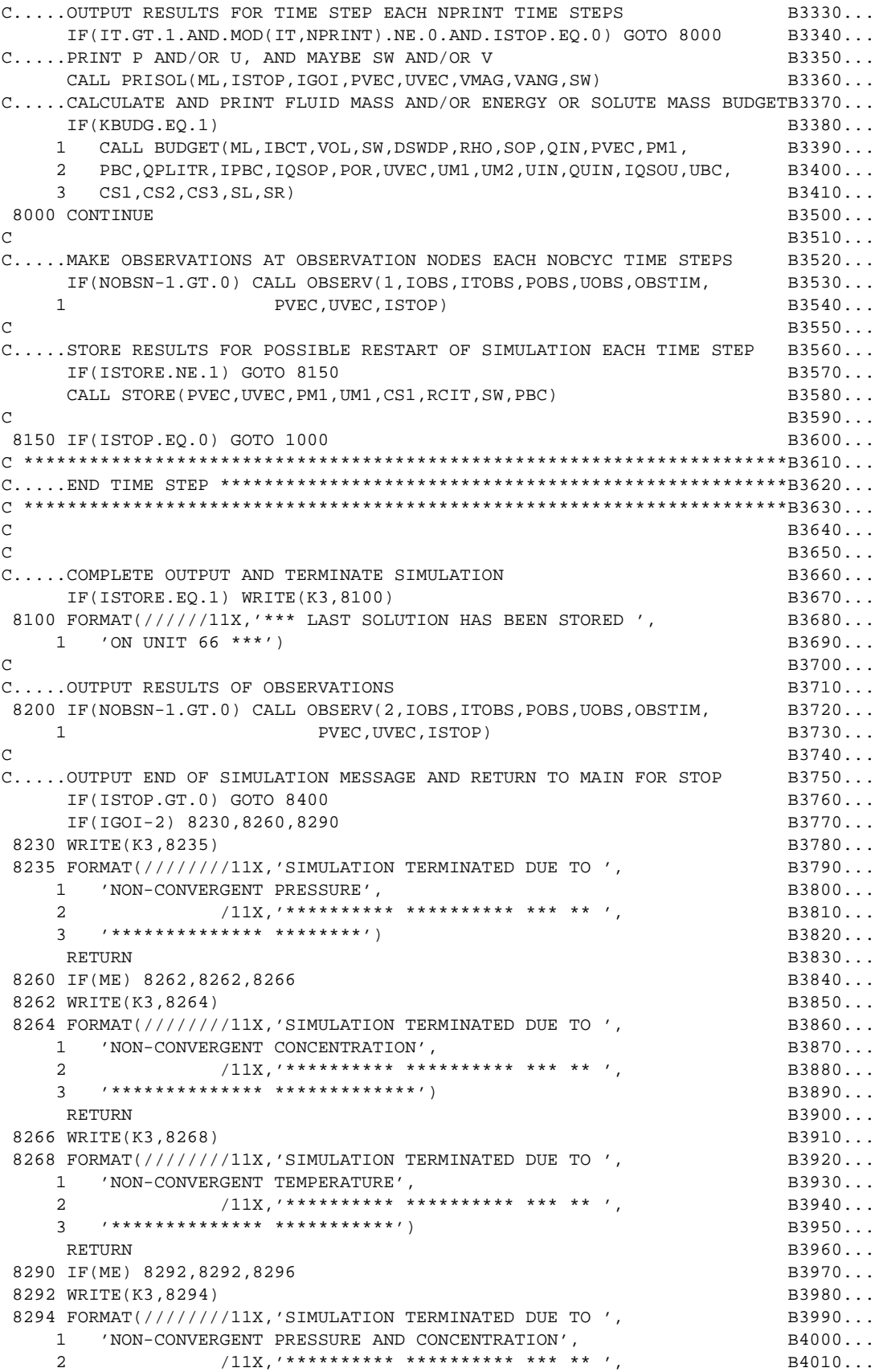

```
 3 '************** ******** *** *************') B4020...
RETURN B4030...
8296 WRITE(K3,8298) B4040...
8298 FORMAT(////////11X,'SIMULATION TERMINATED DUE TO ', B4050...
   1 'NON-CONVERGENT PRESSURE AND TEMPERATURE', B4060...
   2 /11X,'********** ********** *** ** ', B4070...
    3 '************** ******** *** ***********') B4080...
RETURN B4090...
\Box B4100...
8400 IF(ISTOP.EO.2) GOTO 8500 B400 B4110...
   WRITE(K3,8450) B4120...
 8450 FORMAT(////////11X,'SUTRA SIMULATION TERMINATED AT COMPLETION ', B4130...
    1 'OF TIME STEPS'/ B4140...
    2 11X,'***** ********** ********** ** ********** ', B4150...
    3 '** **** *****') B4160...
RETURN B4170...
8500 WRITE(K3,8550) B4180...
 8550 FORMAT(////////11X,'SUTRA SIMULATION TERMINATED AT COMPLETION ', B4190...
   1 'OF TIME PERIOD'/ 1 and 0 2 11X,'***** ********** ********** ** ********** ', B4210...
   3 '** **** ******') B4220...
RETURN B4230...
C B4240...
END B4250...
C SUBROUTINE I N D A T 1 SUTRA - VERSION 1284-2D C10.....
C can be a set of C can be a set of C can be a set of C can be a set of C can be a set of C can be a set of C can be a set of C can be a set of C can be a set of C can be a set of C can be a set of C \star \star \star PURPOSE : C30...C *** TO INPUT ,OUTPUT, AND ORGANIZE A MAJOR PORTION OF C40.....
C *** UNIT-5 INPUT DATA (DATASET 5 THROUGH DATASET 15B) C50.....
\sim C60.....
   SUBROUTINE INDAT1(X, Y, THICK, POR, ALMAX, ALMIN, ATAVG, PERMXX, PERMXY, C70....
   1 PERMYX, PERMYY, PANGLE, SOP, IN) C80.....
   IMPLICIT DOUBLE PRECISION (A-H, O-Z) C90.....
   CHARACTER*10 ADSMOD C100....
   CHARACTER*14 UTYPE(2) CHARACTER*14 UTYPE(2)
   \text{CHARACTER*6} \text{STYPE}(2) \text{CHARACTER*6} \text{STYPE}(2) COMMON/FUNITS/ K00,K0,K1,K2,K3,K4,K5,K6 MODIFIED
    COMMON/MODSOR/ ADSMOD C130....
    COMMON/DIMS/ NN,NE,NIN,IS,JT,NBIP,NBIS,NPT(9),NPBC,NUBC, C140NEW
   1 NSOP, NSOU, NBCN C150....
    COMMON/TIME/ DELT,TSEC,TMIN,THOUR,TDAY,TWEEK,TMONTH,TYEAR, C160....
    1 TMAX,DELTP,DELTU,DLTPM1,DLTUM1,IT,ITMAX C170....
    COMMON/CNTRL1/ GNU,UP,DTMULT,DTMAX,ME,ISSFLO,ISSTRA,ITCYC, C180....
    1 NPCYC,NUCYC,NPRINT,IREAD,ISTORE,NOUMAT,IUNSAT,ITIME C190NEW
   COMMON/ITERAT/ RPM, RPMAX, RUM, RUMAX, ITER, ITRMAX, IPWORS, IUWORS, C200....
    1 ICON,ITRMX2,OMEGA,RPMX2,RUMX2 NEW
   COMMON/TENSOR/ GRAVX, GRAVY C210....
    COMMON/PARAMS/ COMPFL,COMPMA,DRWDU,CW,CS,RHOS,DECAY,SIGMAW,SIGMAS,C220....
    1 RHOW0,URHOW0,VISC0,PRODF1,PRODS1,PRODF0,PRODS0,CHI1,CHI2 C230....
   COMMON/SATPAR/ PCENT, SWRES, PCRES, SSLOPE, SINCPT C240....
   COMMON/KPRINT/ KNODAL, KELMNT, KINCID, KPLOTP, KPLOTU, KVEL, KBUDG C250....
    DIMENSION X(NN),Y(NN),THICK(NN),POR(NN),SOP(NN),IN(NIN) C260NEW
   DIMENSION PERMXX(NE), PERMXY(NE), PERMYX(NE), PERMYY(NE), PANGLE(NE), C270....
   1 ALMAX(NE), ALMIN(NE), ATAVG(NE) C280...
   DIMENSION IIN(4) NEW
   DATA UTYPE(1)/' TEMPERATURES '/,UTYPE(2)/'CONCENTRATIONS'/ C290....
   DATA STYPE(1)/'ENERGY'/,STYPE(2)/'SOLUTE'/ C300....
\sim C310....
\text{INSTOP}=0 can be considered by \text{C320...}C cases of C cases of C cases of C cases of C cases of C cases of C cases of C cases of C cases of C cases of C cases of C cases of C cases of C cases of C cases of C cases of C cases of 
C.....INPUT DATASET 5: NUMERICAL CONTROL PARAMETERS C340....
```
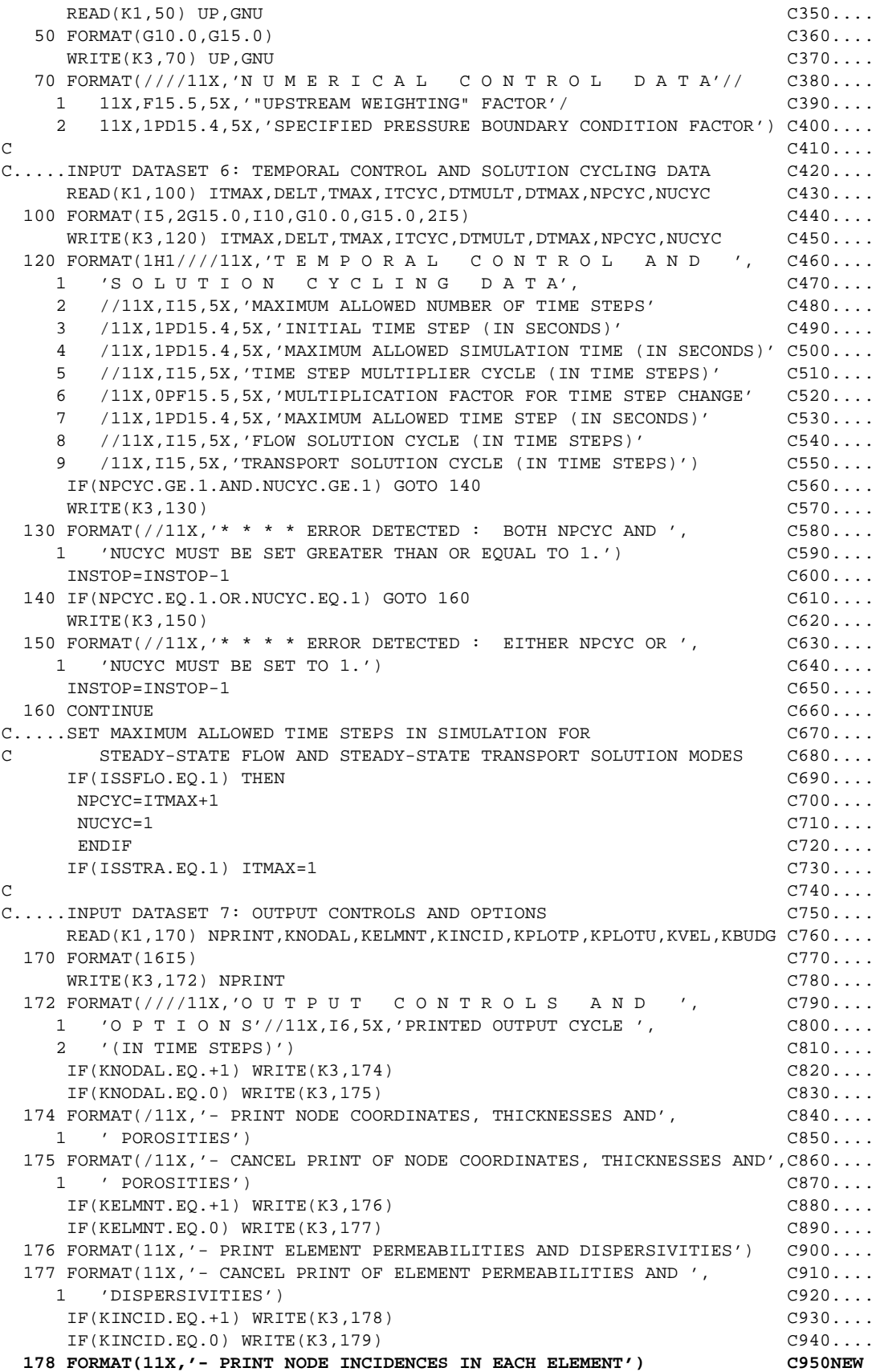

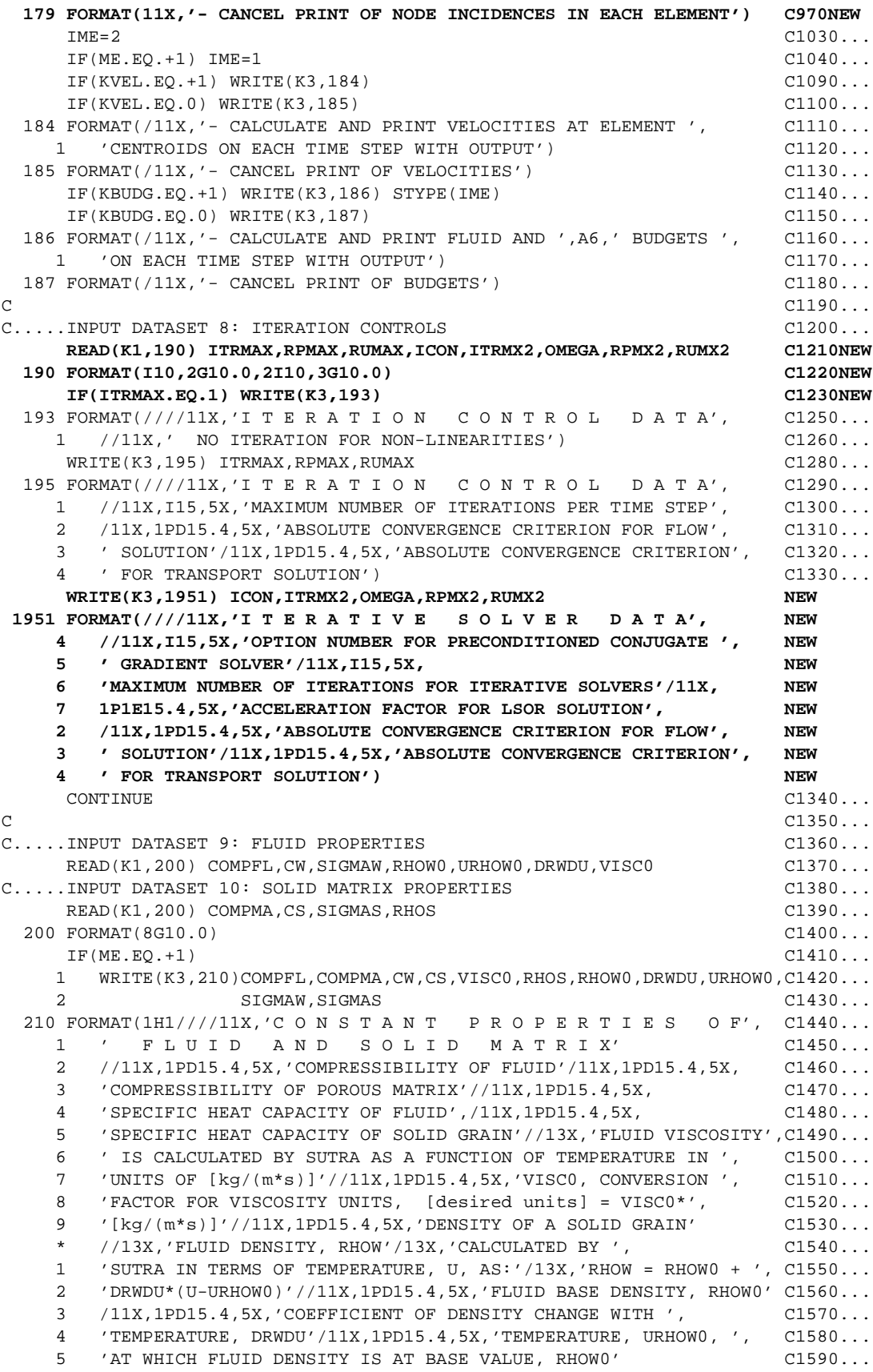

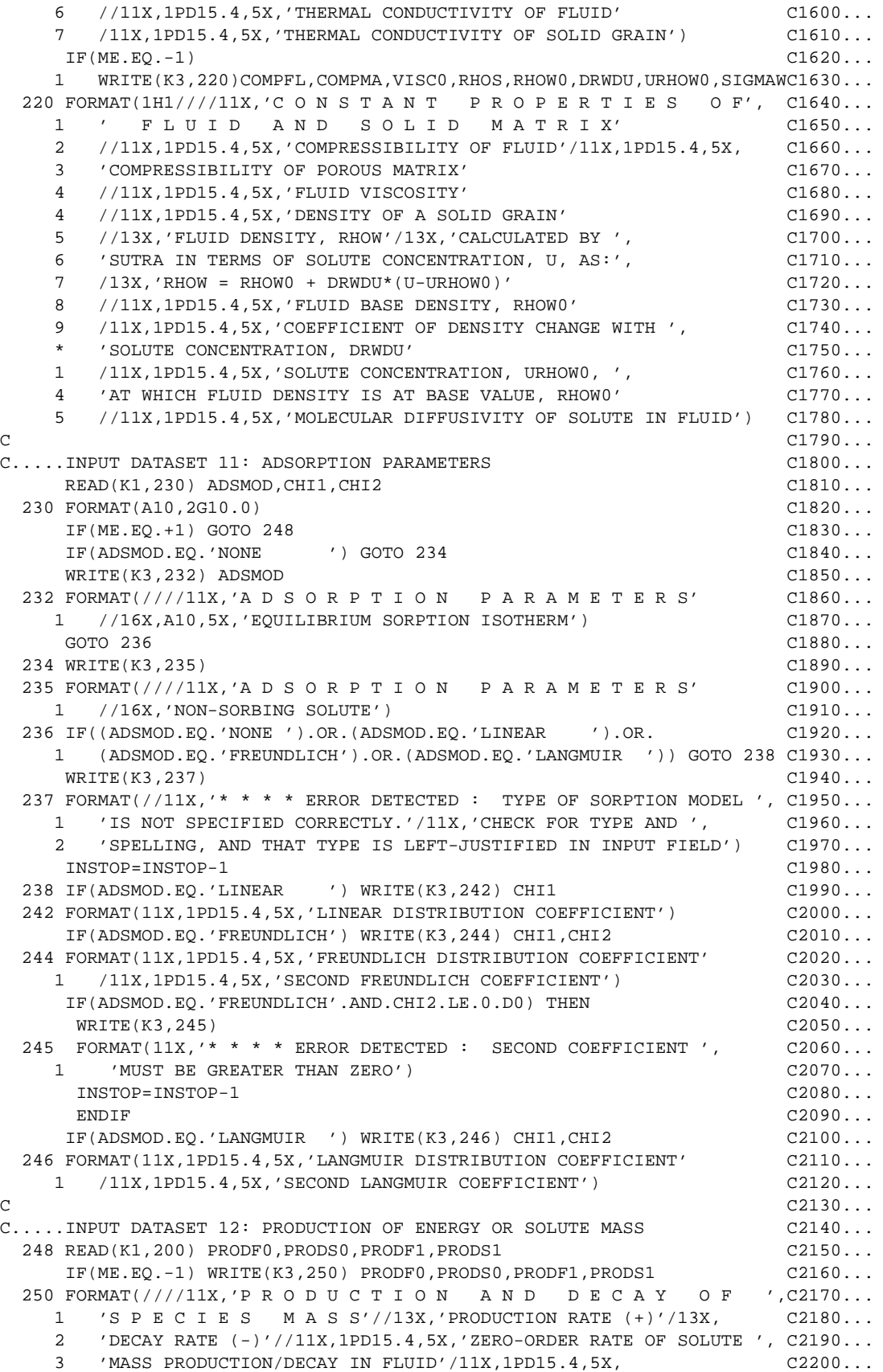

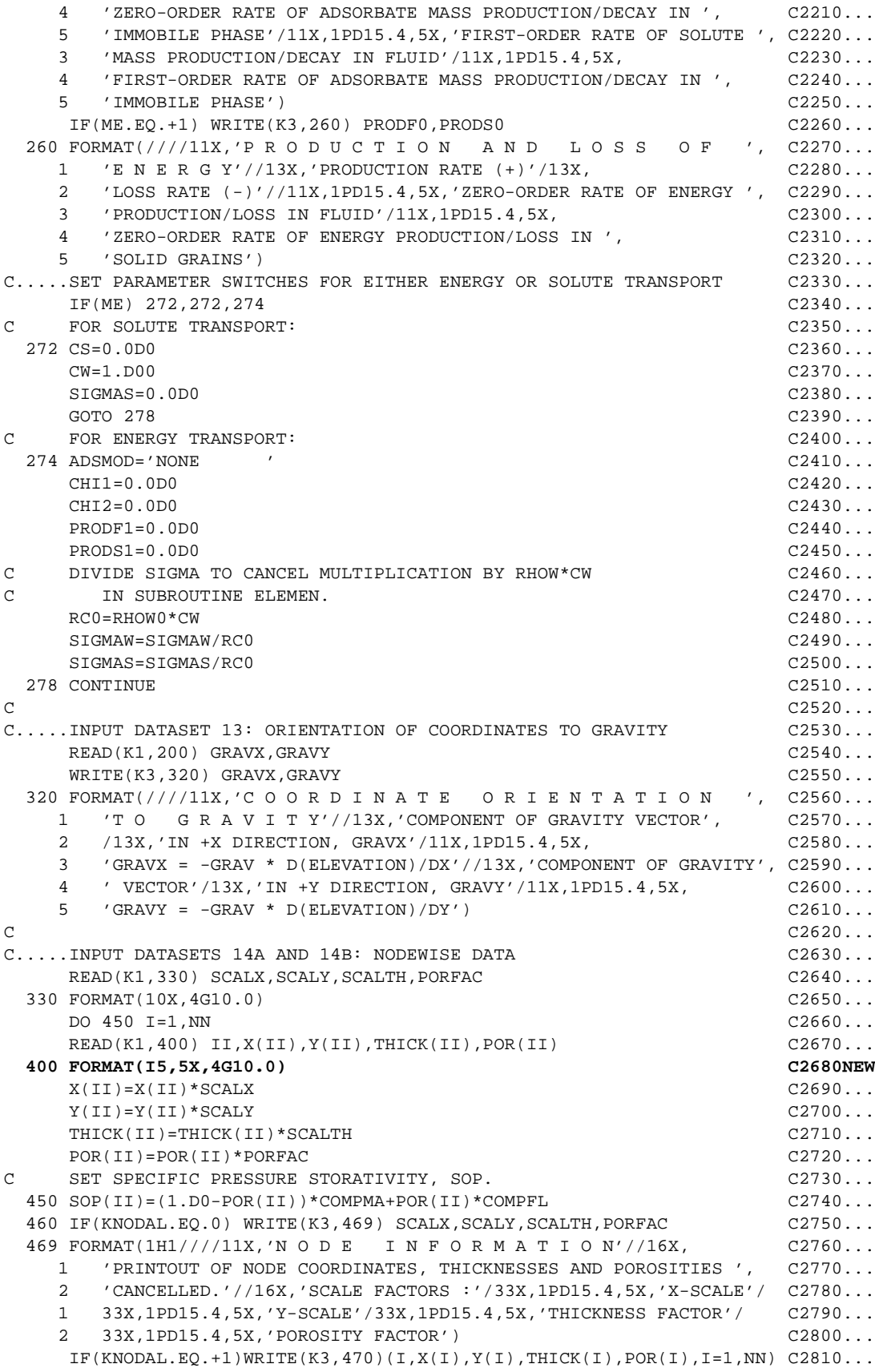

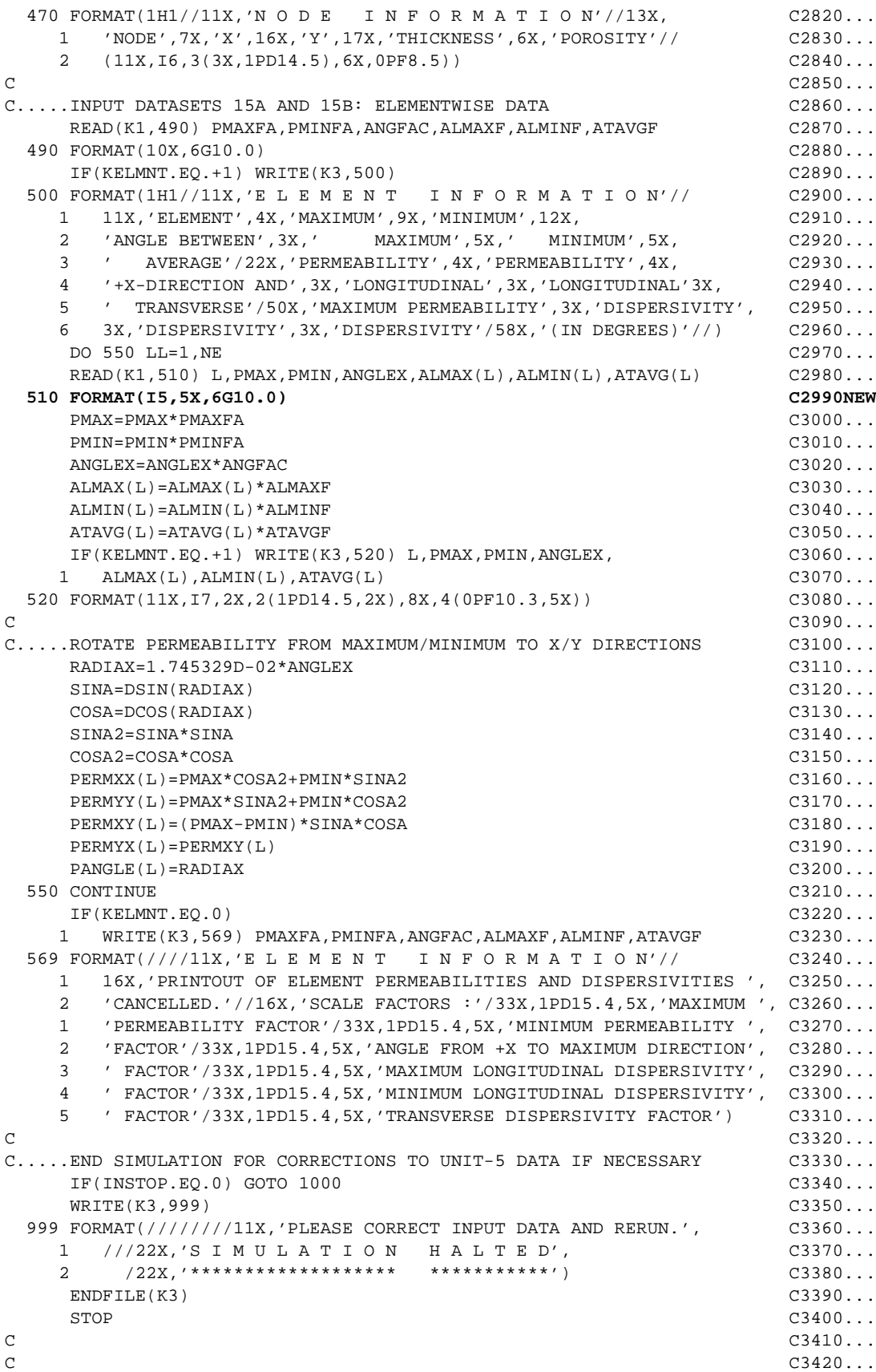

```
1000 IF(KINCID.EQ.0) WRITE(K3,1) NEW
  1 FORMAT(1H1////11X,'M E S H C O N N E C T I O N D A T A'// NEW
  1 16X,'PRINTOUT OF NODAL INCIDENCES CANCELLED.') NEW
   IF(KINCID.EQ.+1) WRITE(K3,2) NEW
  2 FORMAT(1H1////11X,'M E S H C O N N E C T I O N D A T A', NEW
  1 ///11X,'**** NODAL INCIDENCES ****'///) NEW
C NEW
C.....CALCULATE INCIDENCES FOR REGULAR GRID NEW
NEX=IS-1 NEW
 NEY=JT-1 NEW
 NELEMN=0 NEW
  DO 560 IE2=1, NEX NEW
   DO 560 IE1=1,NEY NEW
  NELEMN=NELEMN+1 NEW
   N0=IE1+(IE2-1)*JT NEW
 IIN(1)=N0 NEW
   IIN(2)=N0+JT NEW
   IIN(3)=N0+JT+1 NEW
   IIN(4)=N0+1 NEW
C NEW
C.....PREPARE NODE INCIDENCE LIST FOR MESH, IN. NEW
  DO 570 II=1,4 NEW
   III=II+(NELEMN-1)*4 NEW
 570 IN(III)=IIN(II) NEW
C NEW
   IF(KINCID.EQ.0) GOTO 560 NEW
   WRITE(K3,650) NELEMN,(IIN(M),M=1,4) NEW
 650 FORMAT(11X,'ELEMENT',I6,5X,' NODES AT : ',6X,'CORNERS ', NEW
  1 5(1H*),4I6,1X,5(1H*)) NEW
C NEW
 560 CONTINUE NEW
C NEW
C *** NOTE: BANDWIDTH FOR A REGULAR GRID IS FIXED NEW
   WRITE(K3,2500) NBIP,NBIS NEW
 2500 FORMAT(////13X,'BANDWIDTH FOR PRESSURE MATRIX, ',I4/ NEW
  1 13X,'BANDWIDTH FOR TRANSPORT MATRIX, ',I4) NEW
C NEW
C SET UP POINTER ARRAYS FOR MATRICES NEW
   NPT(1)=-JT NEW
   NPT(2)=1-JT NEW
   NPT(3)=2-JT NEW
 NPT(4)=0 NEW
 NPT(5)=1 NEW
 NPT(6)=2 NEW
   NPT(7)=JT NEW
  NPT(8)=1+JT NEW
   NPT(9)=JT+2 NEW
C NEW
RETURN NEW RETURN
END C3440...
C SUBROUTINE S O U R C E SUTRA - VERSION 1284-2D E10.....
C E20.....
C \star \star \star PURPOSE : E30.....
C *** TO READ AND ORGANIZE FLUID MASS SOURCE DATA AND ENERGY OR E40.....
C *** SOLUTE MASS SOURCE DATA. E50.....
C E60.....
  SUBROUTINE SOURCE(QIN,UIN,IQSOP,QUIN,IQSOU,IQSOPT,IQSOUT) E70.....
  IMPLICIT DOUBLE PRECISION (A-H, O-Z) E80.....
   COMMON/FUNITS/ K00,K0,K1,K2,K3,K4,K5,K6 MODIFIED
   COMMON/DIMS/ NN,NE,NIN,IS,JT,NBIP,NBIS,NPT(9),NPBC,NUBC, E90NEW
  1 NSOP, NSOU, NBCN E100....
```
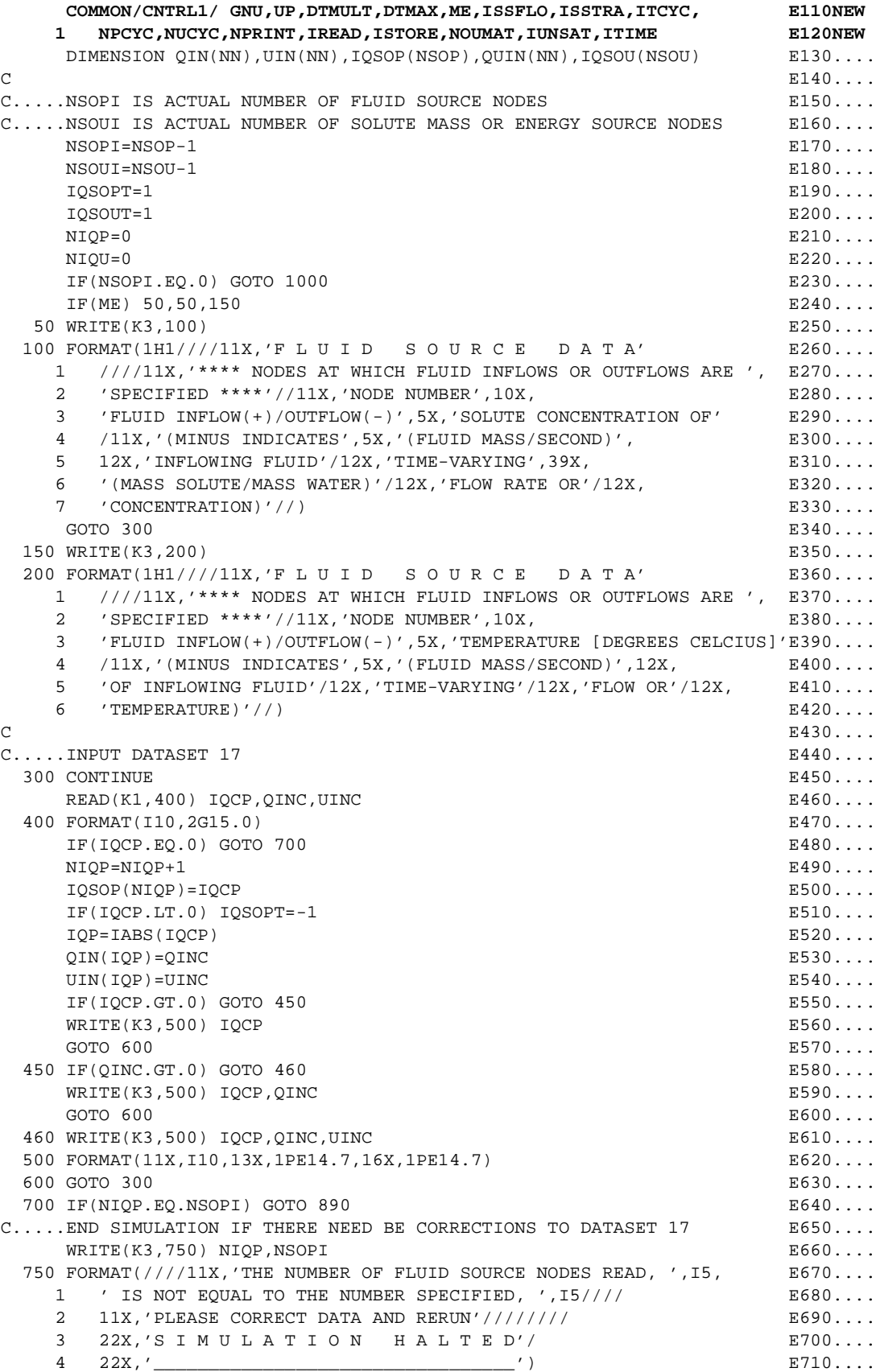

```
EDFILE(K3) E720...
STOP E730....
  890 IF(IQSOPT.EQ.-1) WRITE(K3,900) E740....
 900 FORMAT(////11X,'THE SPECIFIED TIME VARIATIONS ARE ', F750....
1 'USER-PROGRAMMED IN SUBROUTINE B C T I M E .') B760....<br>C
C and E and E and E and E and E and E and E and E and E and E and E and E and E and E and E and E and E and E and E and E and E and E and E and E and E and E and E a
C and E780... 1000 IF(NSOUI.EQ.0) GOTO 9000 E790....
    IF(ME) 1050,1050,1150 E800....
 1050 WRITE(K3,1100) E810....
1100 FORMAT(///////11X,'S O L U T E S O U R C E D A T A' E820....<br>1 ////11X.'**** NODES AT WHICH SOURCES OR SINKS OF SOLUTE '. E830....
  1 ////11X.'**** NODES AT WHICH SOURCES OR SINKS OF SOLUTE ',
   2 'MASS ARE SPECIFIED ****'//11X,'NODE NUMBER',10X, E840....
   3 'SOLUTE SOURCE(+)/SINK(-)'/11X,'(MINUS INDICATES',5X, E850....
    4 '(SOLUTE MASS/SECOND)'/12X,'TIME-VARYING'/12X, E860....
   5 'SOURCE OR SINK)'//) E870....<br>GOTO 1300 E880....
GOTO 1300 E880....
 1150 WRITE(K3,1200) E890....
 1200 FORMAT(////////11X,'E N E R G Y S O U R C E D A T A' E900....
   1 ////11X,'**** NODES AT WHICH SOURCES OR SINKS OF ', E910....
   2 'ENERGY ARE SPECIFIED ****'//11X,'NODE NUMBER',10X, E920....
   3 'ENERGY SOURCE(+)/SINK(-)'/11X,'(MINUS INDICATES',5X, E930....
    4 '(ENERGY/SECOND)'/12X,'TIME-VARYING'/12X, E940....
   5 'SOURCE OR SINK)'//) E950....
\Box E960....
C.....INPUT DATASET 18 E970....
1300 CONTINUE E980....
   READ(K1,400) IOCU,OUINC ERREAD(K1,400) IOCU,OUINC
   IF(IOCU.EO.0) GOTO 1700 E1000...
   NIOU=NIOU+1 E1010... IQSOU(NIQU)=IQCU E1020...
   IF(IOCU.LT.0) IOSOUT=-1 E1030...
    IQU=IABS(IQCU) E1040...
   QUIN(IOU)=QUINC E1050...
   IF(IOCU.GT.0) GOTO 1450 E1060...
   WRITE(K3,1500) IOCU E1070...
   GOTO 1600 E1080...
 1450 WRITE(K3,1500) IQCU,QUINC E1090...
 1500 FORMAT(11X,I10,13X,1PE14.7) E1100...
1600 GOTO 1300<br>1700 IF(NIOU.EO.NSOUI) GOTO 1890<br>E1120...
1700 IF(NIQU.EQ.NSOUI) GOTO 1890
C.....END SIMULATION IF THERE NEED BE CORRECTIONS TO DATASET 18 E1130...
    IF(ME) 1740,1740,1760 E1140...
 1740 WRITE(K3,1750) NIQU,NSOUI E1150...
1750 FORMAT(////11X, THE NUMBER OF SOLUTE SOURCE NODES READ, ', I5, E1160...
   1 ' IS NOT EQUAL TO THE NUMBER SPECIFIED, ',I5//// E1170...
  2 11X, 'PLEASE CORRECT DATA AND RERUN'//////// E1180...
    3 22X,'S I M U L A T I O N H A L T E D'/ E1190...
   4 \quad 22X, ' E1200...
   EDFILE(K3) E1210...STOP E1220...
 1760 WRITE(K3,1770) NIQU,NSOUI E1230...
 1770 FORMAT(////11X,'THE NUMBER OF ENERGY SOURCE NODES READ, ',I5, E1240...
   1 ' IS NOT EQUAL TO THE NUMBER SPECIFIED, ',I5//// E1250...
    2 11X,'PLEASE CORRECT DATA AND RERUN'//////// E1260...
    3 22X,'S I M U L A T I O N H A L T E D'/ E1270...
   \frac{4}{22X}, \frac{22X}{Y} = \frac{1}{280}...
   \texttt{ENDFILE}(\texttt{K3}) E1290...<br>
\texttt{STOP} E1300...
STOP E1300...
1890 IF(IQSOUT.EQ.-1) WRITE(K3,900) E1310...<br>
F1320...
\Box E1320...
```
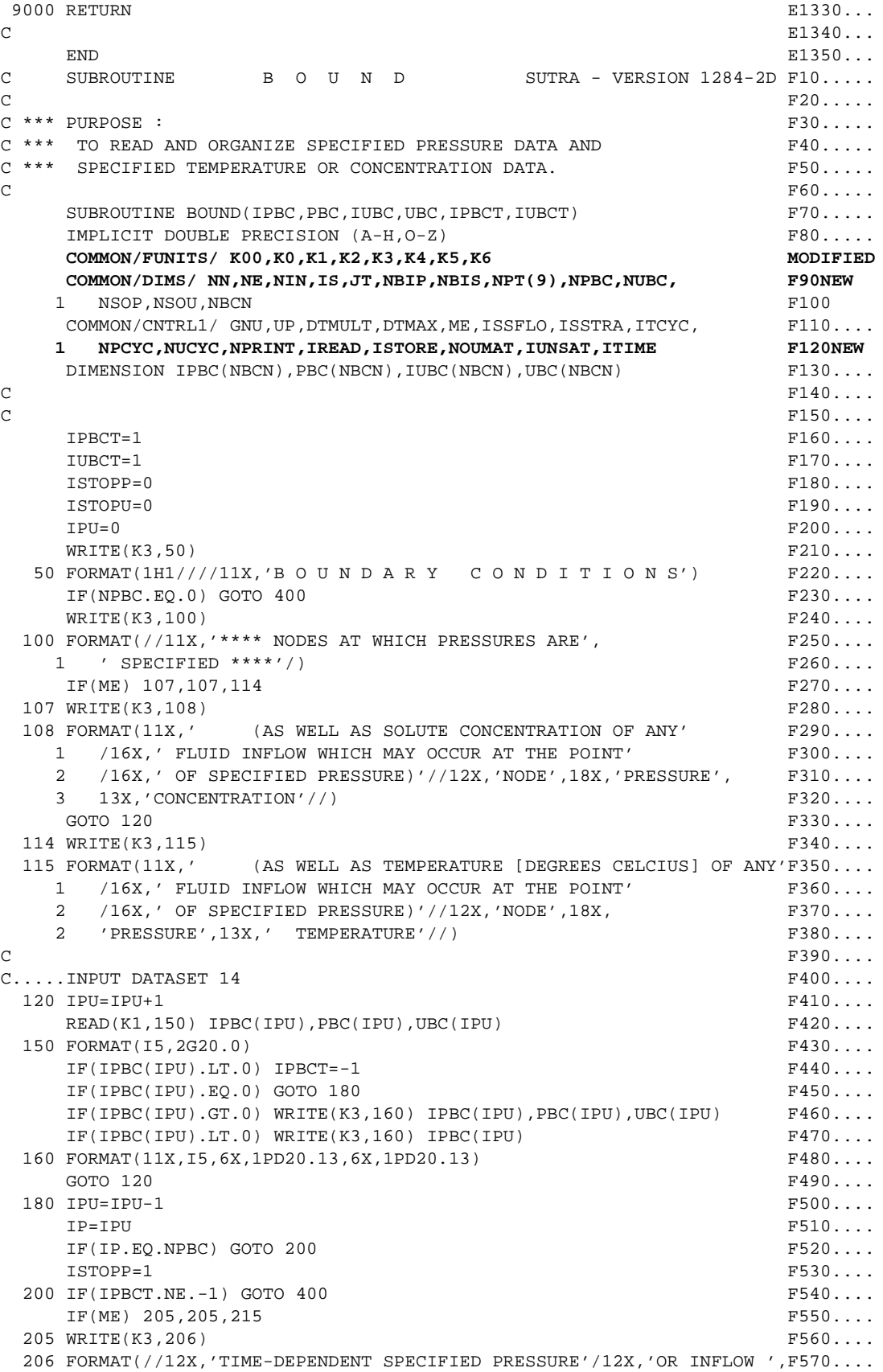

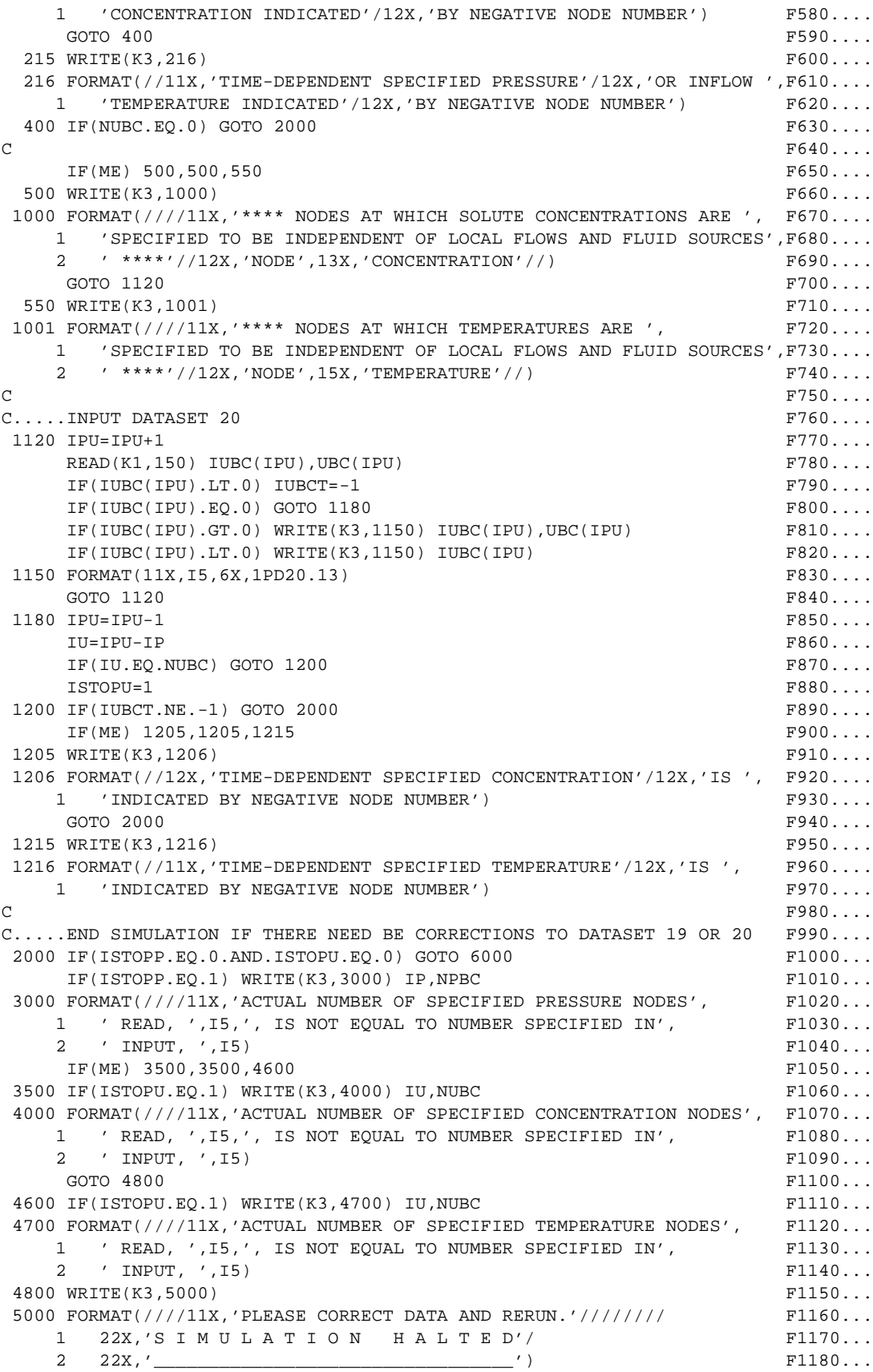

```
\text{ENDFILE}(K3) \text{F1190...}STOP F1200...
C F1210...
 6000 IF(IPBCT.EQ.-1.OR.IUBCT.EQ.-1) WRITE(K3,7000) F1220...
 7000 FORMAT(////11X,'THE SPECIFIED TIME VARIATIONS ARE ', F1230...
   1 'USER-PROGRAMMED IN SUBROUTINE B C T I M E .') F1240...
C F1250...
C F1260...
RETURN F1270...END F1280...C SUBROUTINE O B S E R V SUTRA - VERSION 1284-2D G10.....
C G20.....
C *** PURPOSE : G30.....
C *** (1) TO READ AND ORGANIZE OBSERVATION NODE DATA G40....
C *** (2) TO MAKE OBSERVATIONS ON PARTICULAR TIME STEPS G50.....
C *** (3) TO OUTPUT OBSERVATIONS AFTER COMPLETION OF SIMULATION G60.....
C G70.....
   SUBROUTINE OBSERV(ICALL, IOBS, ITOBS, POBS, UOBS, OBSTIM, PVEC, UVEC, G80.....
1 ISTOP) G90.....
   IMPLICIT DOUBLE PRECISION (A-H, 0-Z) G100....
   CHARACTER*13 UNAME(2) G110...
    CHARACTER*10 UNDERS G120....
    COMMON/FUNITS/ K00,K0,K1,K2,K3,K4,K5,K6 MODIFIED
   COMMON/DIMS/ NN,NE,NIN,IS,JT,NBIP,NBIS,NPT(9),NPBC,NUBC, G130NEW
  1 NSOP, NSOU, NBCN G140....
   COMMON/CNTRL1/ GNU,UP,DTMULT,DTMAX,ME,ISSFLO,ISSTRA,ITCYC, G150NEW
   1 NPCYC,NUCYC,NPRINT,IREAD,ISTORE,NOUMAT,IUNSAT,ITIME G160NEW
   COMMON/TIME/ DELT, TSEC, TMIN, THOUR, TDAY, TWEEK, TMONTH, TYEAR, G170....
   1 TMAX,DELTP,DELTU,DLTPM1,DLTUM1,IT,ITMAX G180....
   COMMON/OBS/ NOBSN,NTOBSN,NOBCYC,ITCNT GLASH G190....
  DIMENSION INOB(66) G200...
   DIMENSION IOBS(NOBSN),POBS(NOBSN,NTOBSN),UOBS(NOBSN,NTOBSN), G210....
  1 OBSTIM(NTOBSN), ITOBS(NTOBSN), PVEC(NN), UVEC(NN) (G220...
  DATA UNAME(1)/'CONCENTRATION'/,UNAME(2)/' TEMPERATURE'/, G230...
  1 UNDERS/' /, G240....
   1 ITCNT/0000/ G250....
C G260....
C.....NOBS IS ACTUAL NUMBER OF OBSERVATION NODES G270....
C.....NTOBS IS MAXIMUM NUMBER OF TIME STEPS WITH OBSERVATIONS G280....
  NOBS=NOBSN-1 G290....
  NTOBS=NTOBSN-2 G300....
 IOB=0 G530NEW
  IF(ICALL-1) 50,500,5000 G310....
C G320....
C.....INITIALIZATION CALL G330....
C_{\ldots}...INPUT DATASET 21 G340....
 50 CONTINUE G350....<br>
JSTOP = 0 G360...
JSTOP=0 G360....
  WRTTE(K3.60) G370...
  60 FORMAT(////11X,'O B S E R V A T I O N N O D E S') G380....
  READ(K1,65) NOBCYC G390....
 65 FORMAT(I10) G400....
  WRITE(K3,70) NOBCYC G410...
  70 FORMAT(//11X,'**** NODES AT WHICH OBSERVATIONS WILL BE MADE', G420....
   1 ' EVERY',I5,' TIME STEPS ****'//) G430....
   NTOBSP=ITMAX/NOBCYC G440....
   IF(NTOBSP.GT.NTOBS) WRITE(K3,80) NTOBS,NTOBSP,ITMAX G450....
  80 FORMAT(//11X,'- W A R N I N G -'/11X, G460....
   1 'NUMBER OF OBSERVATION STEPS SPECIFIED ',I5, G470....
   2 ', IS LESS THAN THE NUMBER POSSIBLE ',I5,','/ G480....
   3 11X,'WITHIN THE MAXIMUM NUMBER OF ALLOWED TIME STEPS, ',I5,'.'/G490....
```
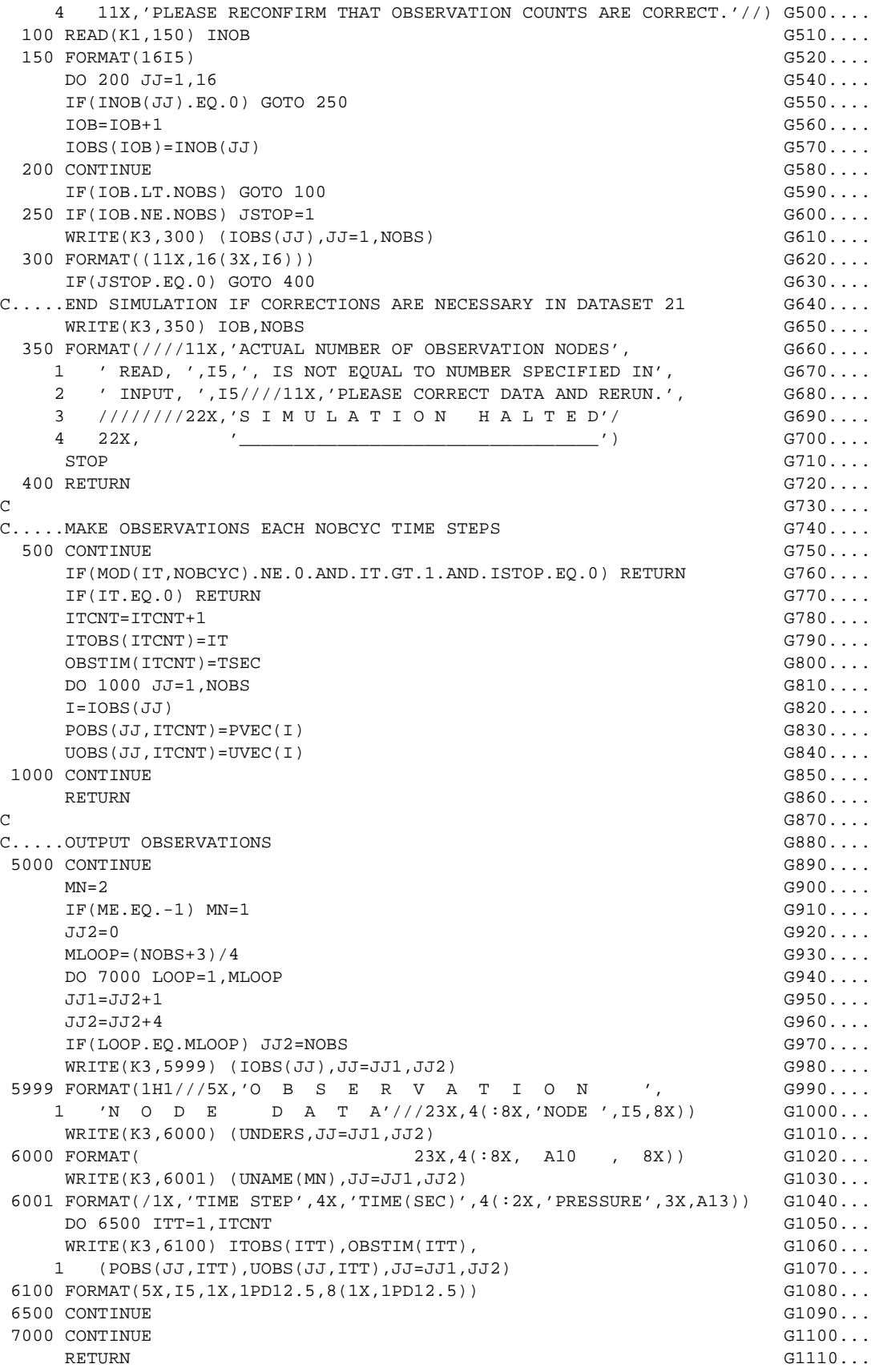

```
\mathcal{C} G1120...
\mathcal{C} G1130...
\text{END} G1140...
C SUBROUTINE I N D A T 2 SUTRA - VERSION 1284-2D K10.....
C and K20... and K20...C \star \star \star PURPOSE : K30.....
C *** TO READ INITIAL CONDITIONS FROM UNIT-55, AND TO K40.....
C *** INITIALIZE DATA FOR EITHER WARM OR COLD START OF K50.....
C *** THE SIMULATION. \blacksquareC and K70... and K70... and K70... and K70... and K70... and K70... and K70... and K70... and K70... and K70... and K70... and K70... and K70... and K70... and K70... and K70... and K70... and K70... and K70... and K70SUBROUTINE INDAT2(PVEC, UVEC, PM1, UM1, UM2, CS1, CS2, CS3, SL, SR, RCIT, K80....
    1 SW,DSWDP,PBC,IPBC,IPBCT) K90.....
   IMPLICIT DOUBLE PRECISION (A-H, O-Z) K100....
    COMMON/FUNITS/ K00,K0,K1,K2,K3,K4,K5,K6 MODIFIED
    COMMON/DIMS/ NN,NE,NIN,IS,JT,NBIP,NBIS,NPT(9),NPBC,NUBC, K110NEW
    1 NSOP,NSOU,NBCN K120....
    COMMON/CNTRL1/ GNU,UP,DTMULT,DTMAX,ME,ISSFLO,ISSTRA,ITCYC, K130NEW
    1 NPCYC,NUCYC,NPRINT,IREAD,ISTORE,NOUMAT,IUNSAT,ITIME K140NEW
   COMMON/TIME/ DELT, TSEC, TMIN, THOUR, TDAY, TWEEK, TMONTH, TYEAR, KL150... 1 TMAX,DELTP,DELTU,DLTPM1,DLTUM1,IT,ITMAX K160....
    COMMON/PARAMS/ COMPFL,COMPMA,DRWDU,CW,CS,RHOS,DECAY,SIGMAW,SIGMAS,K170....
    1 RHOW0,URHOW0,VISC0,PRODF1,PRODS1,PRODF0,PRODS0,CHI1,CHI2 K180....
    DIMENSION PVEC(NN),UVEC(NN),PM1(NN),UM1(NN),UM2(NN),SL(NN),SR(NN),K190....
   1 CS1(NN),CS2(NN),CS3(NN),RCIT(NN),SW(NN),DSWDP(NN), K200....
    2 PBC(NBCN),IPBC(NBCN) K210....
C and K220...C and K230...IF(IREAD) 500,500,620 K240....
C.....INPUT INITIAL CONDITIONS FOR WARM START (UNIT-55 DATA) K250....
  500 READ(K2,510) TSTART,DELTP,DELTU K260....
 510 FORMAT(4G20.10) K270....
   READ(K2, 510) (PVEC(I), I=1, NN) K280...
   READ(K2, 510) (UVEC(I), I=1, NN) K290...
   READ(K2, 510) (PM1(I), I=1, NN) K300...
   READ(K2,510) (UM1(I), I=1, NN) K310...
   READ(K2,510) (CS1(I),I=1,NN) K320....
   READ(K2,510) (RCIT(I), I=1, NN) K330....
   READ(K2,510) (SW(I),I=1,NN) K340...
   READ(K2,510) (PBC(IPU),IPU=1,NBCN) K350....
C CALL ZERO(CS2, NN, 0.0D0) K360....
C CALL ZERO(CS3, NN, 0.0D0) K370....
   CALL ZERO(SL,NN,0.0D0) K380....
   CALL ZERO(SR,NN,0.0D0) K390...CALL ZERO(DSWDP, NN, 0.0D0) K400....
    DO 550 I=1,NN K410....
 550 UM2(I)=UM1(I) K420...
   GOTO 1000 K430....
\mathbb{R}^4 \mathbb{R}^4 \mathbb{R}^4 \mathbb{R}^4 \mathbb{R}^4 \mathbb{R}^4 \mathbb{R}^4 \mathbb{R}^4 \mathbb{R}^4 \mathbb{R}^4 \mathbb{R}^4 \mathbb{R}^4 \mathbb{R}^4 \mathbb{R}^4 \mathbb{R}^4 \mathbb{R}^4 \mathbb{R}^4 \mathbb{R}^4 \mathbb{R}^4 \mathbb{R}^4 C.....INPUT INITIAL CONDITIONS FOR COLD START (UNIT-55 DATA) K450....
  620 READ(K2,510) TSTART K460....
   READ(K2, 510) (PVEC(I), I=1, NN) K470...READ(K2, 510) (UVEC(I),I=1,NN) K480...
C.....START-UP WITH NO PROJECTIONS BY SETTING BDELP=BDELU=1.D-16 K490....
C IN PROJECTION FORMULAE FOUND IN SUBROUTINE SUTRA. K500....
   DELTP = DELT*1.D-16 K510...
   DELTTU = DELTT*1.D-16 K520...
C.....INITIALIZE SPECIFIED TIME-VARYING PRESSURES TO INITIAL PRESSURE K530....
C VALUES FOR START-UP CALCULATION OF INFLOWS OR OUTFLOWS K540....
C (SET QPLITR=0) K550....
   IF(IPBCT) 680,740,740 K560....<br>DO 730 IP=1.NPBC K570....
 680 DO 730 IP=1, NPBC
```
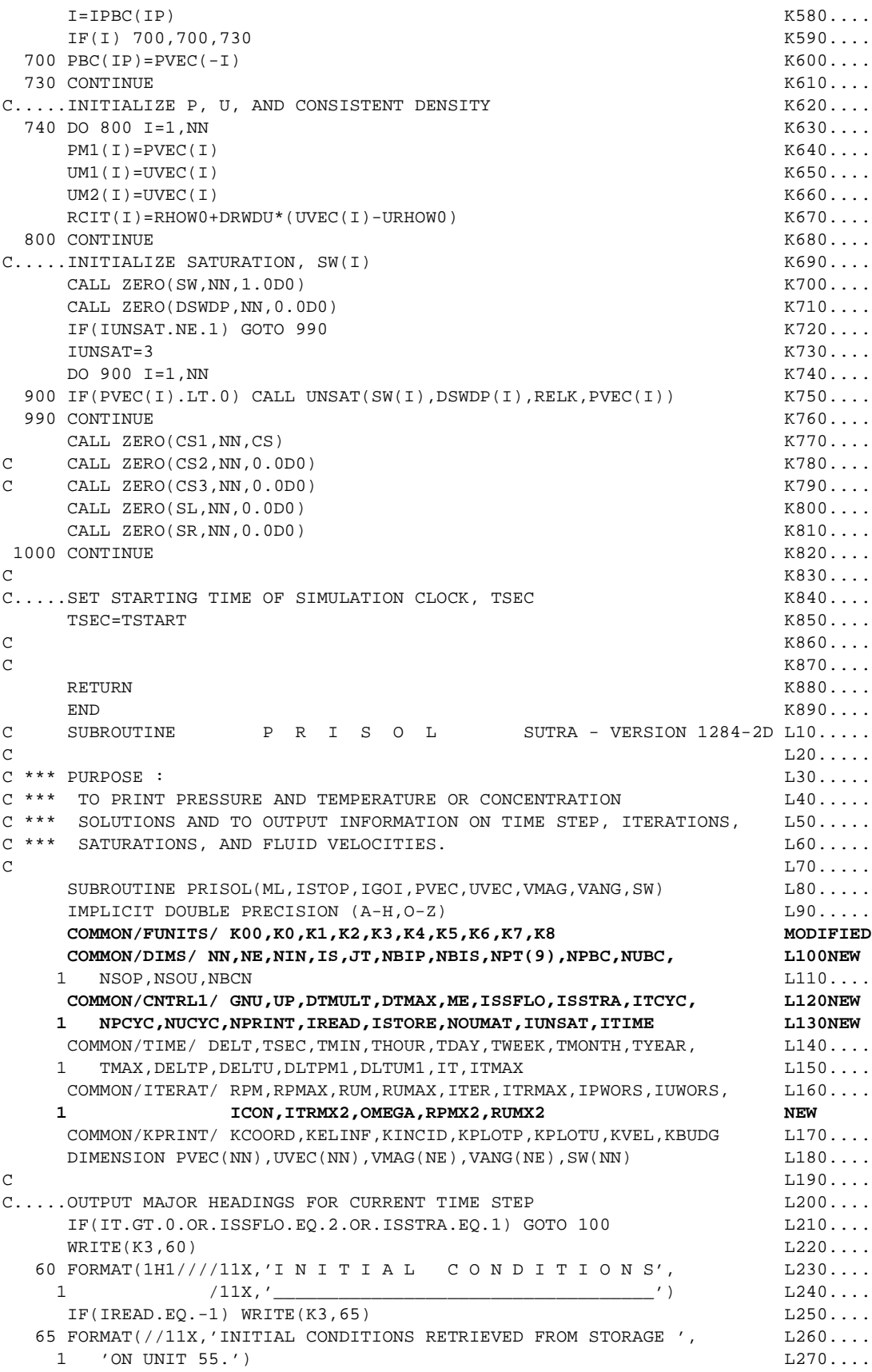

```
GOTO 500 \BoxC and L^2 and L^2 and L^2 and L^2 and L^2 and L^2 and L^2 and L^2 and L^2 and L^2 and L^2 and L^2 and L^2 and L^2 and L^2 and L^2 and L^2 and L^2 and L^2 and L^2 and L^2 and L^ 100 IF(IGOI.NE.0.AND.ISTOP.EQ.0) WRITE(K3,150) ITER,IT L300....
  150 FORMAT(////////11X,'ITERATION ',I3,' SOLUTION FOR TIME STEP ',I4) L310....
C and L and L and L and L and L and L and L and L and L and L and L and L and L and L and L and L and L and L and L and L and L and L and L and L and L and L and L a
    IF(ISTOP.EQ.-1) \quad WRITE(K3,250) \quad IT, ITER
L330...
  250 FORMAT(1H1//11X,'SOLUTION FOR TIME STEP ',I4, L340....
   1 ' NOT CONVERGED AFTER ', I3, ' ITERATIONS.') L350....
\Box C is a set of the contract of the contract of the contract of the contract of the contract of the contract of the contract of the contract of the contract of the contract of the contract of the contract of the contra
     IF(ISTOP.GE.0) WRITE(K3,350) IT L370....
  350 FORMAT(1H1//11X,'RESULTS FOR TIME STEP ',I4/ L380....
   1 11X, ' ______ ___ ___ ___ ___') L390....
     IF(ITRMAX.EQ.1) GOTO 500 L400....
     IF(ISTOP.GE.0.AND.IT.GT.0) WRITE(K3,355) ITER L410....
     IF(IT.EQ.0.AND.ISTOP.GE.0.AND.ISSFLO.EQ.2) WRITE(K3,355) ITER L420....
  355 FORMAT(11X,'(AFTER ',I3,' ITERATIONS) :') L430....
    WRITE(K3,450) RPM, IPWORS, RUM, IUWORS L440... 450 FORMAT(//11X,'MAXIMUM P CHANGE FROM PREVIOUS ITERATION ', L450....
    1 1PD14.5,' AT NODE ',I5/11X,'MAXIMUM U CHANGE FROM PREVIOUS ', L460....
    2 'ITERATION ',1PD14.5,' AT NODE ',I5) L470....
C L480....
  500 IF(IT.EQ.0.AND.ISSFLO.EQ.2) GOTO 680 L490....
    IF(ISSTRA, E0.1) GOTO 800 L500...WRITE(K3,550) DELT, TSEC, TMIN, THOUR, TDAY, TWEEK, L510... 1 TMONTH,TYEAR L520....
  550 FORMAT(///11X,'TIME INCREMENT :',T27,1PD15.4,' SECONDS'//11X, L530....
    1 'ELAPSED TIME :',T27,1PD15.4,' SECONDS',/T27,1PD15.4,' MINUTES'L540....
    2 /T27,1PD15.4,' HOURS'/T27,1PD15.4,' DAYS'/T27,1PD15.4,' WEEKS'/L550....
    3 T27,1PD15.4,' MONTHS'/T27,1PD15.4,' YEARS') L560....
C L570....
C.....OUTPUT PRESSURES FOR TRANSIENT FLOW SOLUTION (AND POSSIBLY, L580....
C SATURATION AND VELOCITY) L590....
     IF(ML.EQ.2.AND.ISTOP.GE.0) GOTO 700 L600....
     IF(ISSFLO.GT.0) GOTO 700 L610....
    WRTTE(K3,650) (I, PVEC(I), I=1,NN) L620... 650 FORMAT(///11X,'P R E S S U R E'//8X,6('NODE',17X)/ L630....
    1 (7X,6(1X,I4,1X,1PD15.8))) L640....
     IF(IUNSAT.NE.0) WRITE(K3,651) (I,SW(I),I=1,NN) L650....
  651 FORMAT(///11X,'S A T U R A T I O N'//8X,6('NODE',17X)/ L660....
    1 (7X,6(1X,I4,1X,1PD15.8))) L670....
    IF(KVEL.EO.1.AND.T.GT.0) WRTTE(K3,655) (L,VMAG(L), L=1, NE) L680...IF(KVEL. E0.1. AND. IT. GT. 0) WRITE(K3, 656) (L, VANG(L), L=1, NE) L690... 655 FORMAT(///11X,'F L U I D V E L O C I T Y'// L700....
    1 11X,'M A G N I T U D E AT CENTROID OF ELEMENT'// L710....
    2 5X,6('ELEMENT',14X)/(7X,6(1X,I4,1X,1PD15.8))) L720....
  656 FORMAT(///11X,'F L U I D V E L O C I T Y'// L730....
    1 11X,'A N G L E IN DEGREES FROM +X-AXIS TO FLOW DIRECTION ', L740....
   2 'AT CENTROID OF ELEMENT'// L750....
    3 5X,6('ELEMENT',14X)/(7X,6(1X,I4,1X,1PD15.8))) L760....
GOTO 700 Latter that the contract of the contract of the contract of the contract of the contract of the contract of the contract of the contract of the contract of the contract of the contract of the contract of the co
C and L780... and L780...C.....OUTPUT PRESSURES FOR STEADY-STATE FLOW SOLUTION L790....
  680 WRITE(K3,690) (I,PVEC(I),I=1,NN) L800....
  690 FORMAT(///11X,'S T E A D Y - S T A T E P R E S',L810....
    1 ' S U R E'//8X,6('NODE',17X)/(7X,6(1X,I4,1X,1PD15.8))) L820....
    IF(IUNSAT.NE.0) WRITE(K3, 651) (I, SW(I), I=1, NN) L830...GOTO 1000 L840...C L850....
C.....OUTPUT CONCENTRATIONS OR TEMPERATURES FOR L860...C TRANSIENT TRANSPORT SOLUTION L870....
  700 IF(ML.EQ.1.AND.ISTOP.GE.0) GOTO 1000 L880....
```

```
 IF(ME) 720,720,730 L890....
 720 WRITE(K3,725) (I,UVEC(I), I=1,NN) <br>725 FORMAT(///11X, 'C O N C E N T R A T I O N'//8X. L910....
 725 FORMAT\frac{1}{11}X,'C O N C E N T R A T I O N'\frac{1}{8}X,
   1 6('NODE',17X)/(7X,6(1X,I4,1X,1PD15.8))) L920....
GOTO 900 L930...730 WRITE(K3,735) (I,UVEC(I),I=1,NN) L940... 735 FORMAT(///11X,'T E M P E R A T U R E'//8X,6('NODE',17X)/L950....
   1 (7X,6(1X,I4,1X,F15.9))) L960....
GOTO 900 L970...C L980....
C.....OUTPUT CONCENTRATIONS OR TEMPERATURES FOR L990...C STEADY-STATE TRANSPORT SOLUTION L1000...
 800 IF(ME) 820,820,830 L1010...
 820 WRITE(K3,825) (I,UVEC(I), I=1,NN) L1020...
  825 FORMAT(///11X,'S T E A D Y - S T A T E C O N C', L1030...
   1 ' E N T R A T I O N'//8X,6('NODE',17X)/ L1040...
   2 (7X,6(1X,I4,1X,1PD15.8))) L1050...
GOTO 900 \Box830 WRITE(K3,835) (I,UVEC(I), I=1,NN) L1070...
  835 FORMAT(///11X,'S T E A D Y - S T A T E T E M P', L1080...
   1 ' E R A T U R E'//8X,6('NODE',17X)/ L1090...
   2 (7X,6(1X,I4,1X,F15.9))) L1100...
\sim C
C.....OUTPUT VELOCITIES FOR STEADY-STATE FLOW SOLUTION L1120...
  900 IF(ISSFLO.NE.2.OR.IT.NE.1.OR.KVEL.NE.1) GOTO 1000 L1130...
   WRTTE(K3, 925) (L, VMAG(L), L=1, NE) L1140...
   WRTTE(K3, 950) (L, VANG(L), L=1, NE) L1150...
  925 FORMAT(///11X,'S T E A D Y - S T A T E ', L1160...
   1 'F L U I D V E L O C I T Y'// L1170...
   2 11X,'M A G N I T U D E AT CENTROID OF ELEMENT'// L1180...
   3 5X,6('ELEMENT',14X)/(7X,6(1X,I4,1X,1PD15.8))) L1190...
  950 FORMAT(///11X,'S T E A D Y - S T A T E ', L1200...
   1 'F L U I D V E L O C I T Y'// L1210...
  2 11X, 'A N G L E IN DEGREES FROM +X-AXIS TO FLOW DIRECTION ', L1220...
  3 'AT CENTROID OF ELEMENT'// Latter and the set of the set of the set of the set of the set of the set of the set of the set of the set of the set of the set of the set of the set of the set of the set of the set of the se
    5X,6('ELEMENT',14X)/(7X,6(1X, I4, 1X, 1PD15.8))) L1240...
\sim L1250...
1000 RETURN L1260...<br>2
\sim L1270...
END L1280...C SUBROUTINE Z E R O SUTRA - VERSION 1284-2D M10.....
C M20.....
C *** PURPOSE : M30...C *** TO FILL AN ARRAY WITH A CONSTANT VALUE. M40....
C M50.....
   SUBROUTINE ZERO(A,IADIM,FILL) M60....<br>IMPLICIT DOUBLE PRECISION (A-H,O-Z) M70...IMPLICIT DOUBLE PRECISION (A-H, O-Z) M70.....<br>DIMENSION A(IADIM) M80.....
    DIMENSION A(IADIM) M80.....
C and M90... and M90... and M90...C.....FILL ARRAY A WITH VALUE IN VARIABLE 'FILL' M100....
    DO 10 I=1,IADIM M110....
 10 A(I)=FILL M120...
C and M130...C M140....
RETURN M150....
END M160...C SUBROUTINE B C T I M E SUTRA - VERSION 1284-2D N10.....
C N20.....
C \star \star \star PURPOSE : N30...C *** USER-PROGRAMMED SUBROUTINE WHICH ALLOWS THE USER TO SPECIFY: N40.....
C *** (1) TIME-DEPENDENT SPECIFIED PRESSURES AND TIME-DEPENDENT N50.....
```
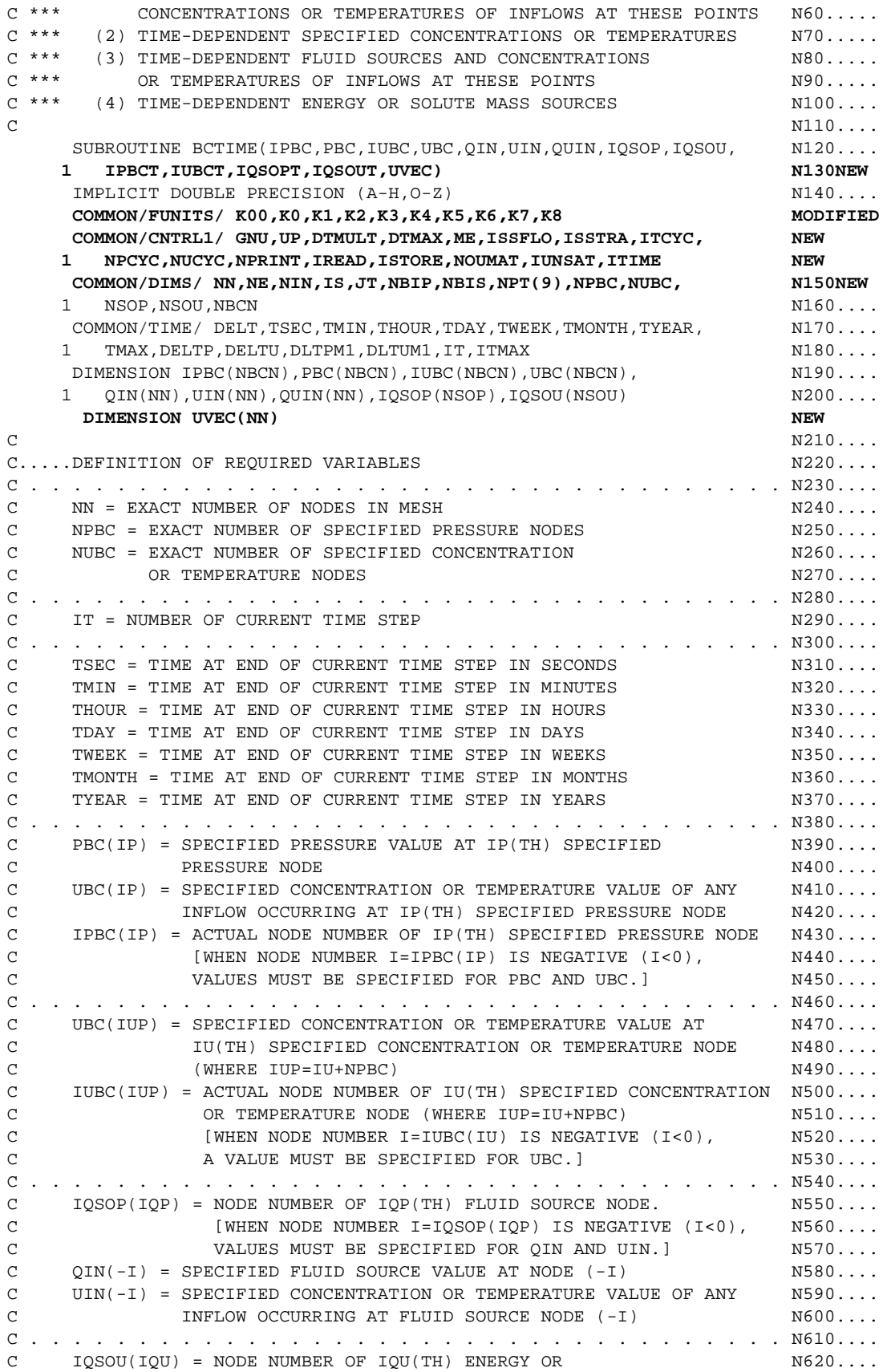

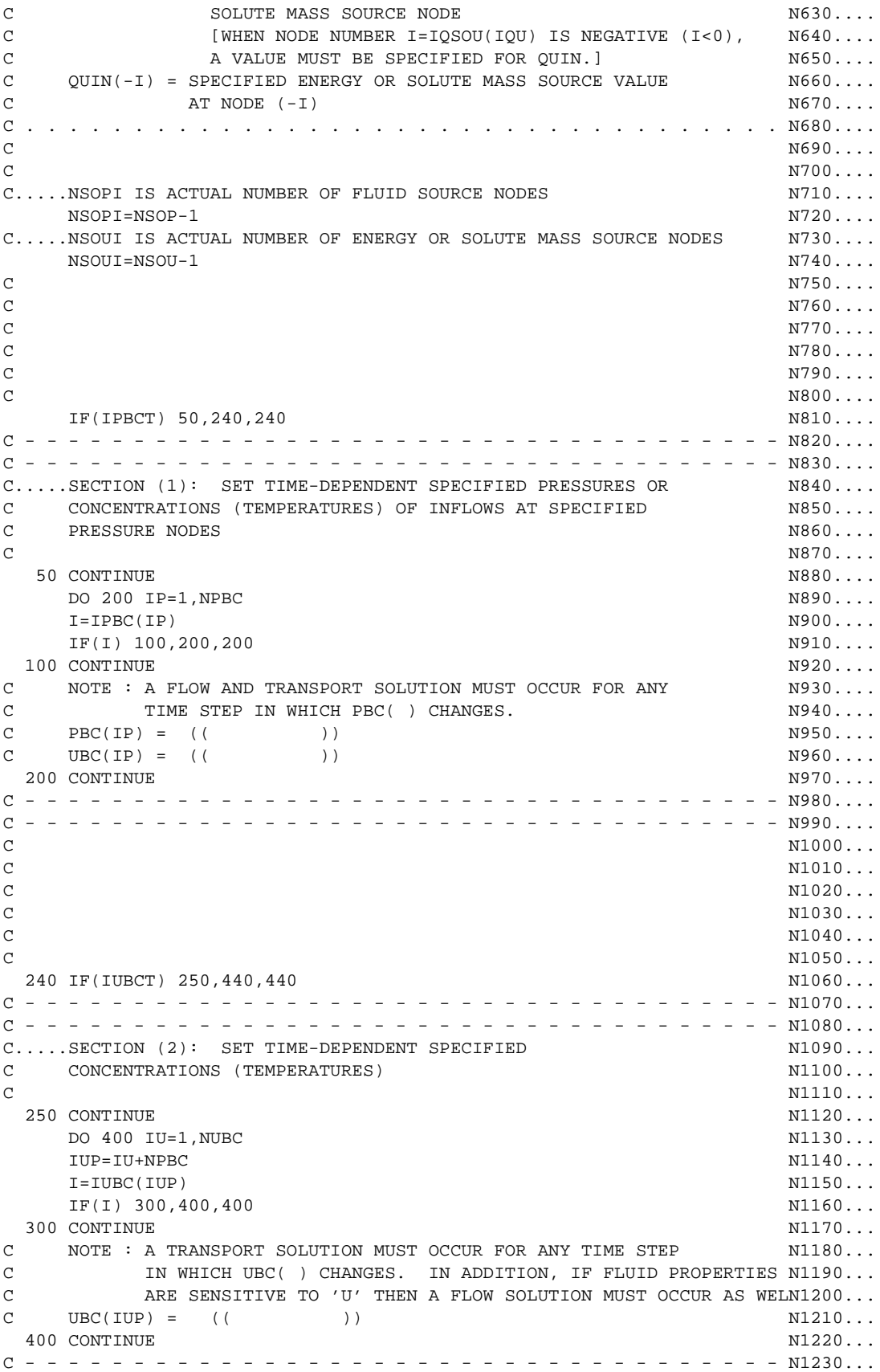

```
C - - - - - - - - - - - - - - - - - - - - - - - - - - - - - - - - - - - N1240...
C N1250...C N1260...C N1270...C N1280...C N1290...C N1300...440 IF(IQSOPT) 450,640,640 N1310...
C - - - - - - - - - - - - - - - - - - - - - - - - - - - - - - - - - - - N1320...
C - - - - - - - - - - - - - - - - - - - - - - - - - - - - - - - - - - - N1330...
C.....SECTION (3): SET TIME-DEPENDENT FLUID SOURCES/SINKS, N1340...C OR CONCENTRATIONS (TEMPERATURES) OF SOURCE FLUID N1350...
C N1360... 450 CONTINUE N1370...
C NEW
C *** THE FOLLOWING MODIFICATION IS MADE TO NEW
C TURN OF WITHDRAWL WELLS WHEN AVERAGE NEW
C FLUID CONCENTRATION IS GREATER THAN CMAX NEW NEW
C NEW
C NEW
C FIRST CALCULATE VOLUME AVERAGED CONCENTRATION NEW
  CMAX=0.9980 NEW
   CBAR=0.0D0 NEW
   QTOT=0.0D0 NEW
   DO 605 IQP=1,NSOPI NEW
   I=IQSOP(IQP) NEW
   I=IABS(I) NEW
   CBAR=CBAR+UVEC(I)*QIN(I) NEW
   QTOT=QTOT+QIN(I) NEW
  605 CONTINUE NEW
   CBAR=CBAR/QTOT NEW
   WRITE (K6,606) TDAY,CBAR NEW
  606 FORMAT(1H0,10X,'VOLUME AVERAGED SOLUTE CONCENTRATION', NEW
   +' AT TIME STEP ',F10.2,' =',F10.4) NEW
   IF (CBAR.LE.CMAX) GO TO 610 NEW
C NEW
C CBAR EXCEEDS CMAX, TURN OFF THE WELLS AND NEW
C RESET IQSOPT SO PROGRAM DOES NOT RETURN HERE NEW
\texttt{IQSOPT=+1} NEW
   WRITE(K3,608) DELT,TSEC,TMIN,THOUR,TDAY,TWEEK,TMONTH,TYEAR NEW
  608 FORMAT(///11X,'TIME INCREMENT :',T27,1PD15.4,' SECONDS'//11X, NEW
   1 'ELAPSED TIME :',T27,1PD15.4,' SECONDS',/T27,1PD15.4,' MINUTES'NEW
   2 /T27,1PD15.4,' HOURS'/T27,1PD15.4,' DAYS'/T27,1PD15.4,' WEEKS'/NEW
   3 T27,1PD15.4,' MONTHS'/T27,1PD15.4,' YEARS') NEW
  CALL RUNDAT(TDAY) NEW
  607 FORMAT(1H0,10X,'CONCENTRATION EXCEEDS MAXIMUM VALUE (',F10.4, NEW
   1 ')'/1H ,10X,'WELLS AT R=0 ARE TURNED OFF '/) NEW
   DO 600 IQP=1,NSOPI N1380...
  I = IQSOP(IQP) N1390... I=IABS(I) NEW
  QIN(I) = 0.0D0 N1440...UIN(T) = 0.0D0 N1470...600 CONTINUE N1480C NEW
C RESET FLAG TO KEEP TIME STEP SIZE CONSTANT (MODIFIED NEW
C VERSION ONLY) NEW
 ITCYC=0 NEW
C NEW
  610 CONTINUE NEW
C - - - - - - - - - - - - - - - - - - - - - - - - - - - - - - - - - - - N1490...
C - - - - - - - - - - - - - - - - - - - - - - - - - - - - - - - - - - - N1500...
```
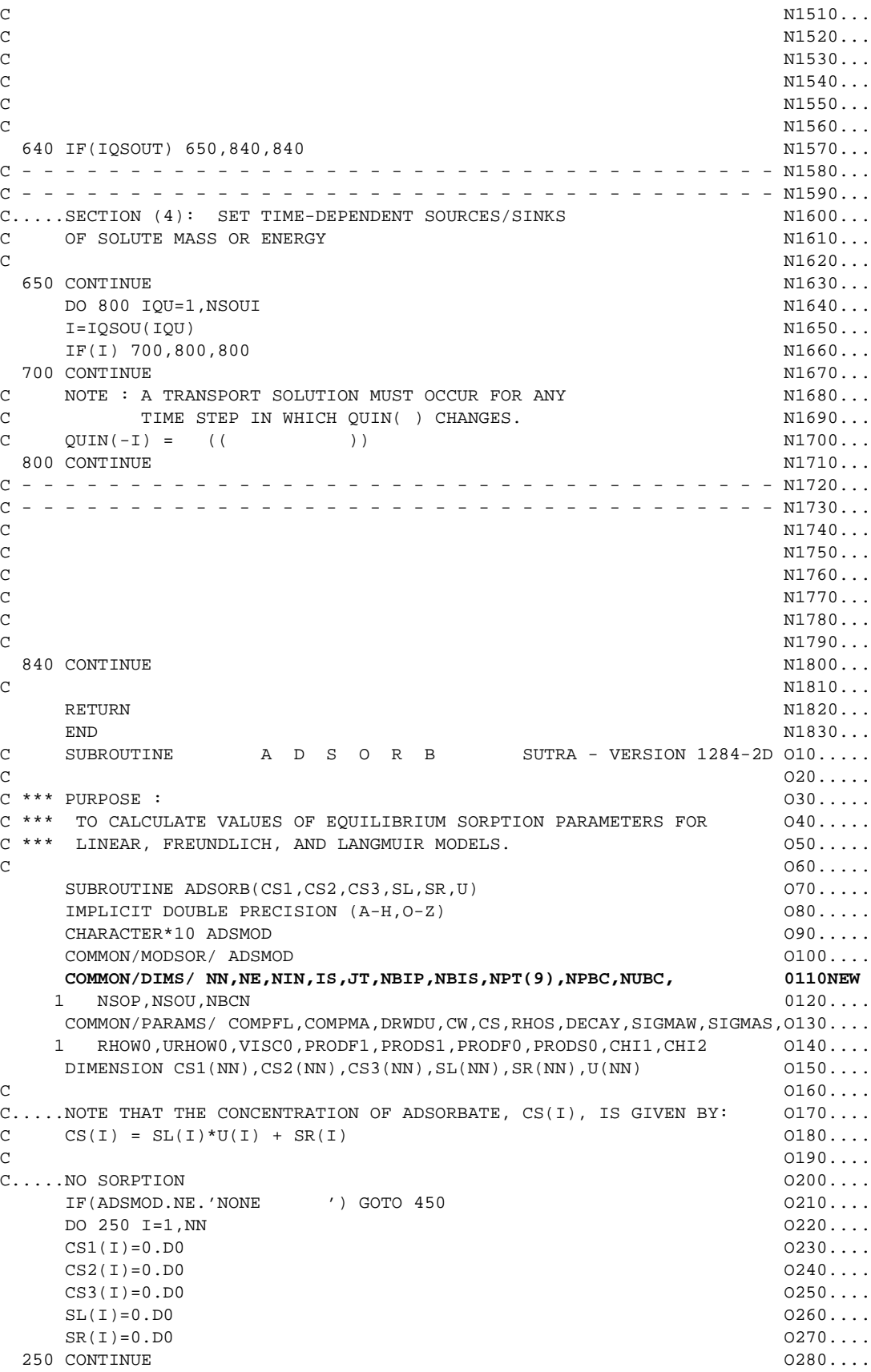

 $GOTO 2000$   $O290...$  $C$  0300.... C.....LINEAR SORPTION MODEL O310.... 450 IF(ADSMOD.NE.'LINEAR ') GOTO 700 O320.... DO 500 I=1,NN O330....  $CS1(I) = CH11*RHOW0$  0340...  $CS2(I) = 0. D0$  0350...  $CS3(I) = 0. D0$  0360...  $SL(I) = CHI1*RHOW0$  0370...  $S_{\rm R}(1) = 0.00$  O380.... 500 CONTINUE 300 CONTINUE 300 CONTINUE 300 CONTINUE 300 CONTINUE 300 CONTINUE  $GOTO 2000$   $O400...$  $\sim$  0410.... C.....FREUNDLICH SORPTION MODEL COMPUTER CONSUMING A SOLUTION OF SALE OF SALE OF SALE OF SALE OF SALE OF SALE O 700 IF(ADSMOD.NE.'FREUNDLICH') GOTO 950 O430.... CHCH=CHI1/CHI2 0440....  $DCHI2 = 1.00/CHI2$  0450... RH2=RHOW0\*\*DCHI2 O460....  $CHI2F = ((1.D0-CHI2)/CHI2)$  0470...  $CH12 = CH11 \cdot *DCH12$  0480...  $DQ 750 I=1.$ NN  $Q490...$  $IF(U(I))$  720,720,730 O500... 720 UCH=1.0D0 O510.... GOTO  $740$  Oser and the contract of the contract of the contract of the contract of the contract of the contract of the contract of the contract of the contract of the contract of the contract of the contract of the contr 730 UCH=U(I)\*\*CHI2F O530.... 740 RU=RH2\*UCH O540....  $CS1(I) = CHCH+RU$  0550...  $CS2(I) = 0. D0$  0560...  $CS3(I) = 0. D0$  0570...  $SL(I) = CH12*RU$  0580...  $SR(I)=0.D0$  0590... 750 CONTINUE O600....  $GOTO 2000$   $0610...$  $C$  0620.... C.....LANGMUIR SORPTION MODEL O630.... 950 IF(ADSMOD.NE.'LANGMUIR ') GOTO 2000 O640.... DO 1000 I=1,NN O650.... DD=1.D0+CHI2\*RHOW0\*U(I) O660....  $CS1(I) = (CHI1*RHOW0) / (DD*DD)$  0670...  $CS2(I) = 0. D0$  0680...  $CS3(I) = 0. D0$  0690...  $SL(I) = CS1(I)$  0700...  $\text{SR}(I) = \text{CS1}(I) * \text{CH12*R}$ HOW0\*U(I)\*U(I)  $\qquad \qquad$  0710... 1000 CONTINUE O720....  $C$  0730.... 2000 RETURN O740....  $END$   $O750...$ C SUBROUTINE E L E M E N SUTRA - VERSION 1284-2D P10.....  $C$  P20.....  $C \star\star\star$  PURPOSE :  $P30...$ C \*\*\* TO CONTROL AND CARRY OUT ALL CALCULATIONS FOR EACH ELEMENT BY P40..... C \*\*\* OBTAINING ELEMENT INFORMATION FROM THE BASIS FUNCTION ROUTINE, P50..... C \*\*\* CARRYING OUT GAUSSIAN INTEGRATION OF FINITE ELEMENT INTEGRALS, P60..... C \*\*\* AND SENDING RESULTS OF ELEMENT INTEGRATIONS TO GLOBAL ASSEMBLY P70..... C \*\*\* ROUTINE. ALSO CALCULATES VELOCITY AT EACH ELEMENT CENTROID FOR P80..... C \*\*\* PRINTED OUTPUT.  $C$  P100.... SUBROUTINE ELEMEN(ML, IN, X, Y, THICK, PITER, UITER, RCIT, RCITM1, POR, P110.... 1 ALMAX,ALMIN,ATAVG,PERMXX,PERMXY,PERMYX,PERMYY,PANGLE, P120....<br>2 WMAG.VANG.VOL.PMAT.PVEC.UMAT.UVEC.GXSI.GETA.PVEL.CWRK) P130NEW **2 VMAG,VANG,VOL,PMAT,PVEC,UMAT,UVEC,GXSI,GETA,PVEL,CWRK)** P130NEW<br>IMPLICIT DOUBLE PRECISION (A-H.O-Z) P140... IMPLICIT DOUBLE PRECISION  $(A-H, O-Z)$ 

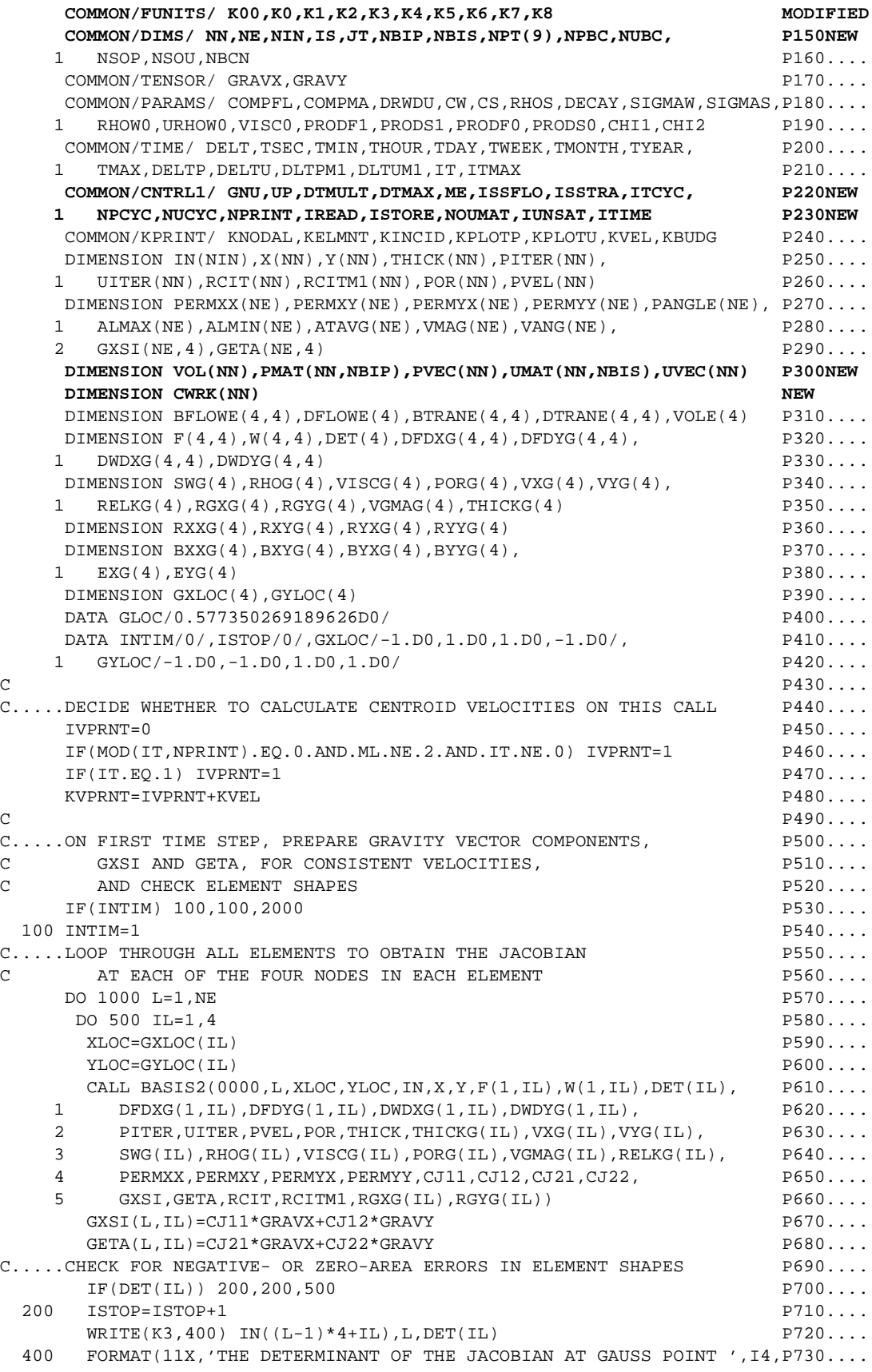

```
 1 ' IN ELEMENT ',I4,' IS NEGATIVE OR ZERO, ',1PE15.7) P740....
 500 CONTINUE P750....<br>1990 - P750.... Propinsi P750.... Propinsi P750.... P750....
1000 CONTINUE
C and P770...IF(ISTOP.EQ.0) GOTO 2000 P780...
   WRITE(K3,1500) P790....
 1500 FORMAT(//////11X,'SOME ELEMENTS HAVE INCORRECT GEOMETRY.' P800....
  1 //11X, 'PLEASE CHECK THE NODE COORDINATES AND ', P810....<br>2 'INCIDENCE LIST, MAKE CORRECTIONS, AND THEN RERUN.'//////// P820....
  2 'INCIDENCE LIST, MAKE CORRECTIONS, AND THEN RERUN.'////////
  3 11X,'S I M U L A T I O N H A L T E D'/ P830....<br>4 11X.' (19840....
   4 11X,'___________________ ___________') P840....
   ENDFILE(K3) P850....
STOP P860....
C P870....
C.....LOOP THROUGH ALL ELEMENTS TO CARRY OUT SPATIAL INTEGRATION P880....
C OF FLUX TERMS IN P AND/OR U EQUATIONS P890....
 2000 IF(IUNSAT.NE.0) IUNSAT=2 P900....
C - - - - - - - - - - - - - - - - - - - - - - - - - - - - - - - - - - - P910....
C - - - - - - - - - - - - - - - - - - - - - - - - - - - - - - - - - - - P920....
C - - - - - - - - - - - - - - - - - - - - - - - - - - - - - - - - - - - P930....
   DQ 9999 L=1, NE P940...
XIX=-1. D0 P950...
YIY=-1. D0 P960...
KG=0 ... PG=0C.....OBTAIN BASIS FUNCTION AND RELATED INFORMATION AT EACH OF P980....
C FOUR GAUSS POINTS IN THE ELEMENT FOUR SERVICE RESOLUTION OF PARTICLE PARTICLE POINTS IN THE ELEMENT
    DO 2200 IYL=1,2 P1000...
     DO 2100 IXL=1,2 P1010...
KG=KG+1 P1020...
     XLOC=XIX*GLOC P1030...
    YLOC=YIY*GLOC P1040.
   CALL BASIS2(0001, L, XLOC, YLOC, IN, X, Y, F(1, KG), W(1, KG), DET(KG), P1050...
   1 DFDXG(1,KG),DFDYG(1,KG),DWDXG(1,KG),DWDYG(1,KG), P1060...
   2 PITER,UITER,PVEL,POR,THICK,THICKG(KG),VXG(KG),VYG(KG), P1070...
   3 SWG(KG),RHOG(KG),VISCG(KG),PORG(KG),VGMAG(KG),RELKG(KG), P1080...
   4 PERMXX,PERMXY,PERMYX,PERMYY,CJ11,CJ12,CJ21,CJ22, P1090...
   5 GXSI,GETA,RCIT,RCITM1,RGXG(KG),RGYG(KG)) P1100...
 2100 XIX=-XIX P1110...
 2200 YIY=-YIY P1120...
C P1130...
C.....CALCULATE VELOCITY AT ELEMENT CENTROID WHEN REQUIRED P1140...
    IF(KVPRNT-2) 3000,2300,3000 P1150...
 2300 AXSUM=0.0D0 P1160...
   AYSUM=0.0D0 P1170...
   DO 2400 KG=1,4 P1180...
    AXSUM=AXSUM+VXG(KG) P1190...
 2400 AYSUM=AYSUM+VYG(KG) P1200...
    VMAG(L)=DSQRT(AXSUM*AXSUM+AYSUM*AYSUM)/4.0D0 P1210...
    IF(AXSUM) 2500,2700,2800 P1220...
 2500 AYX=AYSUM/AXSUM P1230...
   VANG(L)=DATAN(AYX)/1.745329D-02 P1240...
     IF(AYSUM.LT.0.0D0) GOTO 2600 P1250...
   VANG(L)=VANG(L)+180.0D0 P1260...
GOTO 3000 P1270... 2600 VANG(L)=VANG(L)-180.0D0 P1280...
GOTO 3000 P1290...2700 VANG(L)=90.0D0 P1300...
    IF(AYSUM.LT.0.0D0) VANG(L)=-90.0D0 P1310...
GOTO 3000 PI320...2800 AYX=AYSUM/AXSUM<br>
VANG(L)=DATAN(AYX)/1.745329D-02<br>
P1340...
   VANG(L) = DATAN(AYX)/1.745329D-02
```
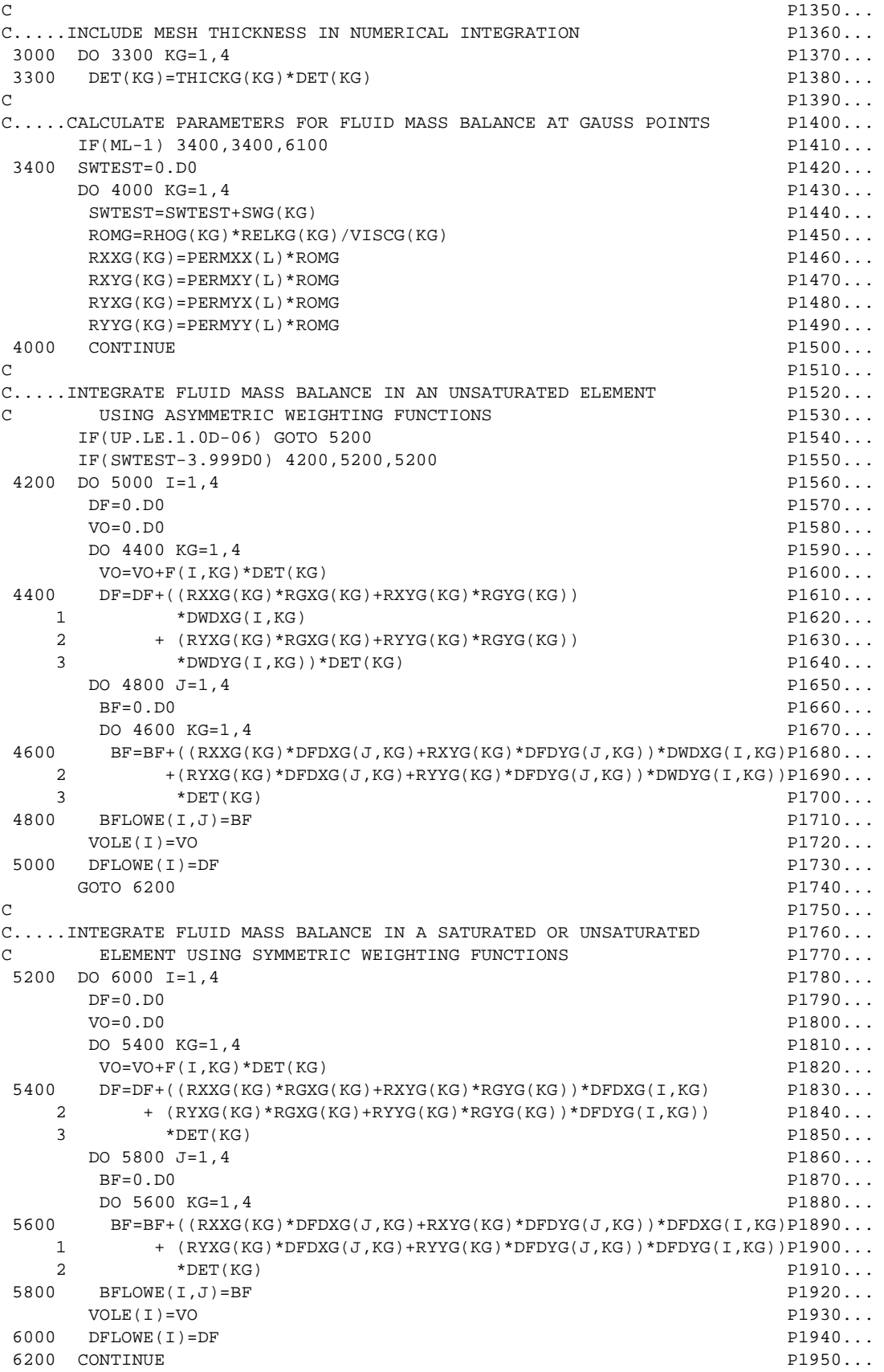

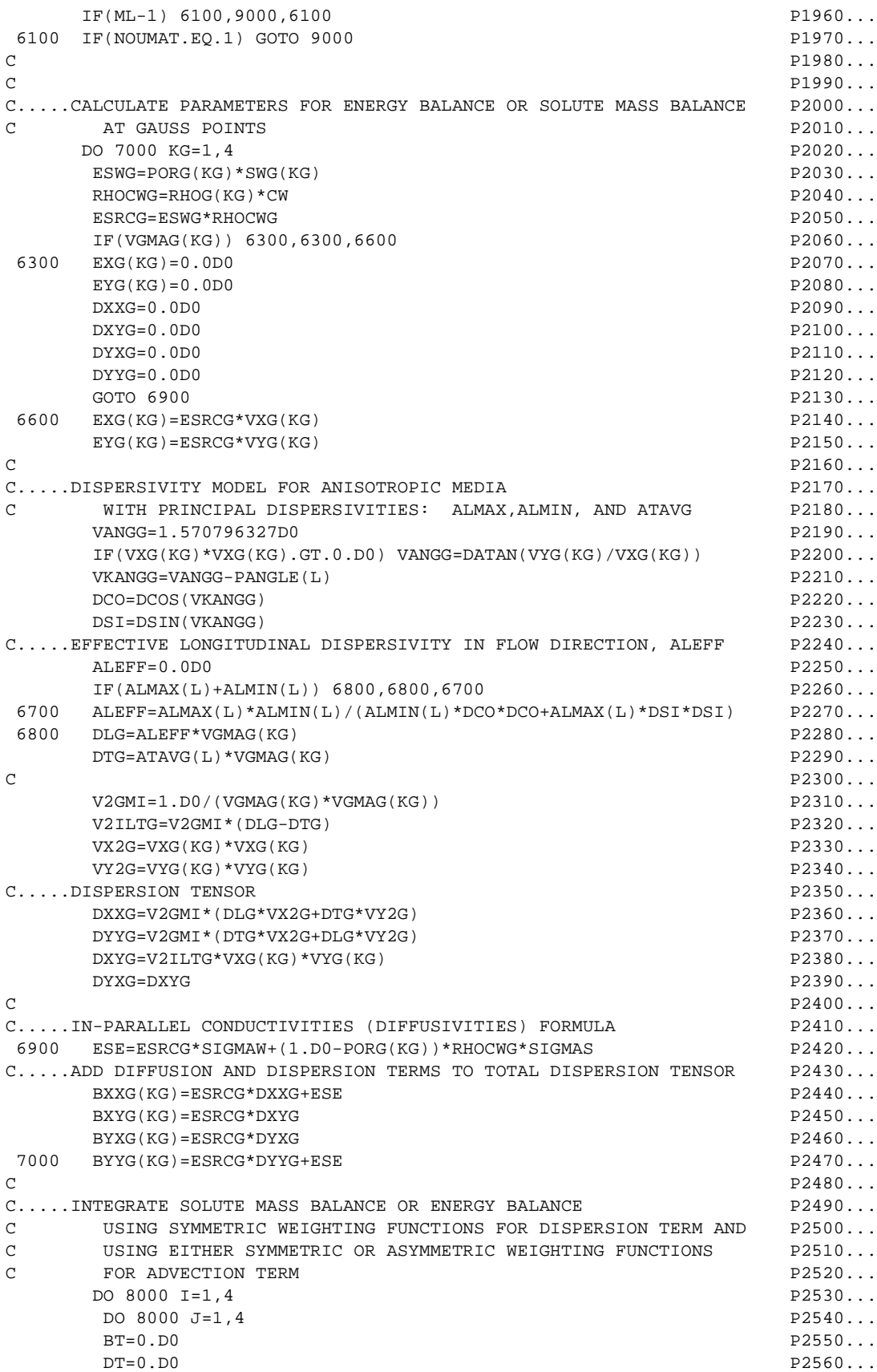

```
 DO 7500 KG=1,4 P2570...
        BT=BT+((BXXG(KG)*DFDXG(J,KG)+BXYG(KG)*DFDYG(J,KG))*DFDXG(I,KG)P2580...
    1 +(BYXG(KG)*DFDXG(J,KG)+BYYG(KG)*DFDYG(J,KG))*DFDYG(I,KG))P2590...
2 *DET(KG) P2600...
 7500 DT=DT+(EXG(KG)*DFDXG(J,KG)+EYG(KG)*DFDYG(J,KG)) P2610...
   1 *W(I,KG)*DET(KG) P2620...
      BTRANE(I, J)=BT P2630...
8000 DTRANE(I,J)=DT
9000 CONTINUE P2650.
C P2660...
C P2670...
C.....SEND RESULTS OF INTEGRATIONS FOR THIS ELEMENT TO P2680...
C GLOBAL ASSEMBLY ROUTINE P2690...
9999 CALL GLOBAN(L, ML, VOLE, BFLOWE, DFLOWE, BTRANE, DTRANE, P2700... 1 IN,VOL,PMAT,PVEC,UMAT,UVEC,CWRK) P2710NEW
C - - - - - - - - - - - - - - - - - - - - - - - - - - - - - - - - - - - P2720...
C - - - - - - - - - - - - - - - - - - - - - - - - - - - - - - - - - - - P2730...
C - - - - - - - - - - - - - - - - - - - - - - - - - - - - - - - - - - - P2740...
C P2750...
C P2760...
RETURN P2770...
END P2780...
C SUBROUTINE B A S I S 2 SUTRA - VERSION 1284-2D Q10.....
\mathbb{C} and \mathbb{C} and \mathbb{C} and \mathbb{C} and \mathbb{C} and \mathbb{C} and \mathbb{C} and \mathbb{C} and \mathbb{C} and \mathbb{C} and \mathbb{C} and \mathbb{C} and \mathbb{C} and \mathbb{C} and \mathbb{C} and \mathbb{C} and \mathbb{C} and 
C \star \star \star PURPOSE : O30...C *** TO CALCULATE VALUES OF BASIS AND WEIGHTING FUNCTIONS AND THEIR Q40.....
C *** DERIVATIVES, TRANSFORMATION MATRICES BETWEEN LOCAL AND GLOBAL Q50.....
C *** COORDINATES AND PARAMETER VALUES AT A SPECIFIED POINT IN A Q60.....
C *** OUADRILATERAL FINITE ELEMENT. \qquad \qquad Q70...\overline{C} and \overline{C} and \overline{C} and \overline{C} and \overline{C} and \overline{C} and \overline{C} and \overline{C} and \overline{C} and \overline{C} and \overline{C} and \overline{C} and \overline{C} and \overline{C} and \overline{C} and \overline{C} and \overline{C} and 
    SUBROUTINE BASIS2(ICALL, L, XLOC, YLOC, IN, X, Y, F, W, DET, Q90... 1 DFDXG,DFDYG,DWDXG,DWDYG,PITER,UITER,PVEL,POR,THICK,THICKG, Q100....
   2 VXG, VYG, SWG, RHOG, VISCG, PORG, VGMAG, RELKG, 0110...3 PERMXX, PERMXY, PERMYX, PERMYY, CJ11, CJ12, CJ21, CJ22, Q120... 4 GXSI,GETA,RCIT,RCITM1,RGXG,RGYG) Q130....
    IMPLICIT DOUBLE PRECISION (A-H, O-Z) Q140...
     COMMON/DIMS/ NN,NE,NIN,IS,JT,NBIP,NBIS,NPT(9),NPBC,NUBC, Q150NEW
   1 NSOP, NSOU, NBCN \qquad \qquad 0160...
     COMMON/CNTRL1/ GNU,UP,DTMULT,DTMAX,ME,ISSFLO,ISSTRA,ITCYC, Q170NEW
    1 NPCYC,NUCYC,NPRINT,IREAD,ISTORE,NOUMAT,IUNSAT,ITIME Q180NEW
    COMMON/SATPAR/ PCENT, SWRES, PCRES, SSLOPE, SINCPT 0190... COMMON/PARAMS/ COMPFL,COMPMA,DRWDU,CW,CS,RHOS,DECAY,SIGMAW,SIGMAS,Q200....
    1 RHOW0,URHOW0,VISC0,PRODF1,PRODS1,PRODF0,PRODS0,CHI1,CHI2 Q210....
    COMMON/TENSOR/ GRAVX, GRAVY COMMON/TENSOR/ GRAVX, GRAVY
    DOUBLE PRECISION XLOC, YLOC CONSERVATION CONSERVED BY A SAMPLE PRECISION XLOC, YLOC
    DIMENSION IN(NIN), X(NN), Y(NN), UITER(NN), PITER(NN), PVEL(NN), 0240... 1 POR(NN),PERMXX(NE),PERMXY(NE),PERMYX(NE),PERMYY(NE),THICK(NN) Q250....
    DIMENSION GXSI(NE, 4), GETA(NE, 4), RCIT(NN), RCITM1(NN) Q260...DIMENSION F(4), W(4), DFDXG(4), DFDYG(4), DWDXG(4), DWDYG(4) Q270... DIMENSION FX(4),FY(4),AFX(4),AFY(4), Q280....
    1 DFDXL(4),DFDYL(4),DWDXL(4),DWDYL(4), Q290....
    2 XDW(4),YDW(4),XIIX(4),YIIY(4) Q300....
   DATA XIIX/-1.D0,+1.D0,+1.D0,-1.D0/, Q310... 1 YIIY/-1.D0,-1.D0,+1.D0,+1.D0/ Q320....
C and Q330....
\sim Q340....
C.....AT THIS LOCATION IN LOCAL COORDINATES, (XLOC, YLOC), 0.350...C CALCULATE SYMMETRIC WEIGHTING FUNCTIONS, F(I), Q360...C SPACE DERIVATIVES, DFDXG(I) AND DFDYG(I), AND Q370...<br>C DETERMINANT OF JACOBIAN, DET.
C DETERMINANT OF JACOBIAN, DET.<br>C 0390....
\sim Q390....
```

```
XF1 = 1.DO-XLOC 0400...XF2=1.DD+XLOC 0410...
   YF1=1.D0-YLOC Q420...YF2=1. D0+YLOC Q430...\mathbb{C} \mathbb{C} \mathbb{Q} 440...
C.....CALCULATE BASIS FUNCTION, F. FX(1) = XF1 0460...
\text{FX}(1) = \text{XF1} \text{Q460...}FX(2)=XF2 Q470...FX(3) = XF2 Q480...
\text{FX}(4) = \text{XF1} \text{Q490...}\text{FY}(1) = \text{YFI} \text{Q500...}FY(2)=YF1 0510...
  FY(3)=YF2 0520...
   FY(4)=YF2 Q530...
  DQ = 10 I = 1, 4 Q = 540...10 \text{ F}(1) = 0.250D0*FX(1)*FY(1) (2550...
\overline{C} and \overline{C} and \overline{C} and \overline{C} and \overline{C} and \overline{C} and \overline{C} and \overline{C} and \overline{C} and \overline{C} and \overline{C} and \overline{C} and \overline{C} and \overline{C} and \overline{C} and \overline{C} and \overline{C} and 
C.....CALCULATE DERIVATIVES WITH RESPECT TO LOCAL COORDINATES. Q570....
DQ 2Q I = 1, 4 Q580...DFDXL(T) = XIIX(T)*0.250D0*FY(T) 0590...
  20 DFDYL(I)=YIIY(I)*0.250D0*FX(I) Q600....
\sim Q610....
C.....CALCULATE ELEMENTS OF JACOBIAN MATRIX, CJ. \qquad \qquad \qquad \qquad \qquad 0620....
  CJ11=0. D0 0630....
   CJ12=0. D0 O640...CJ21 = 0. D0 0650...
   CJ22=0. D0 0660....
   DQ = 100 IL=1,4 Q = 0.00 Of Q = 0.00....
   II = (L-1)*4+II 0680...
I=IN(II) Q690....
   CJ11=CJ11+DFDXL(1L)*X(1) (700...
   CJ12=CJ12+DFDXL(IL)*Y(I) (2I1)CJ21 = CJ21 + DFDYL(II) *X(I) O720... 100 CJ22=CJ22+DFDYL(IL)*Y(I) Q730....
C and Q740...C.....CALCULATE DETERMINANT OF JACOBIAN MATRIX. Q750....
  DET=CJ11*CJ22-CJ21*CJ12 Q760....
C and Q770...C.....RETURN TO ELEMEN WITH JACOBIAN MATRIX ON FIRST TIME STEP. Q780....
  IF(ICALL.EQ.0) RETURN Q790...\sim Q800....
C.....CALCULATE ELEMENTS OF INVERSE JACOBIAN MATRIX, CIJ. Q810....
   ODET=1.D0/DET CONTENT CONTENTS OF CONTENTS OF CONTENTS OF CONTENTS OF CONTENTS OF CONTENTS OF CONTENTS OF CONTENTS OF CONTENTS OF CONTENTS OF CONTENTS OF CONTENTS OF CONTENTS OF CONTENTS OF CONTENTS OF CONTENTS OF CONTENTS
   CIJ11=+ODET*CJ22 0830...
   CIJ12 = -ODET*CJ12 0840...CIJ21 = -ODET * CJ21 Q850...
   CIJ22=+ODET*CJ11 Q860...\sim Q870....
C.....CALCULATE DERIVATIVES WITH RESPECT TO GLOBAL COORDINATES Q880....
   DQ 200 I=1,4 Q890...DFDXG(I)=CIJ11*DFDXL(I)+CIJ12*DFDYL(I) Q900... 200 DFDYG(I)=CIJ21*DFDXL(I)+CIJ22*DFDYL(I) Q910....
C and Q920...C.....CALCULATE CONSISTENT COMPONENTS OF (RHO*GRAV) TERM IN LOCAL Q930....
C COORDINATES AT THIS LOCATION, (XLOC,YLOC) Q940....
RGL=0. D0 Q950...RGYL=0. D0 Q960...RGXLM1 = 0. D0 Q970...<br>RGYLM1 = 0. D0 Q980...RGYLM1=0.D0 Q980...<br>DO 800 IL=1,4 Q990...DQ = 800 I L = 1,4<br>I = (L-1) * 4 + I L<br>01000...II=(L-1)*4+II
```

```
I=IN(II) Q1010...
   ADFDXL=DABS(DFDXL(IL)) 01020... ADFDYL=DABS(DFDYL(IL)) Q1030...
   RGXL=RGXL+RCIT(I)*GXSI(L,IL)*ADFDXL Q1040...RGYL=RGYL+RCIT(I)*GETA(L,IL)*ADFDYL Q1050...RGXLM1=RGXLM1+RCITM1(I)*GXSI(L,IL)*ADFDXL Q1060...RGYLM1=RGYLM1+RCITM1(I)*GETA(L,IL)*ADFDYL Q1070...800 CONTINUE 21080...
C and Q1090...C.....TRANSFORM CONSISTENT COMPONENTS OF (RHO*GRAV) TERM TO Q1100...
C GLOBAL COORDINATES Q1110...
   RGXG=CIJ11*RGXL+CIJ12*RGYL 01120...RGYG=CIJ21*RGXL+CIJ22*RGYL 01130...RGXGM1=CIJ11*RGXLM1+CIJ12*RGYLM1 01140...RGYGM1=CIJ21*RGXLM1+CIJ22*RGYLM1 Q1150...\mathbb{C} and \mathbb{C} and \mathbb{C} and \mathbb{C} and \mathbb{C} and \mathbb{C} and \mathbb{C} and \mathbb{C} and \mathbb{C} and \mathbb{C} and \mathbb{C} and \mathbb{C} and \mathbb{C} and \mathbb{C} and \mathbb{C} and \mathbb{C} and \mathbb{C} and 
C.....CALCULATE PARAMETER VALUES AT THIS LOCATION, (XLOC,YLOC) Q1170...
C and Q1180... PITERG=0.D0 Q1190...
   UITERG=0.D0 0.1200...DPDXG=0. D0 Q1210...DPDYG=0. D0 Q1220...\text{PORG}=0. D0 \text{Q1230...}THICKG=0.0D0 01240...
   DQ 1000 I<sub>L=1</sub>, 4 Q1250...II = (L-1)*4 + II (1260...)
I=IN(II) Q1270...
   DPDXG=DPDXG+PVEL(I)*DFDXG(IL) 01280... DPDYG=DPDYG+PVEL(I)*DFDYG(IL) Q1290...
   PORG=PORG+POR(I)*F(IL) O1300...THICKG=THICKG+THICK(I)*F(IL) 01310...PITERG=PITERG+PITER(I)*F(IL) (1) and (2) and (3) and (3) and (1) and (2) and (3) and (4) and (5) and (6) and (7) and (8) and (9) and (9) and (1) and (1) and (2) and (3) and (5) and (7UITERG=UITERG+UITER(I)*F(IL) (1) and (2) and (330...1000 CONTINUE 201340...
C and Q1350...C.....SET VALUES FOR DENSITY AND VISCOSITY Q1360...
C_{\text{1}}....RHOG = FUNCTION(UITER) 01370... RHOG=RHOW0+DRWDU*(UITERG-URHOW0) Q1380...
C.....VISCG = FUNCTION(UITER) Q1390...
C VISCOSITY IN UNITS OF VISC0*(KG/(M*SEC)) Q1400...
    IF(ME) 1300,1300,1200 Q1410...
 1200 VISCG=VISC0*239.4D-07*(10.D0**(248.37D0/(UITERG+133.15D0))) Q1420...
  GOTO 1400 O1430...C.....FOR SOLUTE TRANSPORT... VISCG IS TAKEN TO BE CONSTANT Q1440...
1300 VISCG=VISC0 001450...
1400 CONTINUE 201460...
C and Q1470...C.....SET UNSATURATED FLOW PARAMETERS SWG AND RELKG Q1480... IF(IUNSAT-2) 1600,1500,1600 Q1490...
 1500 IF(PITERG) 1550,1600,1600 Q1500...
 1550 CALL UNSAT(SWG,DSWDPG,RELKG,PITERG) Q1510...
   GOTO 1700 21520...
 1600 SWG=1.0D0 Q1530...
   RELKG=1.0D0 Q1540...
1700 CONTINUE 201550...
C and Q1560...C.....CALCULATE CONSISTENT FLUID VELOCITIES WITH RESPECT TO GLOBAL Q1570...
C COORDINATES, VXG, VYG, AND VGMAG, AT THIS LOCATION, (XLOC,YLOC)Q1580...
    DENOM=1.D0/(PORG*SWG*VISCG) Q1590...
   PGX=DPDXG-RGXGM1 O1600...PGY=DPDYG-RGYGM1 01610...
```

```
C.....ZERO OUT RANDOM BOUYANT DRIVING FORCES DUE TO DIFFERENCING Q1620...
C..... NUMBERS PAST PRECISION LIMIT 01630...C..... MINIMUM DRIVING FORCE IS 1.D-10 OF PRESSURE GRADIENT Q1640...
C..... (THIS VALUE MAY BE CHANGED DEPENDING ON MACHINE PRECISION) Q1650...
   IF(DPDXG) 1720,1730,1720 <br>IF(DABS(PGX/DPDXG)-1.0D-10) 1725,1725,1730 Q1670... 1720 IF(DABS(PGX/DPDXG)-1.0D-10) 1725,1725,1730 Q1670...
1725 PGX=0.0D0
 1730 IF(DPDYG) 1750,1760,1750 Q1690...
 1750 IF(DABS(PGY/DPDYG)-1.0D-10) 1755,1755,1760 Q1700...
 1755 PGY=0.0D0 Q1710...
1760 VXG=-DENOM*(PERMXX(L)*PGX+PERMXY(L)*PGY)*RELKG O1720... VYG=-DENOM*(PERMYX(L)*PGX+PERMYY(L)*PGY)*RELKG Q1730...
   VXG2=VXG*VXG 01740... VYG2=VYG*VYG Q1750...
  VGMAG=DSQRT(VXG2+VYG2) Q1760...C and Q1770...
C.....AT THIS POINT IN LOCAL COORDINATES, (XLOC,YLOC), Q1780...
C CALCULATE ASYMMETRIC WEIGHTING FUNCTIONS, W(I), Q1790...C AND SPACE DERIVATIVES, DWDXG(I) AND DWDYG(I). Q1800...
C and Q1810...C.....ASYMMETRIC FUNCTIONS SIMPLIFY WHEN UP=0.0 Q1820...
   IF(UP.GT.1.0D-06.AND.NOUMAT.EQ.0) GOTO 1790 Q1830...
  DQ = 1780 I = 1.4 O = 1840...W(I) = F(I) Q1850...
  DWD XG(I) = DFDXG(I) 0.1860...DWDYG(T) = DFDYG(T) (1870...)
1780 CONTINUE 201880...
C.....RETURN WHEN ONLY SYMMETRIC WEIGHTING FUNCTIONS ARE USED Q1890...
R ETURN \qquad \qquad Q1900 \ldotsC and Q1910...C.....CALCULATE FLUID VELOCITIES WITH RESPECT TO LOCAL COORDINATES, Q1920...
C..... VXL, VYL, AND VLMAG, AT THIS LOCATION, (XLOC, YLOC). \qquad \qquad 01930...
1790 VXL=CIJ11*VXG+CIJ21*VYG 01940...VYL = CIJ12*VXG + CIJ22*VYG (1950...)
   VLMAG=DSQRT(VXL*VXL+VYL*VYL) Q1960...
C and Q1970...\text{AA}=0.0\text{D}0 \text{Q}1980\dotsBB = 0.0D0 Q1990... IF(VLMAG) 1900,1900,1800 Q2000...
 1800 AA=UP*VXL/VLMAG Q2010...
  BB=UP*VYL/VLMAG 02020...C and Q2030... 1900 XIXI=.750D0*AA*XF1*XF2 Q2040...
   YIYI=.750D0*BB*YF1*YF2 Q2050...
  DQ 2000 I=1,4 Q2060...AFX(I) = .50D0*FX(I) + XIIX(I) * XIXI (2070...
 2000 AFY(I)=.50D0*FY(I)+YIIY(I)*YIYI Q2080...
C and Q 2090...
C.....CALCULATE ASYMMETRIC WEIGHTING FUNCTION, W. Q2100...
  DQ = 3000 I=1,4 Q = 2110... 3000 W(I)=AFX(I)*AFY(I) Q2120...
C \qquad \qquad Q2130... THAAX=0.50D0-1.50D0*AA*XLOC Q2140...
    THBBY=0.50D0-1.50D0*BB*YLOC Q2150...
  DQ 4000 I=1,4 Q2160...XDW(T)=XIIX(T)*THAAX (2170...)
 4000 YDW(I)=YIIY(I)*THBBY Q2180...
C and Q 2190...
C.....CALCULATE DERIVATIVES WITH RESPECT TO LOCAL COORDINATES. Q2200...
  DQ 5000 I=1,4 Q2210...DWDXL(I)=XDW(I)*AFY(I) (2220...
```

```
 5000 DWDYL(I)=YDW(I)*AFX(I) Q2230...
C and Q 2240...
C.....CALCULATE DERIVATIVES WITH RESPECT TO GLOBAL COORDINATES. Q2250...
   DO 6000 I=1,4 Q2260... DWDXG(I)=CIJ11*DWDXL(I)+CIJ12*DWDYL(I) Q2270...
 6000 DWDYG(I)=CIJ21*DWDXL(I)+CIJ22*DWDYL(I) Q2280...
C and Q 2290...
C and Q2300...
RETURN Q2310...END and Q2320...C SUBROUTINE U N S A T SUTRA - VERSION 1284-2D R10.....
C R20......
C \star \star \star PURPOSE : R30.....
C *** USER-PROGRAMMED SUBROUTINE GIVING: R40...C*** (1) SATURATION AS A FUNCTION OF PRESSURE (SW(PRES)) R50....
C *** (2) DERIVATIVE OF SATURATION WITH RESPECT TO PRESSURE R60.....<br>C *** AS A FUNCTION OF EITHER PRESSURE OR SATURATION
C *** AS A FUNCTION OF EITHER PRESSURE OR SATURATION R70.....<br>C *** (DSWDP(PRES). OR DSWDP(SW))
      ( DSWDP(PRES), OR DSWDP(SW) ) R80....
C *** (3) RELATIVE PERMEABILITY AS A FUNCTION OF EITHER R90.....<br>C *** PRESSURE OR SATURATION (REL(PRES) OR RELK(SW))
C *** PRESSURE OR SATURATION ( REL(PRES) OR RELK(SW) ) R100....<br>C *** R110....
C \star \star \star R110....
C *** CODE BETWEEN DASHED LINES MUST BE REPLACED TO GIVE THE R120...
C *** PARTICULAR UNSATURATED RELATIONSHIPS DESIRED. R130....
C and R140...SUBROUTINE UNSAT(SW,DSWDP,RELK,PRES) R150....<br>IMPLICIT DOUBLE PRECISION (A-H,O-Z) R160....
   IMPLICIT DOUBLE PRECISION (A-H, O-Z) COMMON/CNTRL1/ GNU,UP,DTMULT,DTMAX,ME,ISSFLO,ISSTRA,ITCYC, R170NEW
    1 NPCYC,NUCYC,NPRINT,IREAD,ISTORE,NOUMAT,IUNSAT ,ITIME R180NEW
C and R190...C - - - - - - - - - - - - - - - - - - - - - - - - - - - - - - - - - - --R200....
C THREE PARAMETERS FOR UNSATURATED FLOW RELATIONSHIPS OF R210....
C VAN GENUCHTEN(1980) R220....
C RESIDUAL SATURATION, SWRES, GIVEN IN UNITS [L**0] R230....
C PARAMETER, AA, GIVEN IN INVERSE PRESSURE UNITS [m*(s**2)/kg] R240....
C PARAMETER, VN, GIVEN IN UNITS [L**0] R250...
   DATA SWRES/0.30D0/, AA/5.0D-05/, VN/2.0D0/ R260...
C - - - - - - - - - - - - - - - - - - - - - - - - - - - - - - - - - - --R270....
C R280....
C R290....
C R300....
C R310....
C R320....
C R330....
C***********************************************************************R340....
C***********************************************************************R350....
C_{\text{...}} R360.... RECTION (1):
C SW VS. PRES (VALUE CALCULATED ON EACH CALL TO UNSAT) R370....
C CODING MUST GIVE A VALUE TO SATURATION, SW. R380...C R390....
C - - - - - - - - - - - - - - - - - - - - - - - - - - - - - - - - - - - R400....
C THREE PARAMETER MODEL OF VAN GENUCHTEN(1980) R410....
   SWRM1=1. D0-SWRES R420...AAPVN=1. D0 + (AA * (-PRES)) * *VN R430...
   VNF = (VM - 1, D0) / VM R440...
   \text{AAPVNN} = \text{AAPV/N}* \text{VNF}S W = SWRES+SWRM1/AAPVNN R460....
C - - - - - - - - - - - - - - - - - - - - - - - - - - - - - - - - - - - R470....
C***********************************************************************R480....
C***********************************************************************R490....
C R500....
C R510....
```
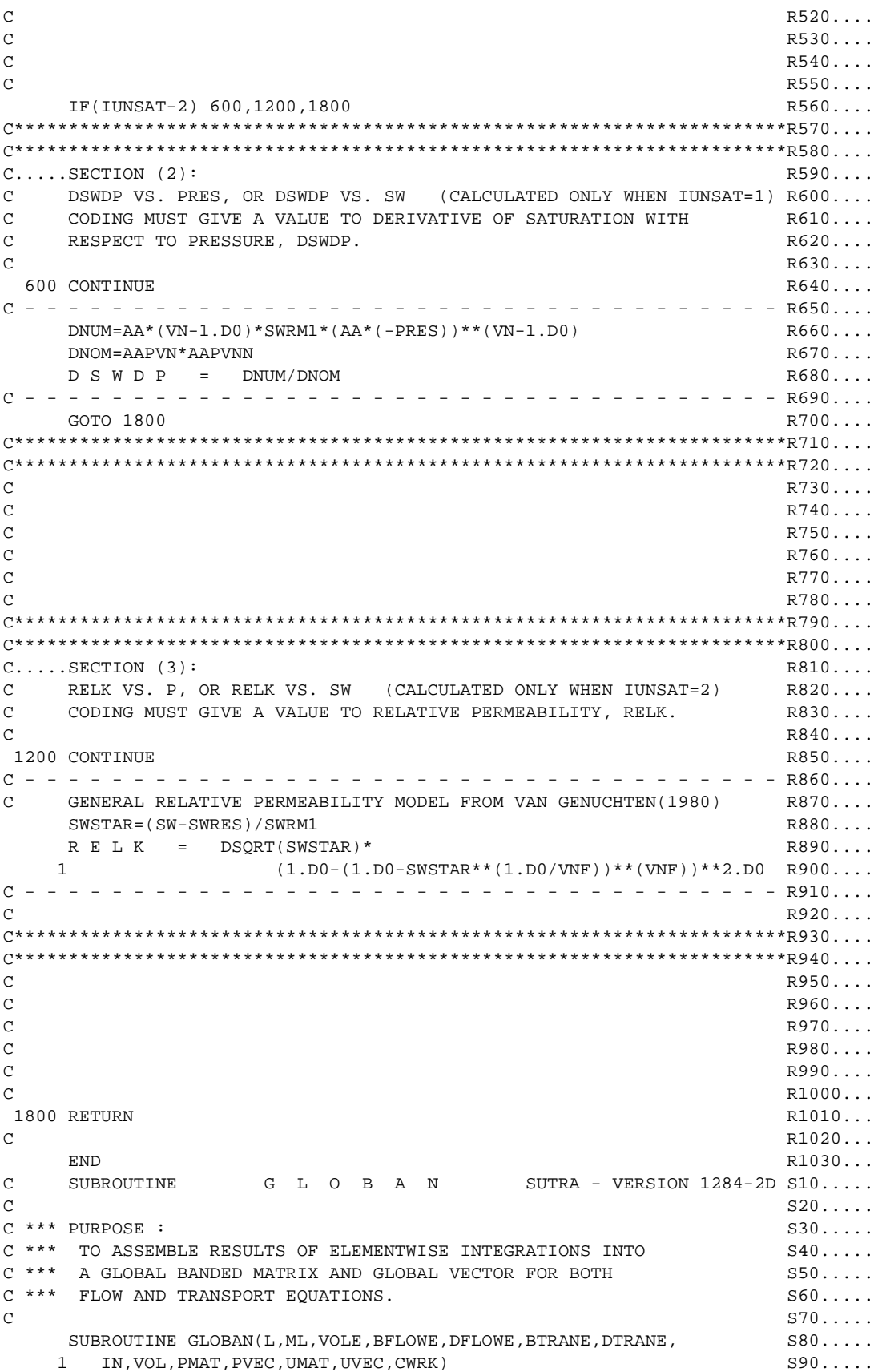

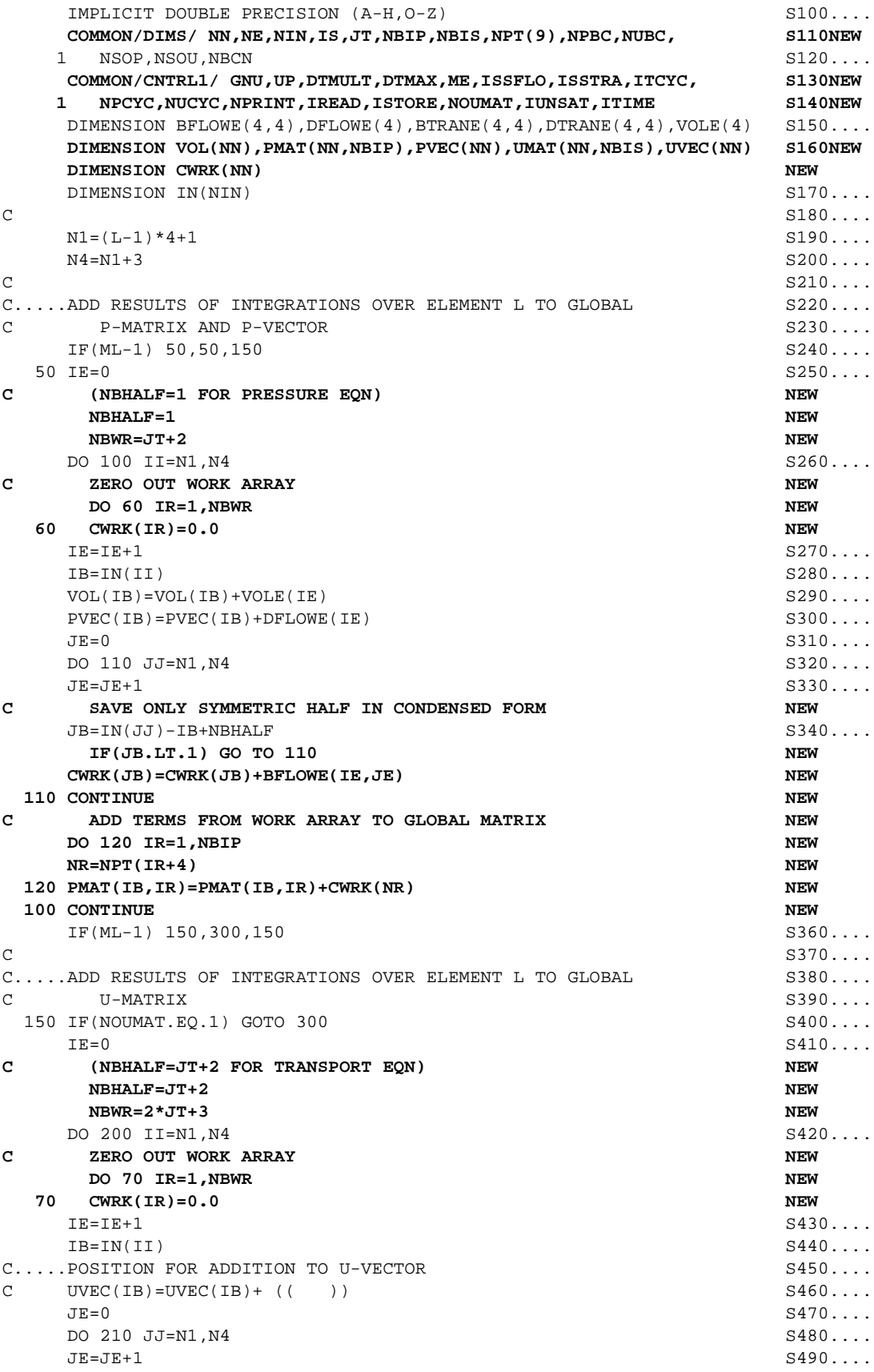

```
 JB=IN(JJ)-IB+NBHALF S500....
C SAVE FULL ROW IN CONDENSED FORM NEW
     JB=IN(JJ)-IB+NBHALF NEW
     CWRK(JB)=CWRK(JB)+DTRANE(IE,JE)+BTRANE(IE,JE) NEW
  210 CONTINUE NEW
C ADD TERMS FROM WORK ARRAY TO GLOBAL MATRIX NEW
    DO 220 IR=1,NBIS NEW
    NR=NBHALF+NPT(IR)-1 NEW
  220 UMAT(IB,IR)=UMAT(IB,IR)+CWRK(NR) NEW
  200 CONTINUE NEW
C S520....
  300 CONTINUE S530....
\sim S540....
C S550....
RETURN S560...\text{END} S570....
C SUBROUTINE N O D A L B SUTRA - VERSION 1284-2D T10.....
C T20.....
C \stackrel{***}{\longrightarrow} PURPOSE : T30...C *** (1) TO CARRY OUT ALL CELLWISE CALCULATIONS AND TO ADD CELLWISE T40.....<br>C *** TERMS TO THE GLOBAL BANDED MATRIX AND GLOBAL VECTOR FOR T50....
C *** TERMS TO THE GLOBAL BANDED MATRIX AND GLOBAL VECTOR FOR T50.....<br>C *** BOTH FLOW AND TRANSPORT EQUATIONS.
      BOTH FLOW AND TRANSPORT EQUATIONS. THE CONSTRUCTION OF THE CONSTRUCTION OF THE CONSTRUCTION OF THE CONSTRUCTION OF THE CONSTRUCTION OF THE CONSTRUCTION OF THE CONSTRUCTION OF THE CONSTRUCTION OF THE CONSTRUCTION OF THE CON
C *** (2) TO ADD FLUID SOURCE AND SOLUTE MASS OR ENERGY SOURCE TERMS T70.....<br>C *** TO THE MATRIX EOUATIONS.
      TO THE MATRIX EQUATIONS. TO THE MATRIX EQUATIONS.
\sim C
   SUBROUTINE NODALB(ML, VOL, PMAT, PVEC, UMAT, UVEC, PITER, UITER, PM1, UM1, T100....
   1 UM2, POR, QIN, UIN, QUIN, CS1, CS2, CS3, SL, SR, SW, DSWDP, RHO, SOP) T110....<br>1120.... TIMPLICIT DOUBLE PRECISION (A-H, O-Z)
   IMPLICIT DOUBLE PRECISION (A-H, O-Z) COMMON/DIMS/ NN,NE,NIN,IS,JT,NBIP,NBIS,NPT(9),NPBC,NUBC, T130NEW
   1 NSOP, NSOU, NBCN T140....
   COMMON/TIME/ DELT, TSEC, TMIN, THOUR, TDAY, TWEEK, TMONTH, TYEAR, T150...
     TMAX, DELTP, DELTU, DLTPM1, DLTUM1, IT, ITMAX THE STATE THAT THAN
    COMMON/PARAMS/ COMPFL,COMPMA,DRWDU,CW,CS,RHOS,DECAY,SIGMAW,SIGMAS,T170....
    1 RHOW0,URHOW0,VISC0,PRODF1,PRODS1,PRODF0,PRODS0,CHI1,CHI2 T180....
   COMMON/SATPAR/ PCENT, SWRES, PCRES, SSLOPE, SINCPT THOO....
    COMMON/CNTRL1/ GNU,UP,DTMULT,DTMAX,ME,ISSFLO,ISSTRA,ITCYC, T200NEW
    1 NPCYC,NUCYC,NPRINT,IREAD,ISTORE,NOUMAT,IUNSAT,ITIME T210NEW
    DIMENSION VOL(NN),PMAT(NN,NBIP),PVEC(NN),UMAT(NN,NBIS),UVEC(NN) T220NEW
   DIMENSION PITER(NN), UITER(NN), PM1(NN), UM1(NN), UM2(NN), T230....
   1 POR(NN), QIN(NN), UIN(NN), QUIN(NN), CS1(NN), CS2(NN), CS3(NN), T240....
    2 SL(NN),SR(NN),SW(NN),RHO(NN),DSWDP(NN),SOP(NN) T250....
C and T260...\sim C
    IF(IUNSAT.NE.0) IUNSAT=1 T280....
\sim C
C.....DO NOT UPDATE NODAL PARAMETERS ON A TIME STEP WHEN ONLY U IS T300....
C SOLVED FOR BY BACK SUBSTITUTION (IE: WHEN NOUMAT=1) T310....
    IF(NOUMAT) 50,50,200 T320....
C.....SET UNSATURATED FLOW PARAMETERS AT NODES, SW(I) AND DSWDP(I) T330....
   50 DO 120 I=1,NN T340....
   IF(IUNSAT-1) 120,100,120 T350....
 100 IF(PITER(I)) 110,120,120 T360....
 110 CALL UNSAT(SW(I),DSWDP(I),RELK,PITER(I)) T370....
 120 CONTINUE T380.
C. \ldots.SET FLUID DENSITY AT NODES, RHO(I) T390 \ldotsC \qquad \text{RHO} = F \quad (\text{UITER}(I)) DO 150 I=1,NN T410....
  150 RHO(I)=RHOW0+DRWDU*(UITER(I)-URHOW0) T420....
  200 CONTINUE T430....
C T440....
    DO 1000 I=1,NN T450....
```

```
SWRHON=SW(I)*RHO(I) T460...
C T470....
     IF(ML-1) 220,220,230 T480....
C T490....
C.....CALCULATE CELLWISE TERMS FOR P EQUATION T500....
C.....FOR STEADY-STATE FLOW, ISSFLO=2; FOR TRANSIENT FLOW, ISSFLO=0 T510....
  220 AFLN=(1-ISSFLO/2)* T520....
    1 (SWRHON*SOP(I)+POR(I)*RHO(I)*DSWDP(I))*VOL(I)/DELTP T530....
    CFLN = POR(I) * SW(I) *DRWDU * VOL(I) T540...
    DUDT=(1-ISSFLO/2)*(UM1(I)-UM2(I))/DLTUM1 T550...
     CFLN=CFLN*DUDT T560....
C.....ADD CELLWISE TERMS AND FLUID SOURCES OR FLUXES TO P EQUATION T570....
C LOAD TERMS ON DIAGONAL (NBHALF=1 FOR PRESSURE EQN) NEW
NBHALF=1 NEW
    PMAT(T, NBHALF) = PMAT(T, NBHALF) + AFLN T580...
    PVEC(T) = PVEC(T) - CFLN + AFLN*PMI(T) + QIN(T) T590...
\sim C
    IF(ML-1) 230,1000,230 T610....
\sim C
C.....CALCULATE CELLWISE TERMS FOR U-EQUATION T630....
 230 EPRS=(1. D0 - POR(1))*RHOS T640...
     ATRN=(1-ISSTRA)*(POR(I)*SWRHON*CW+EPRS*CS1(I))*VOL(I)/DELTU T650....
    GTRN=POR(I)*SNRHON*PRODF1*VOL(I) T660...GSV = EPRS * PRODS1 * VOL(I) T670...
    GSLTRN=GSV*SL(I) T680...
    GSRTRN = GSV * SR(T) T690...
    ETRN=(POR(I)*SWRHON*PRODF0+EPRS*PRODS0)*VOL(I) T700....
C.....CALCULATE SOURCES OF SOLUTE OR ENERGY CONTAINED IN T710....
C SOURCES OF FLUID (ZERO CONTRIBUTION FOR OUTFLOWING FLUID) T720....
\texttt{QUR=0.0D0} and the contract of the contract of the contract of the contract of the contract of the contract of the contract of the contract of the contract of the contract of the contract of the contract of the contr
\text{QUL}=0.0\text{D0} and \text{T740} .... \text{T740} ....
    IF(0IN(I)) 360,360,340 T750....
  340 QUL=-CW*QIN(I) T760....
     QUR=-QUL*UIN(I) T770....
C.....ADD CELLWISE TERMS, SOURCES OF SOLUTE OR ENERGY IN FLUID INFLOWS, T780....
     AND PURE SOURCES OR FLUXES OF SOLUTE OR ENERGY TO U-EQUATION T790....
 360 IF(NOUMAT) 370.370.380 TROUGHERS TRUE TROODS:
C LOAD TERMS ON DIAGONAL (NBHALF=5 FOR TRANSPORT EQN) NEW
 370 NBHALF=5 NEW
    UMAT(I, NBHALF) = UMAT(I, NBHALF) + ATRN - GTRN - GSLTRN - OUL T810...
 380 UVEC(I) = UVEC(I) + ATRN*UM1(I) + ETRN + GSRTRN + QUR + QUIN(I) T820...
C and T830...1000 CONTINUE T840....
C T850....
R ETURN TRETURN TRETURN TRETURN TRETURN TRETURN TRETURN TRETURN TRETURN TRETURN TRETURN TRETURN TRETURN TRETURN TRETURN TRETURN TRETURN TRETURN TRETURN TRETURN TRETURN TRETURN TRETURN TRETURN TRETURN TRETURN TRETURN TRE
\text{END} and \text{TD} and \text{TD} and \text{TD} and \text{TD} and \text{TD} and \text{TD} and \text{TD} and \text{TD} and \text{TD} and \text{TD} and \text{TD} and \text{TD} and \text{TD} and \text{TD} and \text{TD} and \text{TD} and \text{TD} and \text{TDC SUBROUTINE B C B SUTRA - VERSION 1284-2D U10.....
C and U and U and U and U and U and U and U and U and U and U and U and U and U and U and U and U and U and U and U and U and U and U and U and U and U and U and U a
C *** PURPOSE : U30.....
C *** TO IMPLEMENT SPECIFIED PRESSURE AND SPECIFIED TEMPERATURE OR U40.....
C *** CONCENTRATION CONDITIONS BY MODIFYING THE GLOBAL FLOW AND U50.....
C *** TRANSPORT MATRIX EQUATIONS. U60.....
C U70.....
    SUBROUTINE BCB(ML, PMAT, PVEC, UMAT, UVEC, IPBC, PBC, IUBC, UBC, OPLITR) U80....
    IMPLICIT DOUBLE PRECISION (A-H, O-Z) 090.....
     COMMON/DIMS/ NN,NE,NIN,IS,JT,NBIP,NBIS,NPT(9),NPBC,NUBC, U100NEW
   1 NSOP, NSOU, NBCN<br>COMMON/TIME/ DELT, TSEC, TMIN, THOUR, TDAY, TWEEK, TMONTH, TYEAR. U120....
    COMMON/TIME/ DELT, TSEC, TMIN, THOUR, TDAY, TWEEK, TMONTH, TYEAR,
   1 TMAX, DELTP, DELTU, DLTPM1, DLTUM1, IT, ITMAX UNISONICALLY
     COMMON/PARAMS/ COMPFL,COMPMA,DRWDU,CW,CS,RHOS,DECAY,SIGMAW,SIGMAS,U140....
    1 RHOW0,URHOW0,VISC0,PRODF1,PRODS1,PRODF0,PRODS0,CHI1,CHI2 U150....
```
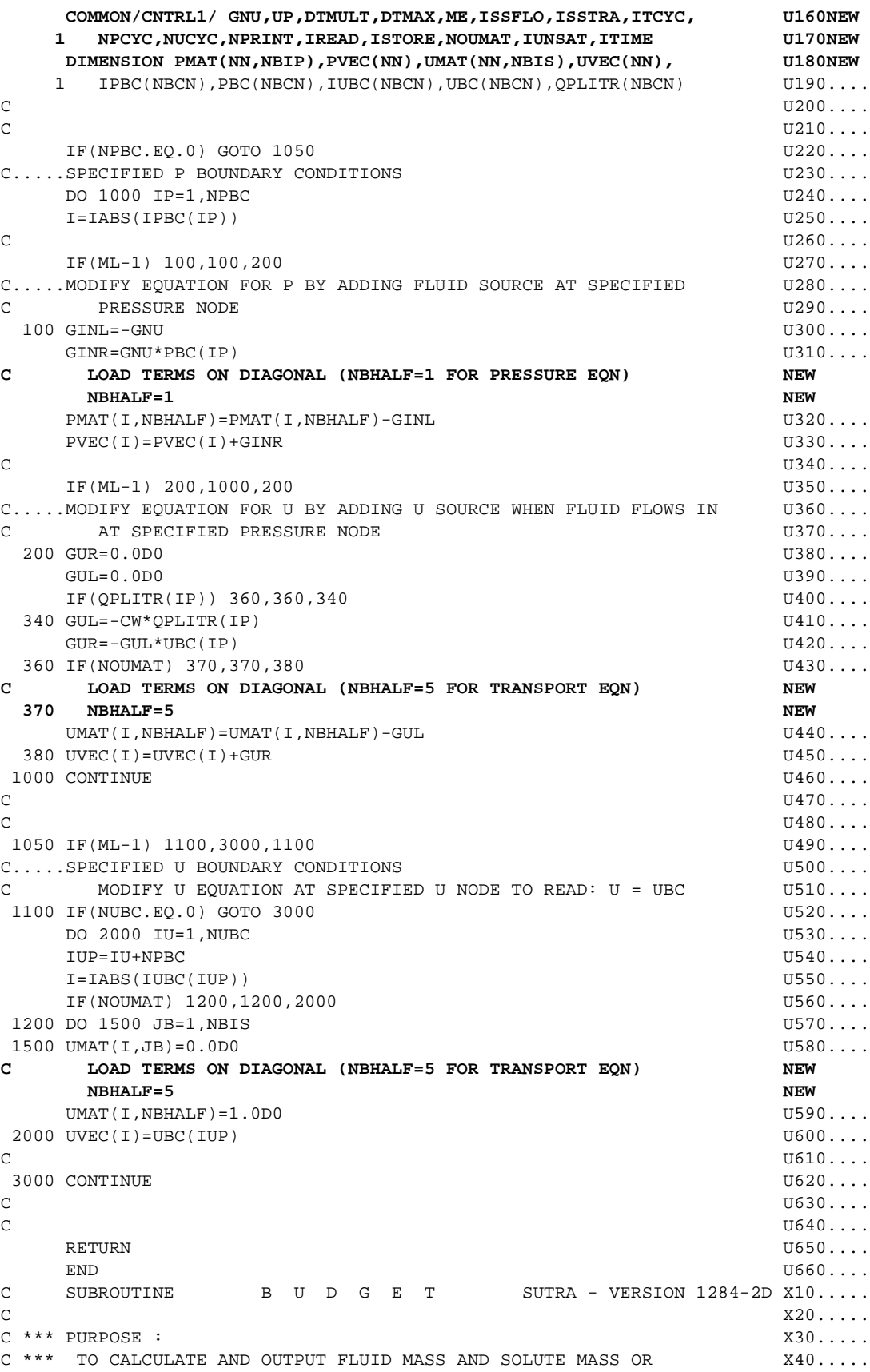

```
C<sup>***</sup> ENERGY BUDGETS.
C X60.....
   SUBROUTINE BUDGET(ML, IBCT, VOL, SW, DSWDP, RHO, SOP, QIN, PVEC, PM1, X70.....
   1 PBC,QPLITR,IPBC,IQSOP,POR,UVEC,UM1,UM2,UIN,QUIN,IQSOU,UBC, X80.....
   2 CS1,CS2,CS3,SL,SR) X90.....
   IMPLICIT DOUBLE PRECISION (A-H, 0-Z) X100...
   CHARACTER*10 ADSMOD X110....
    COMMON/FUNITS/ K00,K0,K1,K2,K3,K4,K5,K6,K7,K8 MODIFIED
    COMMON/MODSOR/ ADSMOD X120....
    COMMON/DIMS/ NN,NE,NIN,IS,JT,NBIP,NBIS,NPT(9),NPBC,NUBC, X130NEW
  1 NSOP, NSOU, NBCN X140...
   COMMON/TIME/ DELT,TSEC,TMIN,THOUR,TDAY,TWEEK,TMONTH,TYEAR, X150... 1 TMAX,DELTP,DELTU,DLTPM1,DLTUM1,IT,ITMAX X160....
    COMMON/PARAMS/ COMPFL,COMPMA,DRWDU,CW,CS,RHOS,DECAY,SIGMAW,SIGMAS,X170....
   1 RHOW0,URHOW0,VISC0,PRODF1,PRODS1,PRODF0,PRODS0,CHI1,CHI2 X180....
    COMMON/CNTRL1/ GNU,UP,DTMULT,DTMAX,ME,ISSFLO,ISSTRA,ITCYC, X190NEW
   1 NPCYC,NUCYC,NPRINT,IREAD,ISTORE,NOUMAT,IUNSAT ,ITIME X200NEW
   \text{CHARACTTER} * 13 INAME(2) \text{V210} DIMENSION QIN(NN),UIN(NN),IQSOP(NSOP),QUIN(NN),IQSOU(NSOU) X220....
    DIMENSION IPBC(NBCN),UBC(NBCN),QPLITR(NBCN),PBC(NBCN) X230....
  DIMENSION POR(NN), VOL(NN), PVEC(NN), UVEC(NN), SW(NN), DSWDP(NN), X240....
   1 RHO(NN),SOP(NN),PM1(NN),UM1(NN),UM2(NN), X250....
  2 CS1(NN),CS2(NN),CS3(NN),SL(NN),SR(NN) X260...
   DATA UNAME(1)/'CONCENTRATION'/,UNAME(2)/' TEMPERATURE '/ X270....
C and X280...C and X290...MN=2 X300... IF(IUNSAT.NE.0) IUNSAT=1 X310....
    IF(ME.EQ.-1) MN=1 X320....
   WRITE(K3, 10) X330...10 FORMAT(1H1) X340....
C.\ldots.SET UNSATURATED FLOW PARAMETERS, SW(I) AND DSWDP(I) X350\ldots.
   IF(IUNSAT-1) 40,20,40 X360....
 20 DO 30 I=1, NN
   IF(PVEC(T)) 25, 27, 27 X380...
 25 CALL UNSAT(SW(I),DSWDP(I),RELK,PVEC(I)) X390...GOTO 30 X400...27 SW(I)=1.0D0 X410....
  DSWDP(T)=0.0D0 X420... 30 CONTINUE X430....
\sim X440....
C.....CALCULATE COMPONENTS OF FLUID MASS BUDGET X450... 40 IF(ML-1) 50,50,1000 X460....
50 CONTINUE XATO....
  STPTOT=0. D0 X480...STUTOT=0. D0 X490... QINTOT=0.D0 X500....
   DO 100 I=1, NN X510...
   STPTOT=STPTOT+(1-ISSELO/2)*RHO(T)*VOL(T)* X520...1 (SW(I)*SOP(I)+POR(I)*DSWDP(I))*(PVEC(I)-PM1(I))/DELTP X530...STUTOT=STUTOT+(1-ISSFLO/2)*POR(I)*SW(I)*DRWDU*VOL(I)* X540....
   1 (UM1(I)-UM2(I))/DLTUM1 X550....
    QINTOT=QINTOT+QIN(I) X560....
  100 CONTINUE X570....
C and X580.... X 580.... X QPLTOT=0.D0 X590....
    DO 200 IP=1,NPBC X600....
   I=IABS(IPBC(IP)) X610...<br>OPLITR(IP)=GNU*(PBC(IP)-PVEC(I)) X620...QPLITR(TP) = GNU*(PBC(TP) - PVEC(T)) X620...<br>OPLTOT=OPLTOT+OPLITR(IP) X630...QPLTOT=QPLTOT+QPLITR(IP) X630...<br>CONTINUE X640...200 CONTINUE
```

```
\sim X650....
C.....OUTPUT FLUID MASS BUDGET X660....
   WRITE(K3,300) IT, STPTOT, STUTOT, UNAME(MN), QINTOT, QPLTOT X670... 300 FORMAT(//11X,'F L U I D M A S S B U D G E T AFTER TIME', X680....
   1 ' STEP ',I5,', IN (MASS/SECOND)'///11X,1PD15.7,5X, X690....
    2 'RATE OF CHANGE IN TOTAL STORED FLUID DUE TO PRESSURE CHANGE', X700....
   3 ', INCREASE(+)/DECREASE(-)',/11X,1PD15.7,5X, X710....
    2 'RATE OF CHANGE IN TOTAL STORED FLUID DUE TO ',A13,' CHANGE', X720....
    3 ', INCREASE(+)/DECREASE(-)', X730....
   3 /11X,1PD15.7,5X,'TOTAL OF FLUID SOURCES AND SINKS, ', X740...4 'NET INFLOW(+)/NET OUTFLOW(-)'/11X,1PD15.7,5X, X750... 5 'TOTAL OF FLUID FLOWS AT POINTS OF SPECIFIED PRESSURE, ', X760....
    6 'NET INFLOW(+)/NET OUTFLOW(-)') X770....
C and X780...IF(IBCT.EQ.4) GOTO 600 X790....
   NSOP1 = NSOP - 1<br>NEGCT = 0 X810...INEGCT=0 X810....
    DO 500 IQP=1,NSOPI X820....
    I=IQSOP(IQP) X830....
   IF(I) 325,500,500 X840....
 325 INEGCT=INEGCT+1 X850...IF(INEGCT.E0.1) WRITE(K3.350) X860... 350 FORMAT(///22X,'TIME-DEPENDENT FLUID SOURCES OR SINKS'//22X, X870....
   1 ' NODE',5X,'INFLOW(+)/OUTFLOW(-)'/37X,' (MASS/SECOND)'//) X880....
   WRTTE(K3, 450) -I, OIN(-1) X890...
  450 FORMAT(22X,I5,10X,1PD15.7) X900....
  500 CONTINUE X910....
C and X920...600 IF(NPBC.EO.0) GOTO 800 X930....
   WRITE(K3,650) X940... 650 FORMAT(///22X,'FLUID SOURCES OR SINKS DUE TO SPECIFIED PRESSURES',X950....
   1 //22X,' NODE',5X,'INFLOW(+)/OUTFLOW(-)'/37X,' (MASS/SECOND)'/)X960....
   \overline{D} \overline{O} \overline{O} \overline{O} \overline{O} \overline{O} \overline{O} \overline{O} \overline{O} \overline{O} \overline{O} \overline{O} \overline{O} \overline{O} \overline{O} \overline{O} \overline{O} \overline{O} \overline{O} \overline{O} \overline{O} \overline{O} \overline{O} \overline{O} \overline{ I=IABS(IPBC(IP)) X980....
   WRITE(K3,450) I,OPLITR(IP) X990....
  700 CONTINUE X1000...
\sim X1010...
C.....CALCULATE COMPONENTS OF ENERGY OR SOLUTE MASS BUDGET X1020...
 800 IF(ML-1) 1000,4500,1000 X1030...
 1000 CONTINUE X1040...
    FLDTOT=0.D0 X1050...
   SLD \text{TOT}=0 \cdot \text{D0} X1060 \ldots P1FTOT=0.D0 X1070...
   P1STOT=0.D0 X1080...
   P0FTOT=0.D0 X1090...
   POSTOT=0.D0 X1100...
   QQUTOT=0. D0 X1110...\mathbf{Q}IUTOT=0.D0 \mathbf{X1120...}C.....SET ADSORPTION PARAMETERS<br>
IF (ME FO = 1 AND ADSMOD NE 'NONE ()
    IF(ME.EQ.-1.AND.ADSMOD.NE.'NONE ') X1140...
   1 CALL ADSORB(CS1, CS2, CS3, SL, SR, UVEC) X1150...
    DO 1300 I=1,NN X1160...
   ESRV=POR(I)*SW(I)*RHO(I)*VOL(I) X1170...
   EPRSV=(1.D0-POR(I))^*RHOS*VOL(I) X1180... DUDT=(1-ISSTRA)*(UVEC(I)-UM1(I))/DELTU X1190...
    FLDTOT=FLDTOT+ESRV*CW*DUDT X1200...
    SLDTOT=SLDTOT+EPRSV*CS1(I)*DUDT X1210...
    P1FTOT=P1FTOT+ESRV*PRODF1 X1220...
    P1STOT=P1STOT+EPRSV*PRODS1*(SL(I)*UVEC(I)+SR(I)) X1230...
   P0FTOT=P0FTOT+ESRV*PRODF0 X1240...<br>P0STOT=P0STOT+EPRSV*PRODS0 X1250...
    P0STOT=P0STOT+EPRSV*PRODS0 X1250...
```

```
 QQUTOT=QQUTOT+QUIN(I) X1260...
    IF(OIN(I)) 1200,1200,1250 X1270...
1200 QIUTOT=QIUTOT+QIN(I)*CW*UVEC(I) X1280...
GOTO 1300 X1290...1250 QIUTOT=QIUTOT+QIN(I)*CW*UIN(I) X1300...1300 CONTINUE 2000 X1310...
C and X1320... QPUTOT=0.D0 X1330...
    DO 1500 IP=1,NPBC X1340...
   IF(OPLITR(IP)) 1400,1400,1450 X1350...
 1400 I=IABS(IPBC(IP)) X1360...
     QPUTOT=QPUTOT+QPLITR(IP)*CW*UVEC(I) X1370...
GOTO 1500 X1380...
1450 QPUTOT=QPUTOT+QPLITR(IP)*CW*UBC(IP) X1390... 1500 CONTINUE X1400...
\sim X1410...
   IF(ME) 1550,1550,1615 X1420...
\sim X1430...
C.....OUTPUT SOLUTE MASS BUDGET X1440...
 1550 WRITE(K3,1600) IT,FLDTOT,SLDTOT,P1FTOT,P1STOT,P0FTOT,P0STOT, X1450...
    1 QIUTOT,QPUTOT,QQUTOT X1460...
 1600 FORMAT(//11X,'S O L U T E B U D G E T AFTER TIME STEP ',I5,X1470...
    1 ', IN (SOLUTE MASS/SECOND)'///11X,1PD15.7,5X,'NET RATE OF ', X1480...
   2 'INCREASE(+)/DECREASE(-) OF SOLUTE'/11X,1PD15.7,5X, X1490...
    3 'NET RATE OF INCREASE(+)/DECREASE(-) OF ADSORBATE'/11X,1PD15.7,X1500...
    4 5X,'NET FIRST-ORDER PRODUCTION(+)/DECAY(-) OF SOLUTE'/11X, X1510...
    5 1PD15.7,5X,'NET FIRST-ORDER PRODUCTION(+)/DECAY(-) OF ', X1520...
    6 'ADSORBATE'/11X,1PD15.7,5X,'NET ZERO-ORDER PRODUCTION(+)/', X1530...
    7 'DECAY(-) OF SOLUTE'/11X,1PD15.7,5X,'NET ZERO-ORDER ', X1540...
   8 'PRODUCTION(+)/DECAY(-) OF ADSORBATE'/11X,1PD15.7,5X, X1550...
    9 'NET GAIN(+)/LOSS(-) OF SOLUTE THROUGH FLUID SOURCES AND SINKS'X1560...
   * /11X,1PD15.7,5X,'NET GAIN(+)/LOS(-) OF SOLUTE THROUGH', X1570... 1 'INFLOWS OR OUTFLOWS AT POINTS OF SPECIFIED PRESSURE' X1580...
    2 /11X,1PD15.7,5X,'NET GAIN(+)/LOSS(-) OF SOLUTE THROUGH ', X1590...
   3 'SOLUTE SOURCES AND SINKS') 
(2002)
   GOTO 1645 X1610...
C and X1620...C.....OUTPUT ENERGY BUDGET AND ALL AND MALL AND MALL AND MALL AND MALL AND MALL AND MALL AND MALL AND MALL AND MA
 1615 WRITE(K3,1635) IT,FLDTOT,SLDTOT,P0FTOT,P0STOT,QIUTOT,QPUTOT,QQUTOTX1640...
 1635 FORMAT(//11X,'E N E R G Y B U D G E T AFTER TIME STEP ',I5,X1650...
    1 ', IN (ENERGY/SECOND)'///11X,1PD15.7,5X,'NET RATE OF ', X1660...
    2 'INCREASE(+)/DECREASE(-) OF ENERGY IN FLUID'/11X,1PD15.7,5X, X1670...
    3 'NET RATE OF INCREASE(+)/DECREASE(-) OF ENERGY IN SOLID GRAINS'X1680...
    4 /11X,1PD15.7,5X,'NET ZERO-ORDER PRODUCTION(+)/LOSS(-) OF ', X1690...
    5 'ENERGY IN FLUID'/11X,1PD15.7,5X,'NET ZERO-ORDER ', X1700...
    6 'PRODUCTION(+)/LOSS(-) OF ENERGY IN SOLID GRAINS' X1710...
    7 /11X,1PD15.7,5X,'NET GAIN(+)/LOSS(-) OF ENERGY THROUGH FLUID ',X1720...
    8 'SOURCES AND SINKS'/11X,1PD15.7,5X,'NET GAIN(+)/LOSS(-) OF ', X1730...
   9 'ENERGY THROUGH INFLOWS OR OUTFLOWS AT POINTS OF SPECIFIED ', X1740...<br>* 'PRESSURE''11X 1PD15 7 5X 'NET CAIN'')'10SS' ) OF ENERGY ' Y1750
     'PRESSURE'/11X,1PD15.7,5X,'NET GAIN(+)/LOSS(-) OF ENERGY ', X1750...
    1 'THROUGH ENERGY SOURCES AND SINKS') X1760...
\sim X1770...
 1645 NSOPI=NSOP-1 X1780...
    IF(NSOPI.EQ.0) GOTO 2000 X1790...
    IF(ME) 1649,1649,1659 X1800...
1649 WRITE(K3.1650) X1810...
 1650 FORMAT(///22X,'SOLUTE SOURCES OR SINKS AT FLUID SOURCES AND ', X1820...
    1 'SINKS'//22X,' NODE',8X,'SOURCE(+)/SINK(-)'/32X, X1830...
   2 '(SOLUTE MASS/SECOND)'/) X1840...<br>
GOTO 1680 X1850...
GOTO 1680 X1850...
 1659 WRITE(K3,1660) X1860...
```
![](_page_94_Picture_187.jpeg)

![](_page_95_Picture_187.jpeg)

```
 100 READ(K0,*,END=200) IU Z290...MODIFIED
  READ(K0,150,END=200) FN <br>
EXAMPLE EXAMPLE EDGE ASSESSED AS A READ (R) EXAMPLE EDGE AS A READ (R) Z310...MODIFIED
150 FORMAT(A80)
   NFILE=NFILE+1 Z320...MODIFIED
   IUNIT(NFILE)=IU Z330...MODIFIED
   FNAME(NFILE)=FN Z340...MODIFIED
   GOTO 100 Z350...MODIFIED
  200 CONTINUE Z360...MODIFIED
C.....CHECK FOR EXISTENCE OF INPUT FILES Z370...MODIFIED
C AND OPEN BOTH INPUT AND OUTPUT FILES Z380...MODIFIED
   DO 300 NF=1,NFILE Z390...MODIFIED
   IU=IUNIT(NF) Z400...MODIFIED
   FN=FNAME(NF) Z410...MODIFIED
   IF(NF.LE.2) THEN Z420...MODIFIED
    INQUIRE(FILE=FN,EXIST=IS) Z430...MODIFIED
   IF(IS) THEN Z440...MODIFIED
    OPEN(UNIT=IU,FILE=FN,STATUS='OLD',FORM='FORMATTED',IOSTAT=KERR) Z450...MODIFIED
   ELSE ELSE Z460...MODIFIED
    GOTO 8000 Z470...MODIFIED
   ENDIF Z480...MODIFIED
  ELSE ELSE Z490...MODIFIED
    OPEN(UNIT=IU,FILE=FN,STATUS='UNKNOWN',FORM='FORMATTED', Z500...MODIFIED
   1 IOSTAT=KERR) Z510...MODIFIED
  ENDIF Z520...MODIFIED
   IF(KERR.GT.0) GOTO 9000 Z530...MODIFIED
  300 CONTINUE Z540...MODIFIED
   K1=IUNIT(1) Z550...MODIFIED
  K2=IUNIT(2) Z560...MODIFIED
  EX3=IUNIT(3) Z570...MODIFIED K4=IUNIT(4) Z580...MODIFIED
   K5=IUNIT(5) Z581...MODIFIED
   K6=IUNIT(6) Z582...MODIFIED
  EXPERIMIT(7) Z583...MODIFIED K8=IUNIT(8) Z584...MODIFIED
  RETURN Z590...MODIFIED
C Z600...MODIFIED
C.....OPEN FILE UNIT FOR ERROR MESSAGES EXAMPLED Z610...MODIFIED
 8000 OPEN(UNIT=K00,FILE=ENAME,STATUS='UNKNOWN',FORM='FORMATTED') Z620...MODIFIED
C.....WRITE ERROR MESSAGE AND STOP Latter and STOP CONTRACT AND STOP Z630...MODIFIED WRITE(K00,8888) FN Z640...MODIFIED
 8888 FORMAT('* E R R O R *'/'THE FILE:'/A80/'DOES NOT EXIST!') Z650...MODIFIED
  ENDFILE(K00) Z660...MODIFIED
  STOP 2670...MODIFIED
C Z680...MODIFIED
C.....OPEN FILE UNIT FOR ERROR MESSAGES NAMEL SEE ASSESSED ASSESSED ASSESSED 2690...MODIFIED
 9000 OPEN(UNIT=K00,FILE=ENAME,STATUS='UNKNOWN',FORM='FORMATTED') Z700...MODIFIED
C.....WRITE ERROR MESSAGE AND STOP EXAMPLE AND STOP 2710...MODIFIED
   WRITE(K00,9999) IU,FN Z720...MODIFIED
 9999 FORMAT('* E R R O R *'/'UNIT ',I3/'ASSIGNED TO FILE:'/A80/ Z730...MODIFIED
   1 'CANNOT BE OPENED!') Z740...MODIFIED
  ENDFILE(K00) Z750...MODIFIED
  STOP 2760...MODIFIED
C Z770...MODIFIED
  END END END
```
## Appendix III

**Subprograms SOLVEC and LSORA Used to Solve System of Equations**

```
C SUBROUTINE N E W S O L V E
C.....SUBROUTINE N E W S O L V E
C 
C.....PURPOSE: SOLVE FLOW EQUATIONS USING THE INCOMPLETE
C CHOLESKY-CONJUGATE GRADIENT TECHNIQUE
C
C.....SOLVE SYSTEM OF EQUATIONS FOR FLOW
C 
       SUBROUTINE SOLVEC(NBW,A,OLDH,RHS,P,R,AP,XK1,AB)
       IMPLICIT DOUBLE PRECISION (A-H,O-Z) 
       COMMON/FUNITS/ K00,K0,K1,K2,K3,K4,K5,K6,K7,K8
       COMMON/DIMS/ NN,NE,NIN,IS,JT,NBIP,NBIS,NPT(9),NPBC,NUBC,
      1 NSOP,NSOU,NBCN
       COMMON/ITERAT/ RPM,RPMAX,RUM,RUMAX,ITER,ITRMAX,IPWORS,IUWORS,
     1 1 ICON, ITRMX2, OMEGA, RPMX2, RUMX2
       DIMENSION A(NN,NBW),OLDH(NN),RHS(NN)
      DIMENSION P(NN),R(NN),AP(NN),XK1(NN),AB(NN,5)
C
      EPS1=RPMX2
C
C.....INITIALIZE R1 AND P1, AND STORE OLDH IN RHS FOR ITERATIVE SOLUTION
       CALL MATMLP(A,OLDH,R,NBW)
      DO 20 I=1,NN
      R(I)=RHS(I)-R(I)
      RHS(I)=OLDH(I)
20 CONTINUE
        IDC=0
        CALL SDCOMP(A,AB,R,P,NBW,IDC)
         IDC=1
        CALL SDCOMP(A,AB,R,P,NBW,IDC)
C
C.....BEGIN ITERATIVE LOOP -- SOLUTION MUST CONVERGE IN NN ITERATIONS
      NN1=NN+1
      DO 30 ITR=1,NN1
      CALL MATMLP(A,P,AP,NBW)
C
C.....FORM DOT PRODUCT OF P AND AP AND STORE IT AS LAMDA
      XLAM=0.0
      DO 110 K=1,NN
110 XLAM=XLAM+P(K)*AP(K)
         IDC=1
         CALL SDCOMP(A,AB,R,XK1,NBW,IDC)
C
C.....FORM DOT PRODUCT OF R AND XK1 AND STORE IT AS RR1
      RR1=0.0
      DO 120 K=1,NN
120 RR1=RR1+R(K)*XK1(K)
C
C.....UPDATE H (BUT STORE IT IN RHS)
C.....UPDATE R AND XKI AND CHECK MAXIMUM ERROR
       ALPHA=RR1/XLAM
      RMAX=0.0
      DO 40 J=1,NN
      RHS(J)=RHS(J)+ALPHA*P(J)
```

```
R(J)=R(J)-ALPHA*AP(J) RABS=DABS(R(J))
40 IF(RABS.GT.RMAX) RMAX=RABS
C
C.....CHECK IF METHOD HAS CONVERGED
      IF(RMAX.LT.EPS1) GOTO 70
C
C.....CHECK IF USER SPECIFIED ITERATION LIMIT IS EXCEEDED
      IF(ITR.GE.ITRMX2) GOTO 50
C
      IF(MOD(ITR,10).EQ.0) WRITE(6,533) ITR,RMAX
C
C.....UPDATE P AND GO ON TO NEXT ITERATION
        IDC=1
        CALL SDCOMP(A,AB,R,XK1,NBW,IDC)
C FORM DOT PRODUCT OF R AND XK1 AND STORE IT AS RR2
      RR2=0.0
      DO 130 K=1,NN
130 RR2=RR2+R(K)*XK1(K)
      BETA= RR2/RR1
        DO 35 J=1,NN
35 P(J)=XK1(J)+BETA*P(J)
30 CONTINUE
70 CONTINUE
      WRITE(K3,99) ITR
99 FORMAT(/10X,'ICCG METHOD CONVERGED IN',I5,' ITERATIONS')
      GO TO 60
50 WRITE(K3,98) ITRMX2
98 FORMAT(//,5X,'FAILED TO CONVERGE AFTER ',I6,' ITERATIONS'/
     1 /,5X,'PROGRAM WILL STOP')
533 FORMAT(1H ,3X,'RMAX AT ITERATION',I5,' =',1P1E15.5)
      STOP 151
60 RETURN
      END
C
C SUBROUTINE MATMLP-- WRITTEN BY E.J. WEXLER
C PURPOSE: TO MULTIPLY A VECTOR B BY A NN X NN BANDED MATRIX
C WITH ONLY THE UPPER NON-ZERO BANDS OF A STORED.
C
C LOOP THROUGH ALL ROWS OF MATRIX A
      SUBROUTINE MATMLP (A,B,C,NBW)
      IMPLICIT DOUBLE PRECISION (A-H,O-Z)
      COMMON/DIMS/ NN,NE,NIN,IS,JT,NBIP,NBIS,NPT(9),NPBC,NUBC,
     1 NSOP,NSOU,NBCN
      DIMENSION A(NN,NBW),B(NN),C(NN)
      DO 100 K=1,NN
      SUM=0.0
      DO 300 J=1,NBW
      NPTJ=NPT(J+4)
      IC1=NPTJ+K-1
      IC2=K-NPTJ+1
```

```
 IF(IC1.LE.NN) SUM=SUM+A(K,J)*B(IC1)
      IF (J.LT.2) GOTO 300
      IF(IC2.GT.0) SUM=SUM+A(IC2,J)*B(IC2)
300 CONTINUE
     C(K)=SUM
100 CONTINUE
      RETURN
      END
C
C SDCOMP--MODIFIED BY E.J. WEXLER TO DO AN INCOMPLETE
C C CHOLESKY DECOMPOSITION OF A SYMMETRIC BANDED MATRIX
C SSOLVE DOES THE FOWARD AND BACKWARDS SUBSTITUTION
      SUBROUTINE SDCOMP (A,AB,R,XK1,NBW,IDC)
      IMPLICIT DOUBLE PRECISION (A-H,O-Z) 
      COMMON/FUNITS/ K00,K0,K1,K2,K3,K4,K5,K6,K7,K8
      COMMON/DIMS/ NN,NE,NIN,IS,JT,NBIP,NBIS,NPT(9),NPBC,NUBC,
     1 NSOP,NSOU,NBCN
      DIMENSION A(NN,NBW),AB(NN,5),R(NN),XK1(NN)
C
      IF(IDC.GT.0) GOTO 300
C
C.....DECOMPOSE SYM. MATRIX A AND STORE IN AB
      DO 100 K=1,NN
      DO 100 J=1,NBW
      NPTJ=NPT(J+4)
      IC1=NPTJ+K-1
      IF (IC1.GT.NN) GO TO 100
      SUM=A(K,J)
      DO 10 L=2,NBW
      NPTL=NPT(L+4)
      IC2=K-NPTL+1
      IF (IC2.LT.1) GO TO 10
      IC3=NPTJ+NPTL-1
      M=J+L-1
      IF (M.GT.NBW) GO TO 10
      NPTM=NPT(M+4)
      IF(NPTM.NE.IC3) GO TO 10
      SUM=SUM-AB(IC2,L)*AB(IC2,M)
   10 CONTINUE
      IF (NPTJ.EQ.1) THEN
C STOP IF DIVIDING BY ZERO.
        IF (SUM.LE.0.0) THEN
C WRITE (*,120) K,SUM
C WRITE (K3,120) K,SUM
          STOP
        END IF
        ADIAGN=1./DSQRT(SUM)
        AB(K,J)=ADIAGN
      END IF
      IF (NPTJ.GT.1) AB(K,J)=SUM*ADIAGN
  100 CONTINUE
      RETURN
```

```
C
C ************
C ENTRY SSOLVE
C
C.....FORWARD SUBSTITUTE FOR LOWER TRIANGLE
300 DO 80 K=1,NN
      SUM=R(K)
      DO 60 J=2,NBW
      NPTJ=NPT(J+4)
      IC2=K-NPTJ+1
      IF (IC2.LT.1) GO TO 80
      SUM=SUM-AB(IC2,J)*XK1(IC2)
   60 CONTINUE
   80 XK1(K)=SUM*AB(K,1)
C
C.....BACKWARD SUBSTITUTE FOR UPPER TRIANGLE
      DO 110 K=1,NN
      IJ=NN-K+1
      SUM=XK1(IJ)
      DO 90 J=2,NBW
      NPTJ=NPT(J+4)
      IC1=NPTJ+IJ-1
      IF (IC1.GT.NN) GO TO 110
   90 SUM=SUM-AB(IJ,J)*XK1(IC1)
  110 XK1(IJ)=SUM*AB(IJ,1)
      RETURN
C
\mathcal{C} 120 FORMAT (1H1,5X,'**ERROR**',5X,'DIVIDE BY ZERO AT LINE ',I4,' IN DE
     1COMPOSITION ROUTINE',3X,'SUM =',1P1E13.5)
      END
C
C SUBROUTINE LSORA 
C
C SOLVE SYSTEM OF EQUATIONS FOR TRANSPORT
C
C LINE-SUCCESSIVE OVER-RELAXATION TECHNIQUE (LSOR)
C A = FULL ASYMETRIC MATRIX
C B = RHS (SOLUTION IS LOADED INTO B AT END)
C X0 = INITIAL GUESS
C X = SOLUTION VECTOR
C AA = WORK ARRAYS FOR LSOR SOLUTION
C LOAD X0 INTO X AS INITIAL GUESS
      SUBROUTINE LSORA (NBW,A,B,X0,X,XP,AA)
      IMPLICIT DOUBLE PRECISION (A-H,O-Z) 
      COMMON/FUNITS/ K00,K0,K1,K2,K3,K4,K5,K6,K7,K8
      COMMON/DIMS/ NN,NE,NIN,IS,JT,NBIP,NBIS,NPT(9),NPBC,NUBC,
      1 NSOP,NSOU,NBCN
      COMMON/ITERAT/ RPM,RPMAX,RUM,RUMAX,ITER,ITRMAX,IPWORS,IUWORS,
     1 1 ICON, ITRMX2, OMEGA, RPMX2, RUMX2
      DIMENSION A(NN,NBW),B(NN),X0(NN),X(NN),AA(NN,5),XP(NN)
      EPS=RUMX2
```

```
 DO 5 I=1,NN
      XP(I)=X0(I)
5 X(I)=XP(I)
C
C.....BEGIN ITERATION LOOP
       ITER1 = 0
10 ITER1 = ITER1 + 1
C
C.....LOOP THROUGH ALL I
      DO 50 I=1,IS
       II=(I-1)*JT
C
C.....LOAD COEFFICIENTS FOR LINE INTO AA
      DO 20 J=1,JT
      JJ=II+J
      AA(J,1)=A(JJ,4)
      AA(J,2)=A(JJ,5)
      AA(J,3)=A(JJ,6)
      DD=B(JJ)
      DO 30 K=1,3
      NPTK=NPT(K+6)
       IC1=JJ+NPTK-1
       IF(IC1.LE.NN) DD=DD-A(JJ,K+6)*X(IC1)
      NPTK=NPT(K)
       IC2=JJ+NPTK-1
      IF(IC2.GE.1) DD=DD-A(JJ,K)*X(IC2)
30 CONTINUE
      AA(J,4)=DD
20 CONTINUE
C
C.....SOLVE ROW EQUATIONS USING THOMAS ALGORITHM
       CALL THOMAS (AA,JT,NN)
C
C.....LOAD NEW BLOCK VALUES INTO X ARRAY
      DO 45 J=1,JT
       JJ=II+J
      X(JJ)=XP(JJ) + OMEGA*(AA(J,5)-XP(JJ))
45 CONTINUE
50 CONTINUE
C
C.....FIND LARGEST CHANGE AND STORE NEW VALUE FOR X(I) IN XP(I)
      DIFMAX=0.0
      DO 40 I=1,NN
     DIF = DABS(X(I)-XP(I)) IF(DIF.GT.DIFMAX) DIFMAX=DIF
      XP(I)=X(I)
40 CONTINUE
C
C.....CHECK FOR MAXIMUM NUMBER OF ITERATIONS
       IF (ITER1.GT.ITRMX2) THEN
         WRITE (K3,901)
901 FORMAT (5X,'MAXIMUM ITERATIONS EXCEEDED, PROGRAM WILL STOP')
         STOP
       END IF
```

```
C
C.....CHECK FOR CONVERGENCE
       IF (MOD(ITER1,10).EQ.0) WRITE (K3,105) ITER1,DIFMAX
105 FORMAT (5X,'MAXIMUM DIFFERENCE AT ITERATION NUMBER',I5,' = ',
      1 1P1E12.5)
       IF (DIFMAX.GT.EPS) GO TO 10
C
C.....CONVERGENCE ACHIEVED
      WRITE (K3,101) ITER1
101 FORMAT (10X,'LSOR METHOD CONVERGED IN',I5,' ITERATIONS'/)
C LOAD SOLUTION INTO B
      DO 70 I=1,NN
70 B(I)=X(I)
      RETURN
       END
C
C SUBROUTINE THOMAS ALGORITHIM
C
C THOMAS ALGORITHIM FOR A TRIDIAGONAL MATRIX
C A(I,1),A(I,2),A(I,3) ARE THE DIAGONALS OF THE MATRIX
C A(I,4) IS THE RHS, A(I,5) IS THE SOLUTION VECTOR
       SUBROUTINE THOMAS (A,N,NN)
       IMPLICIT DOUBLE PRECISION (A-H,O-Z) 
      DIMENSION A(NN,5)
      DO 10 I=2,N
     A(I,2) = A(I,2) - A(I,1) * A(I-1,3) / A(I-1,2)A(I,4) = A(I,4) - A(I,1) * A(I-1,4) / A(I-1,2)10 CONTINUE
C
C.....BACK SUBSTITUTE
     A(N,5) = A(N,4)/A(N,2) N1=N-1
      DO 20 I=1,N1
      NI=N-I
     A(NI,5) = (A(NI,4)-A(NI,3)*A(NI+1,5))/A(NI,2)20 CONTINUE
      RETURN
       END
```
## Appendix IV

**Comparison of Results from SUTRA and QSUTRA for Henry's (1964) Seawater Intrustion Problem [See Voss (1984, p. 196-203) for details on problem]**

![](_page_107_Figure_0.jpeg)

Comparison of concentration profiles for Henry's (1964) problem using QSUTRA and the original SUTRA codes.

Comparison of mass flux across the model boundary for Henry's (1964) problem using QSUTRA and the original SUTRA codes

![](_page_107_Picture_152.jpeg)

[Fluid sources or sinks due to specified pressures]